## **UiO: Department of Mathematics** University of Oslo

# **Causal discovery with Bayesian networks**

**Rayyan Syed** Master's Thesis, Spring 2023

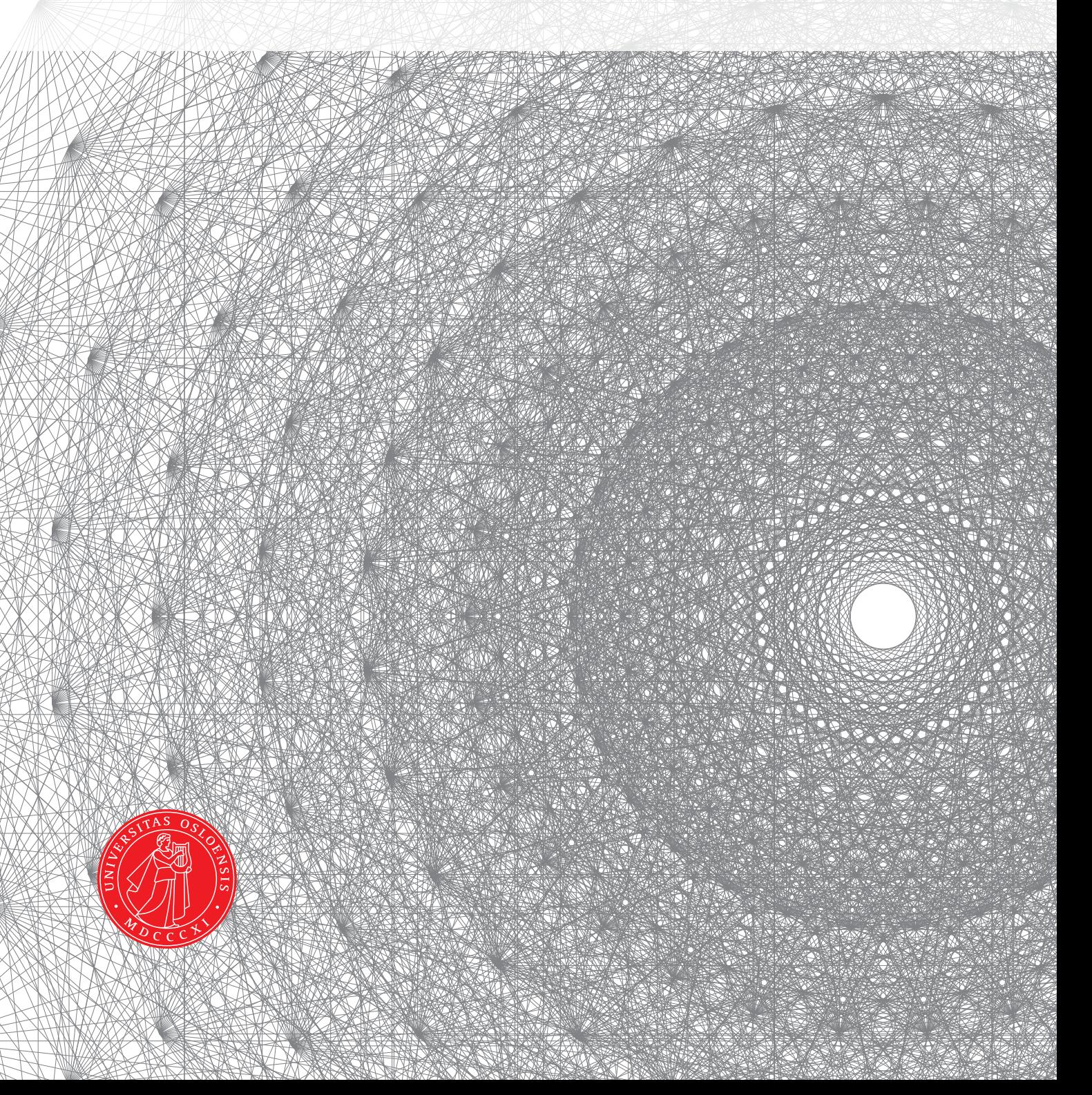

Name of masterprogram: Data Science,Statistics and Machine Learning Scope of the project: 60 study points

## <span id="page-2-0"></span>**Acknowledgements**

I want to start with tanking my supervisor Johan Pensar Professor of Data Science at the Department of Mathematical at UIO.This journey has been long.It would have been hard to be able to come through without his insight.

## <span id="page-3-0"></span>**Abstract**

One of the most widely used tools for causal discovery is based on causal models represented by the framework of Bayesian network. In the most challenging cases of causal discovery the underlying BN structure is not known and must be computed in a way that it takes into account the uncertainty that exist when trying to predict the underlying structure. The structure uncertainty can then be transformed into an uncertainty regarding a causal relationship between variables reflecting the strength of how likely a causal relationship is given data assumed to come from the underlying causal model. There are different methods account for such uncertainty. We will focus on Bayesian model averaging over structures implemented trough Markov Chain Monte Carlo(MCMC) and a state-the-art dynamic programming algorithm.The general way of expressing parameters for a causal model is through the use of conditional probability tables CPTs. It has been demonstrated that more expressive models that account for additional structures in each CPT may lead to improved predication over traditional causal models. We will represent the regularities within CPTs through more refined independency relations, defined according to the concept of context-specific independence(CSI), in the form of CSI-trees which are learned with a greedy algorithm. To identify plausible models, we use a score-equivalent Bayesian score. An optimal combination of these models will be found with the help of Bayesian model averaging in order to find the posterior distribution over the causal target of interest. These methodologies where tested on synthetic data generated from known benchmark Bayesian networks. A comparison between CPTs and CSI-trees with the help of AUC show that no significant improvement was made on the tested networks. However for some data sizes some improvement could be seen. One reason might be that no exact CSI-tree representation of the conditional distribution exist for these networks,since the true distributions are defined through CPD tables. Another reason might be that it was necessary to regulate the model fit with a model structure prior to avoid overfitting in the learning process. The prior used in this work might have been suboptimal. A comparison between MCMC and state-the-art dynamic programming algorithm shows that the result under AUC are similar,however the convergence of the MCMC over structure for some networks tested is slow.

## <span id="page-4-0"></span>**Contents**

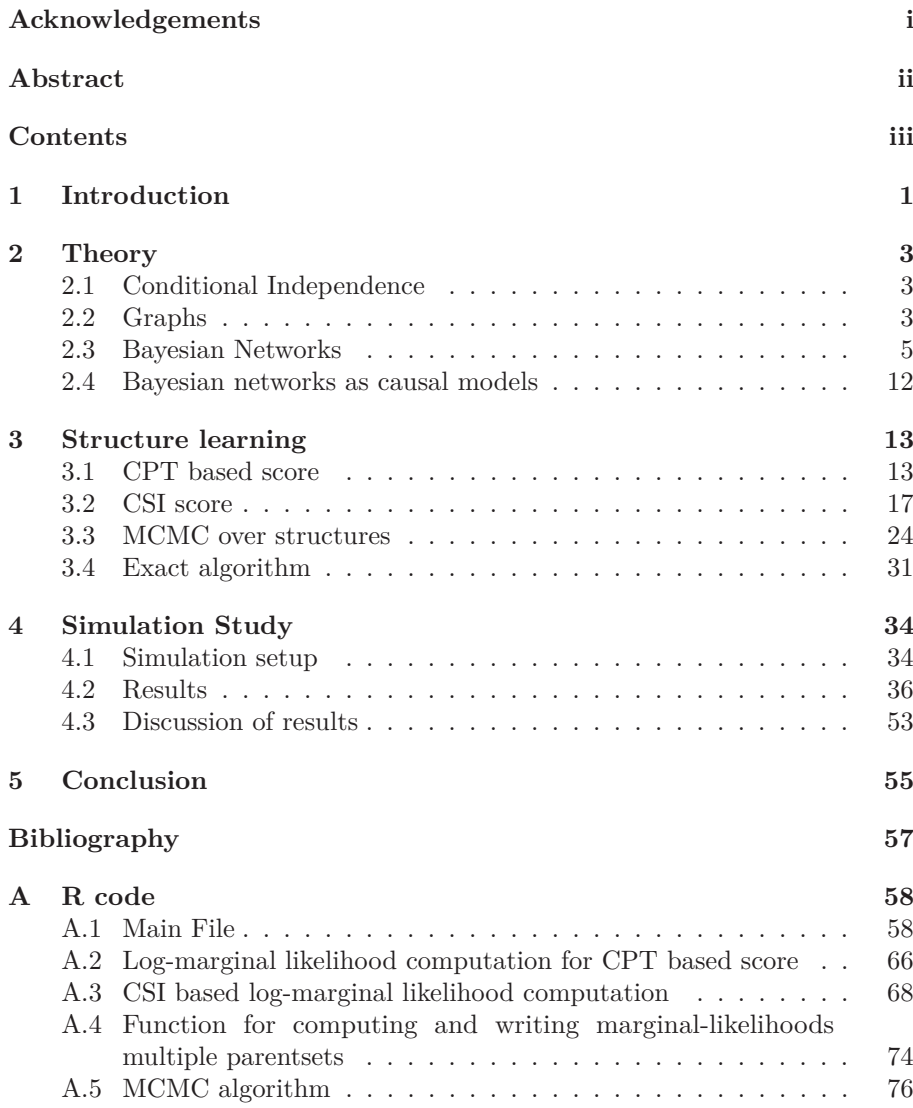

### <span id="page-5-0"></span>**CHAPTER 1**

## **Introduction**

Causality is an important concept in most scientific studies. While the optimal approach for inferring causal relationships is from controlled experiments, such experiments can often be hard to perform for various reasons. For this reason one would like to identify causal relations based on data generated through passive observation. One framework that has received a lot of attention is the framework of do-calculus.The typical assumption in this approach is that the causal structure over the variables is known and belongs to some class of (causal) Bayesian networks. In general this assumption cannot always be made with ease. In the most challenging setting the BN structure is completely unknown and must be learned from available data, a problem known in the graphical model framework as structure learning. This study will focus on development of a method for inferring the presence or absence of a causal relationship between a pair of variables without the help of experimental data. We will define causal relationships with help of Bayesian networks, in which the presence of a causal relationship from *X* to *Y* corresponds to the existence of a directed path from *X* to *Y* in BN structure *G*. Notation  $X \rightsquigarrow Y$  will be used to denote such a path. We will phrase the problem of causal relationships this way so that the problem becomes a structure learning problem. Given the uncertainty involved in structure learning, we will compute the posterior of  $X \rightarrow Y$  through Bayesian model averaging:

$$
p(X \leadsto Y|Data) = \sum_{G \in \mathcal{G}(X \leadsto Y)} p(G|Data), \tag{1.1}
$$

where  $p(G|Data)$  is the posterior probability of *G* given the data, and  $\mathcal{G}(X \rightsquigarrow Y)$ are all DAGs that contain  $X \rightsquigarrow Y$ . The computational cost of calculating (1.1) is large. Using state-the-art dynamic programming the calculation can be done exactly for around 20 variables. Beyond that one must resort to other methods such as Markov Chain Monte Carlo(MCMC). One of the goals of our study will be to compare one state-the-art dynamic programming algorithm  $[Pen+20]$ against MCMC in terms of Bayesian model averaging. In addition we want to study the effect of the incorporation of local structure in the models when evaluating (1.1). By local structure,we refer to a structure describing local properties of the relationship between a node and its parents (or direct cause), in particular we will use tree-based structure that are able to capture a form of context-specific independence(CSI). Earlier research has shown that local structure learning can improve model accuracy in terms of estimation of the joint distribution that factorizes over the graph structures *G*. We aim to test

the hypothesis that local structures will prove themself to be beneficial for causal discovery as we hope they will aid in distinguishing between Markov equivalent graphs in terms of the conditional independence that they imply. We will start our journey with the notion of conditional independence. Further we will look into necessary graph theoretical concepts. What follows after that is combining the notion of conditional independence with defined graph theoretical concepts. After that we will go through our chosen structured based learning scores, before proceeding to Bayesian model averaging and some theory on the exact algorithm. We will finish with a simulation study and a discussion about the results.

### <span id="page-7-0"></span>**CHAPTER 2**

## **Theory**

#### <span id="page-7-1"></span>**2.1 Conditional Independence**

In this work our interest is in modeling the joint distribution over a set of categorical random variables. We use the notation  $P(X_1, ..., X_n)$  for the probability mass function of random variables  $\mathcal{X} = \{X_1, \dots X_n\}$ . A particularly important concept in the considered framework is conditional independence.

**Definition 2.1.1.** [\[KF09,](#page-61-2) Definition 2.3] We say that an event  $\alpha$  is conditionally independent of event  $\beta$  given event  $\gamma$  in *P*, denoted

 $P \models (\alpha \perp \beta | \gamma)$ , if  $P(\alpha | \beta \cap \gamma) = P(\alpha | \gamma)$  or  $P(\beta \cap \gamma) = 0$ 

**Definition 2.1.2.** [\[KF09,](#page-61-2) Definition 2.4] Let **X***,* **Y***,* **Z** is a set of random variables. We say that **X** is conditionally independent of **Y** given **Z** in a distribution *P* if *P* satisfies  $(X=x \perp Y=y|Z=z)$  for all  $x \in Val(X)$ , **y** ∈  $Val(Y)$  and **z** ∈  $Val(Z)$ . The variables in the set **Z** are often said to be observed. If the set **Z** is empty, then instead of writing  $(\mathbf{X} \perp \mathbf{Y} | \emptyset)$ , we write  $(X \perp Y)$  and say that **X** and **Y** are marginally independent.

As an alternative characterization of conditional independence we can also use the following statement.

**Proposition 2.1.3.** [\[KF09,](#page-61-2) Proposition 2.3] The distribution P satisfies  $(X \perp Y|Z)$  if and only if  $P(X, Y|Z) = P(X|Z)P(Y|Z)$ 

**Definition 2.1.4.** [\[KF09,](#page-61-2) Definition 3.2] Let  $P$  be a distribution over  $\mathcal{X}$ . We define  $I(P)$  to be the set of independence assertions of form  $(\mathbf{X} \perp \mathbf{Y}|\mathbf{Z})$  that holds in *P*.

#### <span id="page-7-2"></span>**2.2 Graphs**

A graph is a structure made up of nodes denoted by  $\mathcal X$  and edges denoted by **E**. Every pair of nodes are either none-connected or connected by an edge, which is either undirected, $X_i - X_j$ , or directed  $X_i \to X_j$  (or  $X_i \leftarrow X_j$ ). Some particularly important attributes of a graph are listed below.

- **Parent/child:**  $X_j$  is parent to  $X_i$  in the graph whenever we have  $X_j \to X_i$ . Analogously,  $X_j$  is said to be the child of  $X_i$ . We denote all parents of  $X_i$  by  $Pa_{X_i}$ .
- **Degree of a node:** Number of nodes it is directly connected to through an edge.
- **degree of graph**: The maximal of all node degrees.
- **In-degree of a node:** The number of parents the node has,that is  $,$ | $Pa_{X_i}$ |.

In addition to these basic properties, there are additional properties that will be of relevance to this work. These will be listed in the following and they are taken from *Koller and Friedman* [\[KF09\]](#page-61-2). Some of the definitions are slightly modified.

**Definition 2.2.1.** [\[KF09,](#page-61-2) Definition 2.15] We say that  $X_1, \ldots, X_k$  form a path in the graph  $\mathcal{K} = (\mathcal{X}, E)$  if, for every  $i = 1, \ldots, k - 1$ , we have either  $X_i \to X_{i+1}$  or  $X_i - X_{i+1}$ . A path is directed if, for at least one *i* we have  $X_i \to X_{i+1}$ .

**Definition 2.2.2.** [\[KF09,](#page-61-2) Definition 2.16] We say that  $X_1, ..., X_k$  form a trail in the graph  $\mathcal{K} = (\mathcal{X}, E)$  if, for every  $i = 1, ..., k - 1$ , we have  $X_i \rightleftharpoons X_{i+1}$ .

#### **Definition 2.2.3.** [\[KF09,](#page-61-2) Definition 2.17]

A graph is connected if for every  $X_i, X_j$  there is a trail between  $X_i$  and  $X_j$ .

**Definition 2.2.4.** [\[KF09,](#page-61-2) Definition 2.18] We say that *X* is an ancestor of *Y* in  $\mathcal{K} = (\mathcal{X}, E)$ , and that *Y* is descendant of *X*, if there exist a direct path  $X_1, \ldots, X_k$  with  $X_1 = X$  and  $X_k = Y$ . We use *Deschendants*<sub>X</sub> to denote  $X's$ descendants, *Ancestetors<sup>X</sup>* to denote *X*′ *s* ancestor, and *NoneDecsendants<sup>X</sup>* to denote the set of node in  $X - Descendants_X$ .

The ancestors of a node *X* in a graph will be the parents of *X* plus the parents of the parents of *X* and so on, while the descendants of *X* is all nodes that has *X* as, ancestor.

**Definition 2.2.5.** [\[KF09,](#page-61-2) Definition 2.19] Let  $G = (\mathcal{X}, E)$  be a directed graph. An ordering of the nodes  $X_1, ..., X_n$  is a topological ordering relative to *G* if  $i < j$  whenever  $X_i \to X_j \in E$ .

**Definition 2.2.6.** [\[KF09,](#page-61-2) Definition 2.20] A cycle in *K* is a directed path  $X_1, \ldots, X_k$  where  $X_1 = X_k$ . A graph is acyclic if it contains no cycles.

We will in this work focus on directed acyclic graphs (DAGs). In Figure (2.1) is an example of a directed graph that is not a DAG due to the existence of a direct cycle.

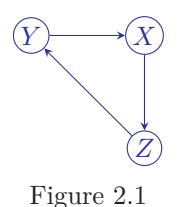

#### **Definition 2.2.7.** [\[KF09,](#page-61-2) Definition 2.21]

Let *K* be PDAG(partially directed acyclic graph) over *X*. Let  $K_1, ..., K_l$  be a disjoint partition of  $\mathcal X$  such that:

- the induced subgraph over  $K_i$  contains no directed edges;
- for any pair of nodes  $X \in K_i$  and  $Y \in K_j$  for  $i < j$ , an edge between X and *Y* can only be a directed edge  $X \to Y$

Each component  $K_i$  is called a chain component

Importantly, in graphical model framework, a graph is used to represent the dependence structure over the involved variables. The correctness of the implied independence statements with respect to some reference set is given by the following definition.

**Definition 2.2.8.** [\[KF09,](#page-61-2) Definition 3.3] Let *K* be any graph object associated with a set of independencies  $I(K)$ . We say that  $K$  is an I-map for a set of independencies *I* if  $I(K) \subseteq I$ 

#### <span id="page-9-0"></span>**2.3 Bayesian Networks**

Since we will work with Bayesian Networks we will call the DAG a BN structure. In this work, we will focus on Bayesian networks, for which the dependence structure is represented by a DAG. More specifically, the dependence structure encoded by a DAG can be characterized by the local Markov property.

#### **Definition 2.3.1.** [\[KF09,](#page-61-2) Definition 3.1]

A BN structure is a DAG *G* whose nodes represent random variables  $X_1, \ldots, X_n$ . The structure *G* encodes the following set of conditional independency assumptions:

 $X_i \perp NoneDesc_{X_i} | Pa_{X_i} , i = 1, ..., n$ 

which are known as the local independencies in  $G$  and denoted by  $I_L(G)$ .

In addition to the local independencies there are additional independencies that are implied by  $I_L(G)$  through the so called semi-graph axioms [\[KF09\]](#page-61-2).

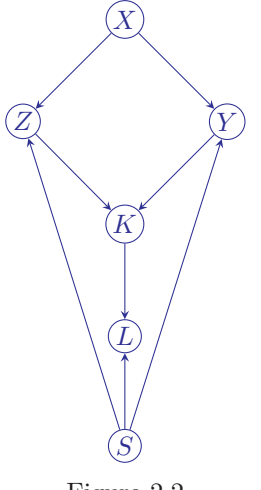

Figure 2.2

To explain the concept of using DAG as BN structure, we will use the example DAG in Figure 2.2. There are two nodes in Figure 2.2 that has an empty parent set. Here the local property still holds,  $Pa_X = Pa_S = \emptyset$  and the local Marcov property implies marginal independence. We will now list up all the independencies in  $I_L(G)$ :

*X* ⊥ *S S* ⊥ *X L* ⊥ *X, Z, Y* |*K, S K* ⊥ *X, S*|*Z, Y Z* ⊥ *Y* |*S, X Y* ⊥ *Z*|*S, X*

In addition to these independencies there are other so called global independence structures that can't be captured directly using definition 2.3.1. Global independence defines the conditional independencies for a DAG more generally. It is defined through the notion of d-seperation, which is a graph-theoretic criterion for reading off independence statements directly from the graph.

**Definition 2.3.2.** [\[KF09,](#page-61-2) Definition 3.6 ]

Let G be an BN structure, and  $X_1 \stackrel{\perp}{\Rightarrow} \dots \stackrel{\perp}{\Rightarrow} X_n$  a trail in *G*. Let **Z** be a subset of observed variables. The trial  $X_1 \stackrel{\sim}{\Rightarrow} \ldots \stackrel{\sim}{\Rightarrow} X_n$  is active given *Z* if

- whenever we a v-structure  $X_{i-1} \to X_i \leftarrow X_{i+1}$  then  $X_i$  or one of its descendants is in **Z**;
- no other node along the trail is in *Z*.

**Definition 2.3.3.** [\[KF09,](#page-61-2) Definition 3.7]

Let **X,Y,Z** be three sets of nodes in *G*. We say that **X** and **Y** are d-separated given **Z**, denoted  $\text{dsep}_G(\mathbf{X}; \mathbf{Y}|\mathbf{Z})$ , if there is no active trail between any node *X* ∈ **X** and *Y* ∈ **Y** given **Z**. We use  $I(G)$  to denote the set of independencies that correspond to d-separation:

$$
I(G) = \{ (\mathbf{X} \perp \mathbf{Y} | \mathbf{Z}) : d - sep_G(\mathbf{X}; \mathbf{Y} | \mathbf{Z}) \}
$$

**Theorem 2.3.4.** [\[KF09,](#page-61-2) Theorem 3.3] If a distribution *P* factorizes according to  $G$ , then  $I(G) \subseteq I(P)$ 

Theorem 2.3.4. ensures soundness of d-separation.

We denote the independencies not captured by local independency by  $I_p(G)$ . Definition 2.3.3 can be used both to find  $I_L(G)$  and  $I_p(G)$ . The union of  $I_L(G)$  and  $I_p(G)$  forms  $I(G)$ . Some of the independencies in  $I_p(G)$  for DAG *G* are:

 $K \perp X|Z, Y$ *X* ⊥ *L*|*Z, Y, S Z* ⊥ *L*|*K, S Y* ⊥ *L*|*K, S S* ⊥ *K*|*Z, Y*

For two distinct DAGs  $G_1 = G_2$  we might have that they encode the same dependence structure, that is  $I(G_1) = I(G_2)$ . This property is known as Iequivalence(or Markov equivalence).

#### **Definition 2.3.5.** [\[KF09,](#page-61-2) Definition 3.9]

Two graph structures  $K_1$  and  $K_2$  over  $X$  are I-equivalent if  $I(K_1) = I(K_2)$ . The set of all graphs over  $\mathcal X$  is partitioned into a set of mutually exclusive and exhaustive I-equivalence classes, which are the set of equivalence classes induced by the I-equivalence relation.

Inspired by d-separation I-equivalence between two DAG's can easily be tested by a simple graph-based algorithm.

#### **Definition 2.3.6.** [\[KF09,](#page-61-2) Definition 3.10]

The skeleton of a Bayesian network graph  $G$  over  $\mathcal X$  is an undirected graph over X that contains an edge  $\{X, Y\}$  for edge  $(X, Y)$  in G.

#### **Definition 2.3.7.** [\[KF09,](#page-61-2) Definition 3.11]

A v-structure  $X \to Z \leftarrow Y$  is an immorality if there is no direct edge between *X* and *Y* if there is such an edge it is called a covering edge for the v-structure Based on the concepts of skeleton and immoralities, we can then characterize I-equivalence as follows:

**Theorem 2.3.8.** [\[KF09,](#page-61-2) Theorem 3.8] Let  $G_1$  and  $G_2$  be two graphs over  $\mathcal{X}$ . Then *G*<sup>1</sup> and *G*<sup>2</sup> have the same skeleton and the same set of immoralities if and only if they are I-equivalent

Figure 2.3 and figure 2.4 shows the two I-equivalence classes for three nodes *X, Y, Z* that are connected as a chain.For the DAG's in Figure 2.3, we have the implied independency statement  $X \perp Y/Z$  while for DAG in Figure 2.4 we have that  $X \perp Y$ .

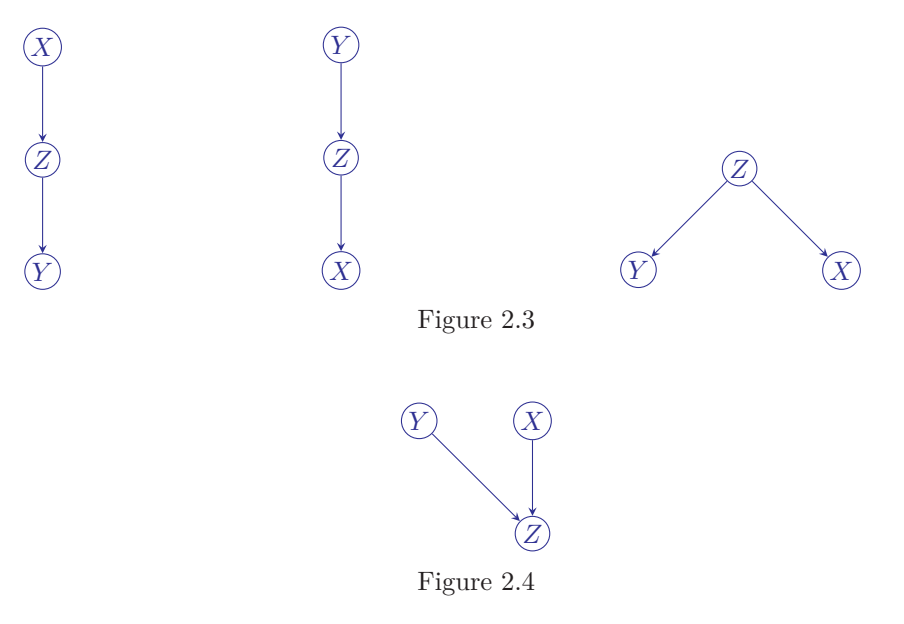

The I-equivalence class of the DAG's in figure 2.3 can be seen as:

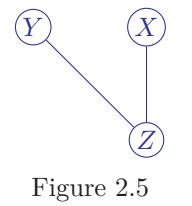

Figure 2.5 is the cPDAG of the I-equivalence class shown in Figure 2.3. A cPDAG is a PDAG that illustrates I-equivalent DAGs.

A Bayesian network is a tuple containing a DAG structure and a set of conditional probability distributions (CPDs) that define the joint distribution under the associated DAG. Generally one can write any joint distribution over a set of random variables  $X_1, ..., X_k$  as a product using the chain rule: .

$$
P(X_1, ..., X_k) = P(X_1)P(X_2|X_1)P(X_3|X_1, X_2)...P(X_k|X_1, ..., X_{k-1})
$$

This decomposition holds for any factorization order. In the case of Bayesian networks, we have a similar type of factorization, which is known as the chain rule for Bayesian networks. There is a fundamental connection between the view of a DAG as a dependence structure and a specification of how to factorize a joint distribution.

#### **Definition 2.3.9.** [\[KF09,](#page-61-2) Definition 3.4]

Let *G* be a BN structure (i.e DAG) over the variable  $X_1, \ldots, X_n$ . We say that a distribution *P* over the same space factorizes according to *G* if *P* can be expressed as a product

$$
P(X_1, ..., X_n) = \prod_{i=1}^{n} P(X_i | Pa_{X_i}),
$$
\n(2.1)

is called a chain rule of Bayesian Network

#### **Definition 2.3.10.** [\[KF09,](#page-61-2) Definition 3.5]

A Bayesian network BN is a pair  $B = (G, P)$  where P factorizes over G, and where *P* is specified as a set of CPDs associated with the nodes in *G*.The distribution  $P$  is often annotated  $P_B$ 

Thus, by specifying the CPD of each node given its parents, we specify the joint distribution under a specific DAG.

#### **Theorem 2.3.11.** [\[KF09,](#page-61-2) Theorem 3.1]

Let *G* be a BN structure over a set of random variables  $\mathcal{X}$  and  $P$  be a joint distribution over the same space. If *G* is an I-map for *P*, then *P* factorizes according to *G*

#### **Theorem 2.3.12.** [\[KF09,](#page-61-2) Theorem 3.2]

Let *G* be a BN structure over a set of random variables  $\mathcal X$  and let *P* be a joint distribution over the same space. If *G* is an I-map for *P*, then *P* factorizes according to *G*.

Theorem 1.3.13 and 1.3.14 looked at together ensures that  $I(G) \subseteq I(P)$  whenever *P* factorizes over *G*.

Generally one assumes that a Bayesian network is an minimal I-map.

#### **Definition 2.3.13.** [\[KF09,](#page-61-2) Definition 3.13]

A graph *K* is a minimal I-map for a set of independencies *I* if it is an I-map for *I*,and if the removal of even a single from *K* renders it not an I-map.

A procedure for finding minimal I-maps given a variable ordering  $X_1, \ldots, X_n$ is to use the definition of local independency iteratively by selecting minimal parent-sets for the nodes that follow the definition of local independency.

• Pick a minimal subset  $U \subset (X_1, \ldots, X_{i-1})$  for which

$$
X_i \perp (X_1, ..., X_{i-1}) \setminus U|U
$$

• set  $Pa_{X_i}$  to be  $U$ 

.

The standard way of representing the CPDs of Bayesian network with categorical variables is to use conditional probability tables (CPD-tables or CPTs). A CPT is a lists the conditional distributions for each configuration on the parental variables. As an example consider a Bayesian network over the DAG in Figure 2.4 for the joint distribution factorizes as

$$
P(X, Y, Z) = P(X)P(Y)P(Z|X, Y)
$$

Now, assuming binary variables, we have would represent the above CPDs with CPTs in table 2.1-2.3,where every row represents a CPD under a parent configuration.

| condition        |         |          |
|------------------|---------|----------|
| $x^{\circ}$      |         |          |
| $\boldsymbol{x}$ | $\mu_2$ | $\mu_2$  |
| $\boldsymbol{x}$ | $p_3$   | $\rho_3$ |
|                  |         |          |

Table 2.1: CPD table for  $P(Z|X, Y)$ 

Table 2.2: CPD table for  $P(X)$ 

Table 2.3: CPD table for  $P(Y)$ 

An alternative way of representing CPDs of a variable is through CSI trees where CSI stands for context specific independence. This representation is useful when the certain CPDs within an CPT are identical. The main disadvantage with CPT is the number of parameters that has to be defined increases exponentially with the number of parents. Estimating the parameters accurately becomes harder when the number of parameters are large compared to the available data. This is one reason for the need to restrict the number of parameters. In many real life situation the need for a reduction in parameter size comes naturally and can be characterized through the notion of context-specific independence. CSI-trees follows something called CSI independence.

#### **Definition 2.3.14.** [\[KF09,](#page-61-2) Definition 5.1 ]

Let **X,Y,Z** be pairwise disjoint set of variables, let **C** be a set of variables(that might overlap with  $\mathbf{X} \cup \mathbf{Y} \cup \mathbf{Z}$ , and let  $\mathbf{c} \in Val(\mathbf{C})$ . We say that  $\mathbf{X}$  and  $\mathbf{Y}$  are contextually independent given **Z** and the context **c** denoted  $(X \perp_c Y | \mathbf{Z}, \mathbf{c})$  if  $P(X|Y,Z,c) = P(X|Z,c)$  whenever  $P(Y,Z,c) > 0$ 

For probability distribution  $P(X, Y|Z = z)$  some joint events of *Z* might be equal. If one uses a CPT to represent the CPDs one has to define all conditional distributions regardless of them being equal or not. This motivates the construction of other types of representations. One such representation is a CSI-tree. As an example the CSI-tree of Table 2.1 is:

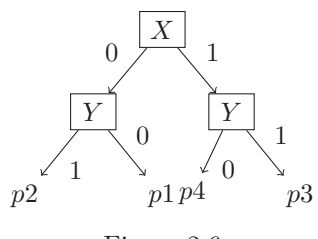

Figure 2.6

CSI can be seen as a generalization of conditional independence. If the CPDtable for  $P(Z|X, Y)$  instead look like the one in Table 2.4 where we have identical CPDs on the third and fourth row,we could represent it more compactly using the CSI-tree in Figure 2.7.

| condition    |         |          |
|--------------|---------|----------|
| $x^{\prime}$ | וע      |          |
|              | $p_{2}$ | $p_2$    |
|              | $\,p_3$ | $\rho_3$ |
|              |         |          |

Table 2.4: CPD table for  $P(Z|X, Y)$ 

For table 2.4 the new CSI-look like:

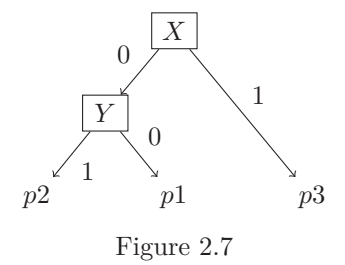

In Figure 2.7 we have that  $P(Z|X = 1, Y) = P(Z|X = 1)$ , representing a CSI of the form  $(Z \perp_c Y | X = 1)$  that is, the context is specified by  $X = 1$ . Each branch represents a joint conditional configuration. If some variable is not included in a branch, it means that the value of that variable does not influence the conditional distribution regardless if one includes it or not. The leafs contains the parameters representing a CPD. In Figure 2.7  $p_1 = P(Z = 1|X = 0, Y = 0), p_2 = P(Z = 1|X = 0, Y = 1)$  and  $p_3 = P(Z = 1|X = 1)$ . The reason for testing CSI-trees as an alternative

representation for the node-specific CPDs is to see if it is beneficial form a causal discovery point of view. For example,we want to study if the additional restrictions imposed by CSI can help in orientating additional edges within an I-equivalence class.

#### <span id="page-16-0"></span>**2.4 Bayesian networks as causal models**

A causal model has the same form as a BN:A tuple consisting a BN structure and a set of CPD-tables grouping parameters on the basis of nodes conditioned on there parents. Each CPD table is called a causal mechanism.The causal mechanism has the same form as the CPD table but is the output of a stochastic function which changes and it describes the functional relation between a node and its parents.The difference between a BN and a causal model is the interpretation of the edges. In a causal model we assume that the edges between the node and its parents represent direct causal relationships with respect to the observed variable. With this interpretation the causal mechanisms will change when fixing specific values of the parental configurations and we will see changes of the output of the stochastic function. This is not possible to do with a standard BN,where the direction of the edges does not have a causal interpretation.

For BN,  $X \to Y$ , defined over two binary variables  $X, Y$ , we can answer  $P(Y|X = 1)$  but we cannot reason about the effect that an intervention, where we set a value,  $e.g, X = 1$ , will have on the distribution. To denote that we are changing the CPD  $P(Y|X)$  by setting  $X = 1$  we write to  $P(Y|do(X = 1))$ , where  $d\rho(X=1)$  means that X takes the value 1 with probability 1. The action of setting  $X = 1$  we call an intervention on what value X takes. One cannot distinguished two BN  $X \to Y$  and  $X \leftarrow Y$  based observing specific values of the parent set. By interpreting  $X \to Y$  as a causal model and setting  $X = 1$ we have that:

$$
P(Y|do(X = 1)) = P(Y|X = 1),
$$
\n(2.2)

while the output of  $P(X|do(Y = 1))$  will be:

$$
P(X|do(Y=1)) = P(X)
$$
\n
$$
(2.3)
$$

This is because  $P(Y|X)$  is a causal mechanism, assuming  $X \to Y$ , while the CPD table  $P(X|Y)$  is not. While we can always change the parameters in the CPT for a Bayesian network, this change those not have a causally interpretable meaning,and at the same time it defines a new Bayesian network. In a causal model, when the change in the CPD table(causal mechanism) happens, this has the interpretable meaning of intervening on a value of a parental configuration at the same time as the causal model remaining unchanged. More generally,as stated in the following definition, given a causal Bayesian network,we can answer intervention queries that involve any of the variables involved in the model.

**Definition 2.4.1.** [\[KF09,](#page-61-2) Definition 21.1] A causal model C over  $\mathcal X$  is a Bayesian network over  $\mathcal{X}$ , which, in addition to answering probability queries, can also answer queries  $P(Y|do(z), x)$ , as follows:

$$
P_{\mathcal{C}}P(\mathbf{Y}|do(z),x) = P_{\mathcal{C}_{\mathbf{Z}=\mathbf{z}}}P(\mathbf{Y}|x)
$$

### <span id="page-17-0"></span>**CHAPTER 3**

## **Structure learning**

#### **Constraint-bases vs score based**

Structure learning is the task of learning the DAG structure of a BN based on some data that is assumed to have been generated by the model. Constraint based learning and score based learning are the main categories of methods used to learn Bayesian network structures. Constrained based methods utilize a sequence of independency test to learn the structure. Score based learning methods uses a scoring function together with a search algorithm to traverse the graph space in order to find a high-scoring DAG.The space of DAGs grows exponentially with the number of nodes. Therefore, one typically has to resort to heuristic methods that are not guaranteed to find the global optimum.

We will focus on score based learning methods. The reason for our choice is earlier experience in that constrained based methods tend to be less robust then score based methods. Constrained based learning is more sensitive to error in capture individual independency tests. Score based methods are more robust in the sense that they capture the overall graph structure. In this work we will consider two score based methods, one for standard CPD tables and one that also learn CSI-trees for each considered network.

#### <span id="page-17-1"></span>**3.1 CPT based score**

We define  $\Theta_G = \{\theta_{X_1|Pa_{X_1}}, ..., \theta_{X_n|Pa_{X_n}}\}$  to be all CPD tables  $P_B$  which factorizes over the BN structure *G*.That is,

$$
\theta_{X_i|Pa_{X_i}} = (\theta_{X_i|u_i}) : u_i \in Val(Pa_{X_i}),
$$

the CPD's of  $X_i$ , where  $\theta_{X_i|u_i}$  specifies the conditional distribution of  $X_i$  given that the parents have taken on the configuration  $u_i$ . Our score will be the log-joint distribution log *P*(*D, G*).

$$
\log P(D, G) = \log P(D|G) + \log P(G) \tag{3.1}
$$

This is also called the Bayesian score and it consists of the log marginal likelihood given *G* (log  $P(D|G)$ ) and a graph prior (log  $P(G)$ ). For CPT scores we will use a uniform prior  $P(G) \propto 1$ . Our goal is to approximate the posterior distribution  $P(G|D)$ .

$$
P(G|D) = \frac{P(D|G)P(G)}{P(D)} \propto P(D|G)P(G)
$$
\n(3.2)

Where  $P(D)$  is a constant for all *G*. The key component of the Bayesian score is marginal likelihood

$$
P(D|G) = \int_{\Theta_G} P(D|\theta_G, G) P(\theta_G|G) d\theta_G \tag{3.3}
$$

which is the expected likelihood  $P(D|\theta_G, G)$ , under some prior on the model parameters  $P(\theta_G|G) \cdot P(D|\theta_G, G)$  is the likelihood given a Bayesian network structure G. Under certain assumptions, the marginal likelihood for a BN structure can be computed in closed form.

The likelihood can be written as:

$$
L(D: \Theta_G) = \prod_{m=1}^{M} P(x_1[m], ..., x_n[m]: \theta),
$$
\n(3.4)

where  $(x_1[m],...,x_n[m])$  is the m'th joint instance of random variable  $X_1,...,X_n$ from a dataset generated with M instances. The product comes from the assumption that each instance was generated independently. We can express the likelihood under a BN structure as:

$$
L(\theta : D) = \prod_{m=1}^{m} P_G(x_1[m], ..., x_n[m] : \theta)
$$
  
= 
$$
\prod_{m} \prod_{i} P(x_i[m] | pa_{X_i}[m] : \theta)
$$
  
= 
$$
\prod_{i} \prod_{m} P(x_i[m] | pa_{X_i}[m] : \theta)
$$
 (3.5)

We can then express the likelihood as a product of node-wise likelihoods:

$$
L(\theta : D) = \prod_{i} L_i(\theta_{X_i|Pa_{X_i}} : D)
$$
\n(3.6)

This decomposition is called the global decomposition property of the likelihood. This holds because of the assumption that the parameters  $\theta_{X_i|Pa_{X_i}}$  are assumed to be disjoint from  $\theta_{X_j|Pa_{X_i}}$  for all  $j \neq i$ . The global decomposition property ensures that the factorization of the likelihood can be done with respect to CPD-tables of the BN structure.

We can further decompose the likelihood by using the local decomposition property:

$$
L(\theta : D) = \prod_{i} \prod_{u_i \in Val(Pax_i)} L_i(\theta_{X_i|u_i} : D),
$$
\n(3.7)

which makes it possible to look at each parameters of each row within a CPDtable separately.

Now the local likelihoods in Equation (3.6) will be in the form of Equation (3.8) when we use categorical likelihood:

$$
L(\theta|D) = \prod_{k}^{K} \theta_k^{M[k]}, k = 1, ..., K
$$
 (3.8)

where  $k = 1, \dots K$  represents the different categories,  $\theta_k$  denotes the probability of observing category *k*, and *M*[*k*] denotes the number of times category *k* is observed in the data.

By putting a Dirichlet prior on the model parameters:

$$
(\theta_1, ..., \theta_k) \sim Dirichlet(\alpha_1, ..., \alpha_n) \propto \prod_i \theta_i^{\alpha_i - 1}
$$
\n
$$
\alpha = \sum_k \alpha_k,
$$
\n(3.9)

we can compute the posterior distribution, and consequently,marginal likelihood in closed form.

#### **Proposition 3.1.1.** [\[KF09,](#page-61-2) Proposition 17.3]

If  $P(\theta)$  is *Dirichlet* $(\alpha_1, \ldots \alpha_K)$  then  $P(\theta|D)$  is *Dirichlet* $(\alpha_1 + M[k], \ldots, \alpha_K +$  $M[K]$  where  $M[k]$  is the number of occurrences of  $x^k$ 

The Dirichlet prior is said to be a conjugate prior to the categorical likelihood,meaning that the posterior is in the same family of distributions as the prior. The general expression for the marginal likelihood with a categorical likelihood and Dirichlet prior is given as:

$$
P(D|G) = \frac{\Gamma(\alpha)}{\Gamma(\alpha + M)} \prod_{k} \frac{\Gamma(\alpha_k + M[k])}{\Gamma(\alpha_k)}
$$
(3.10)

We want the decomposition properties to hold for the marginal likelihood as well. The same type of decomposition holds if the prior satisfies global and local parameter independence in addition to the likelihood having global and local decomposition property.

#### **Proposition 3.1.2.** [\[KF09,](#page-61-2) Proposition 18.2]

Let G be a network structure, and let  $P(\theta_G|G)$  be a parameter prior satisfying global parameter independence.

Then,

$$
P(D|G) = \prod_{i} \int_{\Theta_{X_i|Pa_{X_i}}} \prod_{m} P(x_i[m]|pa_{X_i}[m], \theta_{X_i|Pa_{X_i}}, G) P(\theta_{X_i|Pa_{X_i}}|G) d\theta_{X_i|Pa_{X_i}}
$$

Moreover if the prior  $P(\theta_G|G)$  also satisfies local parameter independence

$$
P(D|G) = \prod_{i} \prod_{u_i \in Val(Pa_{X_i}^G)} \int_{\theta_{X_i|u_i}} \prod_{m, u_i[m] = u_i} P(x_i[m]|u_i, \theta_{X_i|u_i}, G) P(\theta_{X_i|u_i}|G) d\theta_{X_i|u_i}
$$

Under the assumptions of likelihood decomposition and parameter independence, we can compute the marginal likelihood in closed form:

$$
P(D|G) = \prod_{i} \prod_{P a_{X_i}} \frac{\Gamma(\alpha_{X_i|pa_{X_i}})}{\Gamma(\alpha_{X_i|pa_{X_i}} + M[pa_{X_i}])} \prod_{x_i} \frac{\Gamma(\alpha_{x_i|pa_{x_i}} + M[x_i,pa_{x_i}])}{\Gamma(\alpha_{X_i|pa_{x_i}})},
$$
\n(3.11)

where  $\alpha_{X_i|pa_{X_i}} = \sum_{x_i} \alpha_{x_i|pa_{X_i}}$  and  $Pa_{X_i}$  are the parent joint events of  $X_i$ . Note that the marginal likelihood is a product of node-wise factors, or a sum when log is used. Assuming a similar factorization of the graph prior, the score is thus a product(or sum) of node-wise scores.This property is particularly important when traversing the space of DAGs in the search phase since local modifications to a DAG will typically only change a few node-wise scores and the remaining can be reused from the previous iteration.

In addition to this decomposability, we want all DAGs in the same I-equivalence class have equal scores.

#### **Definition 3.1.3.** [\[KF09,](#page-61-2) Definition 18.4]

Let  $score(G : D)$  be some scoring rule. We say that it satisfies score equivalence if for all I-equivalent networks *G* and *G'* we have  $score(G : D) = score(G' : D)$ for all data set *D*.

This equality is important for us because the best output of our methods is the I-equivalence class of the BN structure for the true underlying causal model. For our prior, score equality within I-equivalence classes holds when one uses a Dirichlet parameter prior from the BDE family. In this work we are using such a prior. More specifically, we are using the BDEu prior for which the hyper-parameters are set according to:

We are using BDEU prior.

$$
\alpha_{x_i|Pa_{X_i}} = \frac{N}{|Val(X_i)||Val(Pa_{X_i})|}
$$
\n(3.12)

where  $Val()$  is the outcome space of input variables and  $|Val()|$  is simply the number of outcomes.

#### **Algorithm 1.** CPD-algorithm

**Input:**  $data$ , $X_i$ , $Pa$ <sub> $X_i$ </sub>, $\{Val(X_i)\}_{i=1}^n$ assign  $Val(Pa_{X_i})$  $\operatorname{assign} \alpha_{x_i|par_{x_i}} = \frac{N}{|Val(X_i)|*|Val(X_{Pa_{X_i}})|}$  $Score_{val} = 0$ for each  $pa_{x_i} \in Val(Pa_{X_i})$ count occurrence of each configuration i.e all  $M[x_i, pa_{x_i}]$ assign  $M[pa_{x_i}] = \sum_{x_i} M[x_i, pa_{x_i}]$  $Score_{val} = Score_{val} + \frac{\Gamma(\alpha_{X_i|pa_{X_i}})}{\Gamma(\alpha_{X_i|pa_{X_i}}) + M[n]}$  $\frac{1}{\Gamma(\alpha_{X_i|pa_{X_i}}+M(pa_{X_i})}\prod_{x_i}$  $\Gamma(\alpha_{x_i|pa_{x_i}}+M[x_i,pa_{x_i}])$  $\Gamma(\alpha_{X_i|pa_{x_i}})$ 

An overview of the algorithm for computing the family scores is given in Algorithm 1.

#### <span id="page-21-0"></span>**3.2 CSI score**

A CSI-tree is a structure imposing a special kind of local parameter sharing. To understand local parameter sharing, it might be helpful to first understand global parameter sharing. Instead of structuring the parameters in  $\Theta_G$  in terms of CPDs in a CPD table denoted by  $P(X_i|Pa_{X_i}, \Theta_G)$  for nodes  $X_i \in \mathcal{X}$ given its parent-set  $Pa_{X_i}$ , we will instead partition the set of all parameters in  $\Theta_G$  into subsets  $\theta^1, ..., \theta^k$  where each  $\theta^k$  include parameters that are shared across the CPD tables [\[KF09,](#page-61-2) page 755]. For each of these subsets their is an accommodating set of variables  $L^k$  such that  $L^1, ..., L^k$  form a partition of  $\mathcal{X},$ that is, $L^1, ..., L^k$  are disjoint and there union is equal to  $\mathcal{X}$ . This ensures that one can then associate a disjoint set of parameters to a disjoint set of nodes, where one can find all parameters related to any node in  $L^k$  in the set of parameters  $\theta^k$ . We have the following implication:

$$
P(X_i|U_i, \theta) = P(X_i|U_i, \theta^k)
$$
\n(3.13)

 $U_i$  are the parents of  $X_i$ , we also have that any pair of nodes  $X$  and  $Y$  in  $L^k$ . Further, we will assume that the CPDs for all  $X, Y \in L^k$  are identical:

$$
P(X|U_X, \theta^k) = P(Y|U_Y, \theta^k)
$$
\n(3.14)

Note that above equality can only hold for *X*, *Y* where  $Val(X) = Val(Y)$  at the same time as  $Val(U_X) = Val(U_Y)$ .

For notational convenience ,for any  $X_i \in L^k$ , let  $s_k$  denote the values of  $X_i$  and  $f_k$  denote the configurations of the parents  $Pa_{X_i}$  which we here denote by  $U_i$ . Based on this, one can now decompose the probability distribution to factorize over a specific network as:

$$
P(X_1, ..., X_n | \theta) = \prod_{i}^{n} P(X_i | Pa_{X_i}, \theta)
$$
\n(3.15)

$$
= \prod_{k=1}^{K} \prod_{X_i \in L^k} P(X_i | U_i, \theta)
$$
\n(3.16)

$$
= \prod_{k=1}^{K} \prod_{X_i \in L^k} P(X_i | U_i, \theta^k)
$$
\n(3.17)

The first equality comes from chain rule of Bayesian network, the second equality comes from the disjoint sets  $L^k$  and third equality comes from independency of the set of parameters for variables in  $L^k$  to any other parameter set.

We assume now that every conditional distribution in the CPD-table follows a multinomial distribution. We use  $\theta_{s_k|f_k}^k$  to denote the specific conditional probability  $P(X_i = s_k | U_i = f_k, \theta^k)$  for some  $X_i \in L^k$ . We can then express the likelihood under global parameter sharing as:

$$
L(\theta : D) = \prod_{k=1}^{K} \prod_{s^k, f^k} \prod_{X_i \in L^k} \theta_{s_k | f_k}^k
$$
\n(3.18)

$$
= \prod_{k=1} \prod_{X_i \in L^k} (\theta_{s_k|f_k}^k)^{M_k[s_k, f_k]} \tag{3.19}
$$

17

where

$$
M_k[s_k, f_k] = \sum_{X_i \in L^k} I(x_i = s_k, u_i = f_k)
$$
\n(3.20)

Thus,in the above expression we add up the counts of multiple variables in the network based on the parameter equality enforcement, due to global parameter sharing.

The parameters can not only be shared globally, but also locally in a single CPD table. One way of incorporating local parameter sharing is through the use of CSI-trees. The branches encodes a specific configuration of the conditioning set, where one is sharing parameters across different conditional distributions within a CPD table. We will again focus on the case where we assume that the CPDs of graph *G* defines a set of multinomial distributions. For each variable in *G*, together with a parent joint event  $u_i \in Val(U_i)$ , we have a multinomial distribution. We define the set  $D = \bigcup_i^n \{P(X_i|u_i) : u_i \in Val(U_i)\}\$ which contains all multinomial distribution in all CPDs of graph *G*.

We define a set of locally shared parameters  $\theta^1, ..., \theta^k$  where each  $\theta^k$  is associated with a set  $D^k \subseteq D$ . Similar to before, we assume that  $D^1, ..., D^k$  form a partition of *D* and that all conditional distributions within  $D<sup>k</sup>$  share the same parameters  $\theta^k$ . Note that for this type of constraint we must have that all distributions in the same class, $D^k$ , must have the same set of values.

As an example, for CSI-tree in figure  $(2.7)$  we have the sets  $D^1, D^2$  and  $D^3$ .

$$
D^1 = P(Z|x^0, y^0)
$$
\n(3.21)

$$
D^2 = P(Z|x^0, y^1) \tag{3.22}
$$

$$
D^3 = P(Z|x^1, y^1), P(Z|x^1, y^0)
$$
\n(3.23)

where the CPDs in  $D^3$  would be represented by the same parameters. Local parameter sharing can be seen in an analogous way as global parameter sharing by decomposing the likelihood.Starting with:

$$
P(D|\theta) = \prod_{i} \prod_{u_i} \prod_{x_i} P(x_i|u_i, \theta)^{M[x_i, u_i]}, \qquad (3.24)
$$

when local parameter sharing is introduced, one can aggregate inner term according to the specific local parameter sharing set  $D<sup>k</sup>$  thereby getting:

$$
P(D|\theta) = \prod_{i} \prod_{u_i} \prod_{x_i} P(x_i|u_i, \theta)^{M[x_i, u_i]}
$$
\n(3.25)

$$
= \prod_{i} \prod_{k=1}^{K} \prod_{j} (\theta_j^k)^{M[x_i^j, u_i]}
$$
(3.26)

$$
= \prod_{k=1}^{K} \prod_{j} (\theta_j^k)^{\sum_{\langle X_i, u_i \rangle} M[x_i^j, u_i]}
$$
(3.27)

For CSI-tree the set  $D^k$  is restricted to only include local branches where the set of parent configurations are generated from context involving a subset of the parental variables.

With the introduction of local sharing in the form of introducing a CSI-trees as, middle-step when computing the marginal-likelihood, the full CSI-tree that represents all full configurations of the parents as individual branches typically gets reduced such that shorter branches represent a set of CPDs. More specifically  $D^k$  is defined through branch *k*, and the parent configurations in  $D^k$ are identical for the variables specifying specific branch *k*.

Under local(and global) parameter sharing, we can still compute the marginallikelihood in closed form using a similar approach and assumptions as in the standard case. The only difference is that instead of modelling each parent configuration separately, we must now have classes of parent configurations that result in the same CPD. Going back to our example  $D^1, D^2, D^3$  represents the branches in the CSI-tree shown in Figure(2.7), the marginal likelihood becomes:

$$
\prod_{k=1}^{3} \frac{\Gamma(\alpha_{Z|k,J})}{\Gamma(\alpha_{Z|k,J} + M[k])} \prod_{z} \frac{\Gamma(\sum_{j \in J} [M[z,k,j] + \alpha_{z|k,j}])}{\Gamma(\sum_{j \in J} \alpha_{z|k,j})},\tag{3.28}
$$

where *J* is the set of configurations of parent variables that are not used to specify the branch,that is, the variables *Z* is context-specifically independent of given the context if the branch.

For this example we have three  $D^k$  For  $D^1$ ,  $J = \emptyset$ . For  $D^2$ ,  $J = \emptyset$ . For  $D^3$ ,  $J = \{y^0, y^1\}$ . resulting in the counts:

$$
M[1] = \sum_{z \in \{0,1\}} M[z, x = 0, y = 0]
$$
\n(3.29)

$$
M[2] = \sum_{z \in \{0,1\}} M[z, x = 0, y = 1]
$$
\n(3.30)

$$
M[1] = \sum_{z \in \{0,1\}} \sum_{y \in \{0,1\}} M[z, x = 1, y]
$$
\n(3.31)

$$
=\sum_{z\in\{0,1\}} M[z,x=1]
$$
\n(3.32)

19

$$
\alpha_{z|k,j} = \frac{N}{|Val(Z)||Val(X,Y)|}.
$$
\n(3.33)

$$
\alpha_{Z|k,J} = \sum_{j \in J} \sum_{z \in Z} \alpha_{z|k,j} \tag{3.34}
$$

Instead of now talking about DAGs in the same I-equivalence class having equal score, one can now talk about the score function returning the same score for DAGs in the same CSI-equivalence class. For a formal definition of CSI-equivalence we will refer to [\[Pen+13\]](#page-61-3).

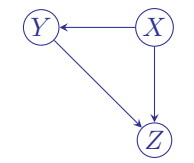

Figure 3.1: BN structure *H*

To illustrate the difference between I-equivalence and CSI-equivalence, we will first list all DAGs in the I-equivalence class for BN Network *H* in Figure 3.1, then we will put a label on one of the edges,representing a CSI, and see how the parameter constraint creates a CSI-equivalence class. All variable in *H* are binary.

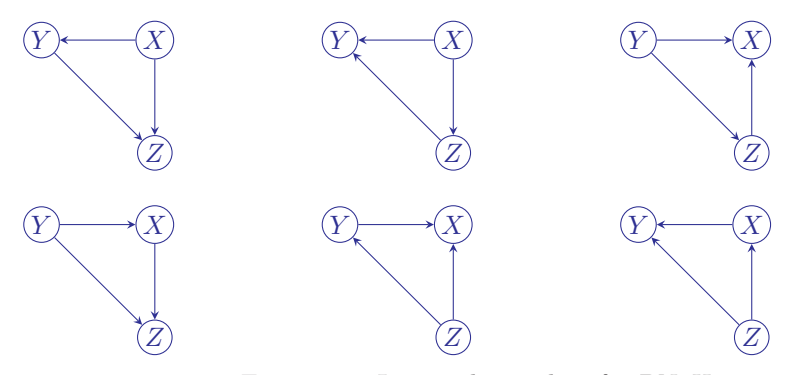

Figure 3.2: I-equivalence-class for BN *H*

Starting with the standard case the six I-equivalent DAGs are shown in Figure 3.2. Next, in Figure 3.3(a) we set  $X = 1$  as a label on the edge going from Y to *Z* indicating that this edge is removed if  $X = 1$ , thus representing a CSI of the form  $(Z \perp Y | X = 1)$ . The corresponding CSI-tree in Figure 3.3(b) shows how the same CSI is captured by through the CPD structure of *Z*.

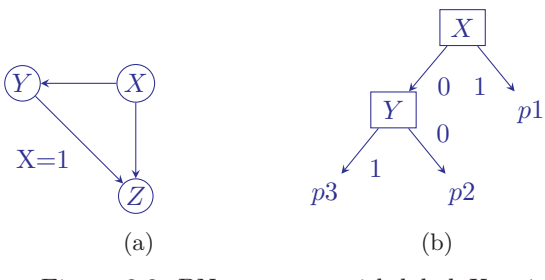

Figure 3.3: BN structure with label  $X = 1$ 

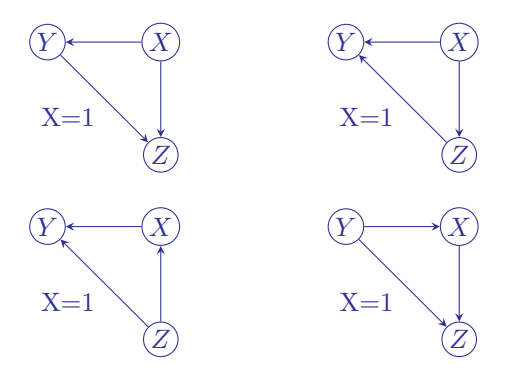

Figure 3.4: The CSI-equivalence class for the labeled DAG in 3.3(a) and csi-tree when the edge between *Y* and *Z* has label  $X = 1$ 

When the edge between *Y* and *Z* is labelled according some value of *X*, one has to look at BN structures where *X* influences the probability relation between *Y* and *Z*. This means that *X* has to be a parent of at least *Z* or *Y* . The CSI-tree for *Z* and *Y* in BN structures where *X* is a descendant of both *Y* and *Z* does not include *X*. These structures can not capture the conditional edge existence between *Y* and *Z* based on a value of *X*.

From Figure 3.2 and Figure 3.4 we see that the DAGs in the CSI-equivalence class is a subset of these in the I-equivalence class. Furthermore,the orientation of the existing edges is half the times in either direction in the I-equivalence class.In the CSI-equivalence class we have the same thing for the edges between *Y* and *Z*, however, there is slightly higher support for  $X \to Y$  and  $X \to Z$  than  $Y \to X$  and  $Z \to X$ , respectively. This way, a CSI can provide some additional information regarding orientation of some of the edges.

#### **Graph Prior**

When computing the scores for the CSI-method,we will use the sparsitypromoting graph prior from reference [\[Pen+15\]](#page-61-4):

$$
log(P(G)) = -\sum_{j=1}^{d} (1+t)^{|pa(j)|} \cdot \log n,
$$
\n(3.35)

21

where  $t \geq 0$  is a tuning parameter of how much edges in *G* will be penalized. The factor  $\log n$  is used to adapt the effect of penalization to the number of data samples.

The reason is that the marginal-likelihood alone has a tendency to overfit the data, resulting in overly complex models that include many none-true edges,that is,false positives, which again leads to BN structures learned by a CSI-score is of type of LDAG. [\[Pen+13\]](#page-61-3) gives a detailed explanation of the overfitting problem. Rather then using prior of [\[Pen+13\]](#page-61-3), we will instead go with the approach taken in [\[Pen+15\]](#page-61-4),where the prior does not penalize the CSI-trees directly,but rather penalize the density of the global DAG structure.

#### **CSI-Algorithm**

The space of CSI-tree quickly becomes large as the number of parents is increased. For this reason the algorithm implemented for the construction of CSI-trees will be based on greedy hill climb, which tries to maximize the log marginal likelihood.The family score is then given by the log-marginal likelihood of the identified CSI-tree with the graph prior added. To further represent the search space we set an upper limit to the number of parents,*K*, such that, $\sum_{k=0}^{K} \binom{n-1}{k}$ possible parent sets are considered for each node. With a greedy hill climb on the space of CSI-tree one want to find the important joint configurations of the conditioning set that defines the unique CPDs within a CPD-table.

Our goal is to find the I-equivalence class of the underlying true BN structure. We are trying to find this based on a data set of limited sample size that will contain a considerable amount of noise. Therefore, we do not want our method to overfit on the data. One reason that CSI-scores might do better than CPTscores is that it does not necessarily consider full parental configurations, but instead it tries to capture the most relevant CPDs through partially specified parental configurations. This counteract the exponential blowup og the parental outcome space, which is the main reason why it might be beneficial in terms of identifying the true global graph structure. Our algorithm works by reducing the parent set configurations of each node through choosing the nodes that noticeably outperform the others in every step of the CSI-tree building process. This is done by comparing the score of the current CSI-tree to a CSI-tree where all nodes that have not yet been added to a branch are added as a test of whether they increase the score or not.This procedure is done to all branches of the current CSI-tree state.The node resulting in the biggest improvement is selected.

The construction starts with the root. The root is selected based on computing all scores of parent set size 1, where the score is the sum of the log-marginal likelihood and the prior. After the root node has been added, the branch of the CSI-tree are iteratively extended,or grown, by splitting on parents that are not yet included in the considered branch. Each branch has its own score which is a sum of the log-marginal-likelihoods one gets by iterating the values for the node the tree is being built for, when the configuration of the parent set is held fixed. For the root selection, the scores one gets by iterating over the parent configurations is compared with the score that is calculated when no parent is included,.i.e instead of  $M[x_i, pa_{x_i}]$  in expression (3.11) one uses the count

A disadvantage with such an approach is that the algorithm only looks one step ahead comparing the current score against the new score obtained after a single split, even if the split that gives the biggest improvement now might lead to a suboptimal tree further ahead. However our goal is not to necessarily find the optimal CSI-tree. We mainly want to test whether the CSI-tree-score learned from a greedy hill climb result in an improvement over the standard CPT-score.

 $M[x_i]$ , and instead of  $M[Pa_{X_i}]$ , M is used. We compare these score by taking the score difference between a sum and the score for when no parent is included. This is done for all joint configuration and for all potentially addable parents. The greatest one that is greater then 0 gets added as root. Each component of its sum is the score for a branch. Once the first split has happened, the only configurations considered in the next iteration are those that include both the root and all the potentially addable parents that do not exist in a branch, for all branches.Again, the scores in the next iteration is compared with the previous values of the branches. The procedure of growing the branches of the tree is continued until no improvement is possible or the three is of full depth, meaning that each branch include all the parents.

**Algorithm 2.** CSI-tree-algorithm

 $\textbf{Input:} data, X_i, X_{Pa_{X_i}}, \{Val(X_i)\}_{i=1}^n$ assign  $Val(X_i)$ **while TRUE** assign  $init = 0$ **for** each  $X_j$  in  $X_{Pa_{X_i}}$  **do for** each branch *k* **do if**  $X_i$  notin branch  $k$ assign values of  $X_j$ ,  $Val(X_j)$ count occurrence of each configuration , i.e all  $M[x_i, k, x_j]$ assign  $\alpha_{x_i|x_j,k} = \frac{N}{|Val(X_i)| \cdot |Val(k,X_j)|}$  $\operatorname{assign} \alpha_{X_i|k,x_j} = \sum_{i} x_i \alpha_{x_i|x_j,k}$ **for** each  $x_j \in Val(X_j)$  **do** assign  $M[k, x_j] = \sum_{x_i} M[x_i, k, x_j]$  $Score(k'_{x_j}) = \frac{\Gamma(\alpha_{X_i|k,x_j})}{\Gamma(\alpha_{X_i|k,x_j}+M|k)}$  $\frac{\Gamma(\alpha_{X_i|k,x_j})}{\Gamma(\alpha_{X_i|k,x_j}+M[k,x_j])}\prod_{x_i}$  $\Gamma(\alpha_{x_i|k,x_j}+M[x_i,k,x_j])$  $\Gamma(\alpha_{x_i|k,x_j})$ end for  $diffscore = \sum_{x_j} Score(k'_{x_j}) - Score(k)$ **if** *diffscore > init init* = *diffscore*  $X_{choice} = X_j$  $k_{choice} = k$ end if end if end for end for **if** *init* still is 0 **BREAK** while end if **else** add *Xchoice* to branch *kchoice* in tree end else end while

Algorithm.2 shows the pseudo-code of the function used to calculate CSI-logmarginal likelihood.

#### <span id="page-28-0"></span>**3.3 MCMC over structures**

If the goal is prediction and the sample size is large enough choosing one of the models that have a high score could give acceptable accuracy. Our goal is structure discovery and selecting out one high scoring DAG is less useful. It then make sense to consider averaging over multiple high scoring models to approximate the underlying BN structure. One way of doing this is using Markov Chain Monte Carlo (MCMC),more specifically Metropolis Hastings over structures to get samples from posterior distribution before averaging over these samples. Running the MCMC until convergence to the stationary distribution  $P(G|D)$  and estimating the true DAG through averaging over the samples

DAGs, we get an approximation of the posterior probability of the existence of a causal path from *X* to *Y* .This procedure is called Bayesian model averaging.

We define a Markov chain over the space of DAGs,restricting the max parent set size to some upper limit. This Markov chain converges to the posterior distribution  $P(G|D)$  if its designed carefully to be equal to the stationary distribution for the chain. This is ensured by the chain being irreducible, aperiodic, positively recurrent and the choice of the proposal distribution has to satisfy the detailed balance. Condition,which is satisfied when the probability of going from one DAG  $x$  to another DAG  $x'$  is equal to going from  $x'$  to *x*.The characteristic of the chain is ensured by the construction of a satisfactory proposal distribution, proposal distribution should not have the possibility of jumping to far from the current accepted value because such a proposal will fail to locate the correct neighbourhood depending on how big the jumps are.

In this article the proposal distribution  $T()$  is defined based on the neighbourhood of the current BN structure which is constructed by adding,deleting or reversing a single edge in the considered DAG, ensuring that acyclicity is maintained.The proposal distribution for a given DAG is then defined as the uniform distribution over the neighbourhood:

$$
T(G|G') = \begin{cases} \frac{1}{|n b h d(G)|} & if G' \in n b h d(G) \\ 0 & else \end{cases}
$$
(3.36)

The acceptance probability then becomes:

$$
p = \min(1, \frac{T(G|G') \cdot P(G'|D)}{T(G'|G) \cdot P(G|D)})
$$
\n(3.37)

$$
= \min(1, \frac{T(G|G') \cdot \frac{P(D|G')P(G')}{P(D)})}{T(G'|G) \cdot \frac{P(D|G)P(G)}{P(D)}})
$$
\n(3.38)

$$
= \min(1, \frac{T(G|G') \cdot P(D|G')P(G')}{T(G'|G) \cdot P(D|G)P(G)})
$$
\n(3.39)

For the CPD-scores the graph prior is uniform over all graphs.The acceptance probability gets reduced to:

$$
p = \min(1, \frac{T(G|G') \cdot P(D|G'))}{T(G'|G) \cdot P(D|G)}\tag{3.40}
$$

If the proposed state is accepted the current state is set to  $G'$ , otherwise it is set to *G*.

For CPD-scores, when convergence is reached we can hope to sample from the I-equivalence class of the underlying BN structure that the data has been generated from. The DAGs in the class will have the same scores, and the chain would ideally circle around the neighbourhood of the equivalence class.

The deletes in the neighbourhoods ensures that there always is a probability for the proposed DAG being simpler than the current DAG. The reverse operator is there to make it easy to move back when the trajectory diverges from good paths towards convergence. Since our BN structure scores are decomposable this allows for only adding or subtracting one score from the currently accepted DAG score to attain the score of the proposed DAG, when the difference between the two DAGs is an add or delete. Reverse move has a delete and add but the same logic requires the update of two scores. We will start the chain with a "burn-in" period which is not only important for the trajectory to hit the target neighbourhood but also because every sample is correlated with the starting value. This correlation will never entirely disappear, but a long enough burn-in is necessary for this correlation to be small enough so that it does not influence the sample values to much. Once the samples are saved, one can compute approximate posterior probabilities of various DAG features by averaging over the sampled DAGs. In this case, we would like to find if there exist a directed path between a variable and another. By first transforming each DAG in the sample from *G* to  $(I - G)^{-1}$  which the geometric series  $\sum_{n=1}^{\infty} G^n$  converges to, one can find how many ways one could go from node  $j$  to node  $i$ , where  $i$ is row in an adjacency matrix representing a DAG and *j* is column. Here the interest is the existence of any such path. Therefore the next transformation needed is to convert all positive matrix elements of  $(I - G)^{-1}$  to 1. Now by summing element-wise all the matrices and dividing by the number of samples, this information is attained. Each element in this matrix is approximated posterior probability of there existing a directed path from node(row) j to node (column) i.

The matrix we where referring to is known as the adjacency matrix. An Adjacency matrix is a representation used both for directed and undirected graphs. It is a one-zero matrix where each element represents the existence or non-existence of an edge between two nodes. Depending on preference, either one can interpret 1 in position  $(i, j)$  as the existence of an edge from *i* to *j* or an edge from  $j$  to  $i$ . Here one choose the first, since the exact algorithm being used to compare with uses this notation. A zero in place  $(i, j)$  of course means the none-existence of an edge from *i* to *j*.

Order MCMC has been shown to be superior when it comes to convergence and mixing compared to structure MCMC [\[GH08\]](#page-61-5), the disadvantage being each DAG has multiple orders. The MCMC chain could therefore deviate substantially depending on the the chosen order in each iteration. The reason for this is using order as DAG representation fails to determine the prior of a DAG. Since one is sampling orders the prior is specified over orders. This is not a problem when one has a lot of available data. We will focus on testing our methods on relative small sample size and focus on implementing MCMC over structures. Empirically, structure MCMC seem to be slow in mixing. Since the moves in the space of DAGs is small,the sampler tends to get trapped in local maxima more easily. There are ways to mitigate such issues and one way is proposed in [\[GH08\]](#page-61-5), where a new reversal move is introduced. The reason is that the conventional reversal move does not take into consideration if the reverse is useful or not in combination with the current parent set. For this reason, Grzegorczyk and Husmeier proposed a new move called the REV move. However this will not be implemented here.The reason for bringing up this article is because it highlights some of the problems when implementing MCMC both over orders and over structures.

#### **Score search**

The MCMC implemented for this work takes in a scorefile where all scores are computed up to a max parent size. Each row in the scorefile includes the score followed by the size of the parent-set and the specific parentset. The scores are ordered and one can therefore find each score algorithmically.

This is the general pattern of score-file is illustrated in Figure 3.5.

Figure 3.5: Example of scorefile

The pattern repeats for every node. The first row gives the node and number of values calculated for that node. After that, the scores are listed in the first column. The second column contains how many parents the score in a specific row is based on.The rest of every row contains the specific parent set.Every parent set is an ordered set such that 1 comes before 2 and so on. All parent sets for a specific node is ordered so that looking at any column in the columns containing parents they also have this order when the parent set size is fixed. One can find the index of each score by expressing the index as a sum of binomial coefficients, plus the node index, plus the index of the first value with a specific parent size. The nodes can be found by observing that in the first column only natural numbers excluding zero in the column are the nodes. The

next column represents the parent size. This includes only positive integers. Since all nodes have an equal number of parent set combinations, these indexes are the same no matter if we are searching for parent set of specific size for node 1, 5 or 14 and so on.

In addition, one needs a way to find the right index for a node within the set of all same size parent sets. Here one can utilize the fact that we can express the indexes as a sum of binomial coefficients. We use this method to find the correct parents up until the last one where we can map the last parent to an index between 1 to n i.e the number of nodes in the network. Since we exclude the last parent, our parent combination has become reduced by one. The total number of elements being chosen from has also been reduced by one because the node that we are searching for can not be included in its own parent set.

It will be helpful to define some variables like ,cardinality of parent-set subtracted by one  $Pa_X$ . Number of elements to choose from *n* subtracting one here as well. To find first parent we have to iterate j in expression:

$$
\binom{n-j}{|Pa_X|}
$$

j will give us the number of elements that have to be excluded in every step.Let say the first parent is 4 for node  $X = 1$ . The cardinality of the parent set is 5 so  $|Pa_X| = 4$ . To find the first element in the scorefile with this specification, we know that we have to jump over first parent being 2 or 3.

therefore we have to jump over :

$$
\binom{n-1}{|Pa_X|} + \binom{n-2}{|Pa_X|}
$$

when jumping over 2 we have to remember that since we are finding parent set for 1, 1 is not part of the parent set.When jumping over 3 we also have to remember that 1 and 2 can't be part of the any combination that starts with 3. When we have found 4, the number of elements to chose from *n* has been reduced by 2 for the next parent in the parent set and the size of the elements we pick out has been reduced by 1. Now  $n = n - 2$  and  $|Pa_X| = |Pa_X| - 1$ . We continue like this until the next to last element in the parent set. For the last element we know the lower bound and the upper-bound of the elements that we have to search from. The upper bound is the number of nodes in the network. The lower bound is the next to last element in the parent-set plus 1. The sequence we get is the natural numbers between those bounds. By extracting the index of these elements in this interval,we have the last index. Finally we can sum all of these components up.This method seemed to be much more efficient then our function using general row search functions in R.

#### **MCMC Algorithm**

#### **Algorithm 5.** MCMC algorithm

```
G1 = inital BN Structure
Calculate initial P(G1, D)
X_1 = P(G_1, D)Calculate initial neighbourhood NB(G1)
T(G'|G) = \frac{1}{|NB(G_1)|}for t = 2 to T do
   Save samples G_t for t after burn − in with thinning
   Calculate initial neighbourhood NB(G′
)
   T(G|G') = \frac{1}{|NB(G')|}Choose one G′ uniformly from NB(G′
)
      if: X \to Y in G but not in G'
        Divide P(X \to Y, D) to P(G, D)Multiply P(\emptyset \to Y, D) to P(G, D)Set result equal to P(G', D)if: X \to Y in G' but not in GMultiply P(X \to Y, D) to P(G, D)Divide P(\emptyset \to Y, D) to P(G, D)Set result equal to P(G', D)if : X \to Y in G and X \leftarrow Y in G'Divide P(X \to Y, D) to P(G, D)multiply P(X \leftarrow Y, D) to P(G, D)Set result equal to P(G', D)AssignP(G'|D)p = min(1, \frac{T(G|G') * P(G'|D)}{T(G'|G) * P(G|D)})g = sample\ uniform\ number\ from\ (0,1)if g \leq p then
       X_t = P(G', D)G_t = G'T(G'|G) = T(G|G')end if
      else:
   X_t = X_{t-1}end for
return samples
```
Algorithm.5 shows the pseudo-code of the MCMC algorithm.

#### **Algorithm 3.** scoremapfunction

```
Input:VEC(node,cardinality of parent set,parent set)
assign set1 1 to first parent in parent set excluding node.
assign set2, first node in parent set to last parent in parent set
assign set3 , 1 to first parent in parent set.
assign nr of parents except last l= |parent set|-1.
assign nr:nodes=nr of nodes except the node the score belongs to.
assign step=0.
assign n=1.
assign count=1.
while n!=0if n==cardinality of parent set
         BREAK
    end if
    if n=1if node in set3
             assign useset = set1
         end if
         else
             assign useset = set3
         end else
    end if
    else
         assign useset = set2
    end else
    if n>=2
         reduce useset by excluding the node in set2 from 1 to count
    end if
    assign count:2 = 0for j in 1 to |useset|
         if n>=2count = count + 1end if
         update count:2 = count:2+1if useset[j] == VEC[(3+n-1)]
             nr:nodes = nr:nodes-count:2BREAK
         end if
         step= step + \binom{n r: nodes - j}{l}end for
    n=n+1l=l-1end while
```
assign vector of elements from next to last node pluss one in parentset to nr of nodes in DAG and find which index of last element. if parentset only contains one element the While loop will not be used.Therefore assign last parent index to index where parent is. **return** nodeindex+ parentset size index+step+last parent index

Algorithm.3 shows the pseudo-code of the function that maps the parentsets to the corresponding indexs in the scorefile

#### **Algorithm 4.** neighborhoodfunction

#### **Input:adjacency-matrix,max parent size**

assign index set  $H$  for add indexes, indexes where adjacency matrix is  $0$ assign index set *K* for reverse, indexes where adjacency matrix is 1 assign index set *S* for delete, indexes of where adjacency matrix is 1 remove indexes from *H* and *K* that would create parentset larger then max parent size assign  $D = \{|H|, |K|, |S|\}$ **for** k in 1 to 3 for a in 1 to  $D[k]$ **if**  $D[k] == |H|$ add 1 to each element  $H[a]$  and check if the resulting graph is a DAG using topological sort **if**  $D[k] == |K|$ reverse an element  $K[a]$  check if the resulting graph is a DAG using topological sort. **if**  $D[k] == |S|$ delete edge setting 1 to 0 for *S*[*a*]. end for end for save all element-wise changes to adjacency matrix

Algorithm.4 shows the pseudo-code of the function for calculating the neighbourhood of a DAG.

The basic idea of topological sort is to find an order containing all nodes in the DAG. This order must abide by the principal of "ancestor before descendants". Any node that is a descendant of some other node must come after this node. If this is not possible, the graph is not a DAG,.i.e, it contains one or more cycles. The algorithm ensures this by always marking the ancestors before descendants. If a cycle exist then a node that is already marked will be visited and thus failing the order principal.

#### <span id="page-35-0"></span>**3.4 Exact algorithm**

The simulation study in this work will not only, compare the MCMC approximation of the two methods, but it will also compare the MCMC algorithm to the exact algorithm presented in the paper [\[Pen+20\]](#page-61-1). More specifically we will use the part of the algorithm that computes exact posterior probabilities of all pairwise ancestor relations, which corresponds to the existence of a causal relationship. Our interest is not to quantify how strong these effects are,only the existence. This algorithm can be applied up to a network of 20 variables. We are using it as a ground truth. This algorithm estimates the best result of our approach. In the following, we will give a brief overview of how it works.
We define  $V = \{1, ..., n\}$  as the nodes in a BN structure *G*. We will used  $Pa_i$ to denote the parents of node  $i \in V$ . The algorithm calculates the posterior probability of a DAG *G<sup>i</sup>* given some data, under standard assumptions ,by the formula:

$$
P(Pa_i|D) = P(D)^{-1} \sum_{G:Pa_i} \prod_{v \in V} w_v(Pa_v)
$$

 $w_{v}(Pa_{v})$  stands for :

$$
w_v(Pa_v) = P(D_v|D_{Pa_v}, Pa_v)q_v(Pa_v)
$$

 $w_v(Pa_v)$  is the weight of node *v* when  $Pa_v$  is parent set of node *v*.  $q_v(Pa_v)$  is

the node-wise contribution of node *v* to the prior  $P(G)$ . Since  $P(G)$  is modular,  $P(G)$  can be decomposed into a product where each element in the product is  $q_v(Pa_v)$ . Each term of the product of  $P(G_i|D)$  is a weight contribution of node v to the posterior.

We define:

$$
W_i(S) := \sum_{G:Pa_i=S} \prod_{v\in V} w_v(Pa_v),
$$

to be the un-normalized posteriors for two distinct nodes  $i, j \in V$ . The set *S* is defined as  $S \subseteq V \setminus i$  for any fixed *i*.

By rearranging the sums in the expression,one can divide the problem of computing the whole expression into smaller expressions, which is easier to handle. One can re-express  $W_i(S)$  by partitioning the the sum product of weights into three sum-product of weights, and at the end multiply all of them together. The algorithm takes the advantage of this by re-expressing  $W_i(S)$  as:

$$
W_i(S) = \sum_{S \subseteq U \subseteq V \setminus i} f(U)w_i(S)b_i(V \setminus i \setminus U)
$$

where  $f(U)$  is the total weights of all DAGs of the non descendants of node  $i$ "forward weights",  $b_i(V \setminus i \setminus U)$  is the total weights of all combinations of the parent-sets  $Pa_v \subseteq V \setminus v$  "backward weights", where *v* refers to all nodes that in addition to being a parent to some other node, also is the descendant of *i* and at the same time does not contribute in creating a cycle. By combining the set in *P a<sup>v</sup>* with a specific non-descendant set *U*, one can construct all possible DAG's, having *U* as the non-descendants of *i*. One can do this for all possible *U*. The decomposition is done by the intuitive fact that for every *i* the nodes can either be a non-descendants of *i* or descendant, and if they are a descendant, they might be a parent of some node within the set of descendants which the nodes are part of,and this again can create different paths from *i* to some descendant *j*. For every none-descendant set *U*, of varying size, one sums out these nodes as they do not influence the path between *i* to *j* directly. By summing them out one has detached that part of the DAG which does not contribute directly to the path from *i* to *j*. One can write this mathematically as:

$$
f(U) := \sum_{G \in G(U)} \prod_{v \in U} w_v(Pa_v),
$$

$$
b_i(T) := \sum_{G \in G(U)} \prod_{v \in U} w_v(Pa_v),
$$

where  $G(U)$  being all DAG's generated by *U*. We define the set  $T = V \setminus \{i\} \setminus U$ containing the descendants of node *i* under the conditions that:

- $Pa_v \subseteq V \setminus v$  for each  $v \in T$ ,
- The directed graph  $(T, \cup_{v \in T} uv : u \in Pa_v \cap T)$  is acyclic,
- Every  $Pa_v$  intersect  $T \cup i$  , i.e, is a descendant of *i*.

The details will be skipped. The key idea is that  $f(U)$  and  $b_i(T)$  can be computed efficiently through recursive recurrence relations [\[TH12\]](#page-61-0).

An analogous formula exist when one wants to calculate direct ancestral path between any node *i* and *j* in the DAG *G*.

$$
P(i \leadsto j|D) = p(D)^{-1} \sum_{G:i \leadsto j} \prod_{v \in V} w_v(Pa_v)
$$

Some of this bears resemblance to what we will do. We are also interested in  $p(i \leadsto j|D)$ . The weights is our un-logged family scores where each un-logged family score is multiplied together to attain the posterior of DAG's given data. However,our approach is different in the sense that we try to approximate the same posterior target using MCMC.

### **CHAPTER 4**

# **Simulation Study**

### **4.1 Simulation setup**

In this simulation study we will use the BNs Survey,Asia,Sachs and Child from the BNlearn repository. Our first task will be to calculate CPT-scores and CSI-scores before adding the chosen prior for each score type. The number of parent sets increases rapidly with the number of nodes at the same time as the growth in parameters is due to an increase in the value that every variable take. Therefore, it is not feasible to calculate the scores for all parent sets of the nodes when number of nodes in the network when it is large enough and we will restrict the parent sets the max parent-size to 4 for the Sachs and 3 for the Child network. The Sachs network has 11 variables and its distribution consists 178 parameters and for an 11 variable network one can create 11264 unique parent set combinations, while the Child network has 20 variables, 10485760 unique parent sets combinations and the distribution for this network has 230 parameters. The rapid increase of the number of parent sets and parameters is especially a problem when building the CSI-tree. Secondly, we run MCMC and the exact algorithm based on the scores. We sample 20 data-sets of the same sample size for data samples sizes  $ns = 200, 500, 1000$ for networks Asia,Sachs and Child. For Survey network the data sample size will range over *ns* = 200*,* 500*,* 1000*,* 5000*,* 10000*,* 100000. This is because both methods had problem in determining the underlying graph structure on sample sizes  $ns = 200, 500, 1000$  and gave nearly identical results for the two different score types. The underlying graph structure for this network is the only member of its I-equivalence class.

For each MCMC estimation and Exact algorithm estimation of the ancestral paths an AUC will be calculated using the true direct ancestral paths as benchmark. AUC is the area under the ROC-curve. Each point in this curve arise from to coordinates (x=FPR,y=TPR).

$$
TPR = \frac{TP}{TP + FN} \tag{4.1}
$$

$$
FPR = \frac{FP}{FP + TP}.\tag{4.2}
$$

FPR is a ratio between the number of false positives compared to the number of positives that is predicted to be positive by the method i.e the sum of actual positives that the method correctly determined to be positive and the positives that the method defined to be positive but actually is negative based on the threshold used to distinguish between positives and negatives. TPR is a ratio between, the number of true positives that was captured compared to how many that actually exist in reality based on the threshold used to distinguish between positives and negatives. If both x and y is equal it means that the ratios TPR and FPR are equal varying the threshold. One can denote this by drawing the line  $y=x$ . If this is the output of the method it is not good.<sup>[1](#page-39-0)</sup>. In contrast,perfect accuracy would result in a ROC curve that goes through the points  $(0,0), (0,1), (1,1)$ , which also would result in an area of 1.

The way we can generate the points of the ROC curve is by first flattening our estimate,which is in the form of a matrix, before sorting the elements in decreasing order. The true underlying ancestral path matrix is flattened and sorted in the same order. The flattened sorted estimate now provide the thresholds. For each posterior probability we count how many 0's exist above and including this probability in the true underlying ancestral path vector divide by total number of elements above an including the probability in the true vector. This is also called *FPR*. For the *TPR* we count how many 1's above the probability exist and divide by total number of 1 ′ *s* in the vector. The AUC is then calculated using a package in R called CARROT, using the flattened sorted matrices as input the AUC function. An example of a few ROC curves is shown in Figure 4.1.

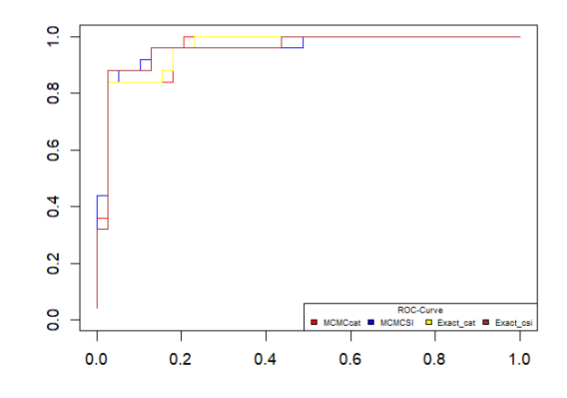

Figure 4.1: The following picture shows four ROC-curves on top of each other for one CSI-score and one CPT-score calculated for the Asia network when MCMC and the exact method is run on both scoretypes.The x-axis shows the FPR and the y-axis shows the TPR

<span id="page-39-0"></span><sup>1</sup>Our experiments are done on a ASUS TUF GAMING F15 computer

We use a uniform prior on the CPT scores because this prior has been shown to work well for these types of scores. We will use the prior mentioned in section 3.2 for the CSI-scores. The graph prior hyper-parameter will be varied between the values  $t = 0, t = 0.5, t = 2$  for networks Asia, Survey and Sachs. One of the hyper-parameter values will be used when running the MCMC. For network Asia and Survey,  $t = 0$  will be used to compare the MCMC AUC with the exact algorithm AUC, while for the Sachs network  $t = 2$  will be used. The rest of the hyper-parameters will be tested on the networks with the exact algorithm. The exact algorithm is slow when applied on the scores for the Child network which contains 20 nodes. Therefore, we only run MCMC on this network together with hyper-parameter for the graph prior fixed to  $t = 0.5$ . [\[Pen+15\]](#page-61-1) empirically found that  $t = 0.5$  works well in the context of density estimation. We will run MCMC on Survey,Asia and Child networks with a burn-in of 150000. Every 10'th sample after that will be gathered until 200000 iterations. The Sachs network MCMC will be run with a burn-in of 250000.Every 10'th sample after that will be gathered until 300000 iterations. For larger networks it can sometimes take longer for the MCMC to converge. However due to computational cost of topological sort used in the computation of the neighbourhood of the proposed DAG for larger networks the MCMC,we fix the number of iterations with this in mind.

The cPDAGs will be shown for each network to illustrate the complexity of learning the correct edges in the networks illustrated in Figure 4.2,4.6,4.10 and 4.16.

### **4.2 Results**

The following section will be dedicated for illustrating the results from the simulation study mostly in the form of box-plots. A small experimental error was made when running the MCMC for networks Asia and Survey. The CPTscore and CSI-score was tested on different data-sets. For these networks the 2*X*2 grid plot in Figure 4.3,4.7, have to be looked at column-wise only. Each of the columns shows how close the MCMC results are compared to the exact algorithm. An additional box-plot is included using only the exact algorithm on both CPT-scores and CSI-scores on the same datasets in order to compare the result of the two scoring methods for these networks, shown in Figure 4.4 and 4.8. This is done for computational reasons.

Further Figure 4.5(Survey network) ,4.9(Asia network) shows plots using the exact algorithm with CSI-score tested on the hyper-parameters not used when comparing the CPT-score and CSI-score in Figure 4.4 for Survey network, and Figure 4.7 for the Asia network .

Figure 4.11 , 4.12 and 4.13 shows AUC results for the Sachs network. In Figure 4.11 the small error was corrected. The grid plot can be compared both column-wise and row-wise when comparing AUC for ancestral paths.Figure 4.12 show AUC for direct causal relations for the Sachs network, while Figure 4.13 shows the results of the AUC with CSI-score for the rest of the hyper-paramters not used in Figure 4.11. No Figure like Figure 4.12 is added for the Survey Network and Asia network because of the small error made. Figure 4.12 is still added for illustration. Figure 4.14 shows a convergence plot of the MCMC when compared to the exact algorithm for network Survey,Asia,Sachs network both

for CSI-score and CPT score.Figure 4.17 shows the AUC for ancestral paths of the Child network both when using CSI-scores and CPT-score with MCMC with the same datasets. Figure 4.18 shows the AUC for direct causal relations of the Child network both when using CSI-scores and CPT-score with MCMC.

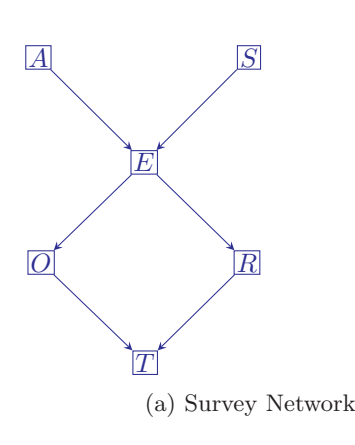

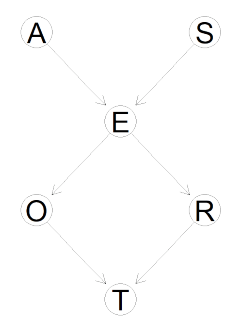

(b) Figure illustrates the CPDAG for Survey Network

Figure 4.2

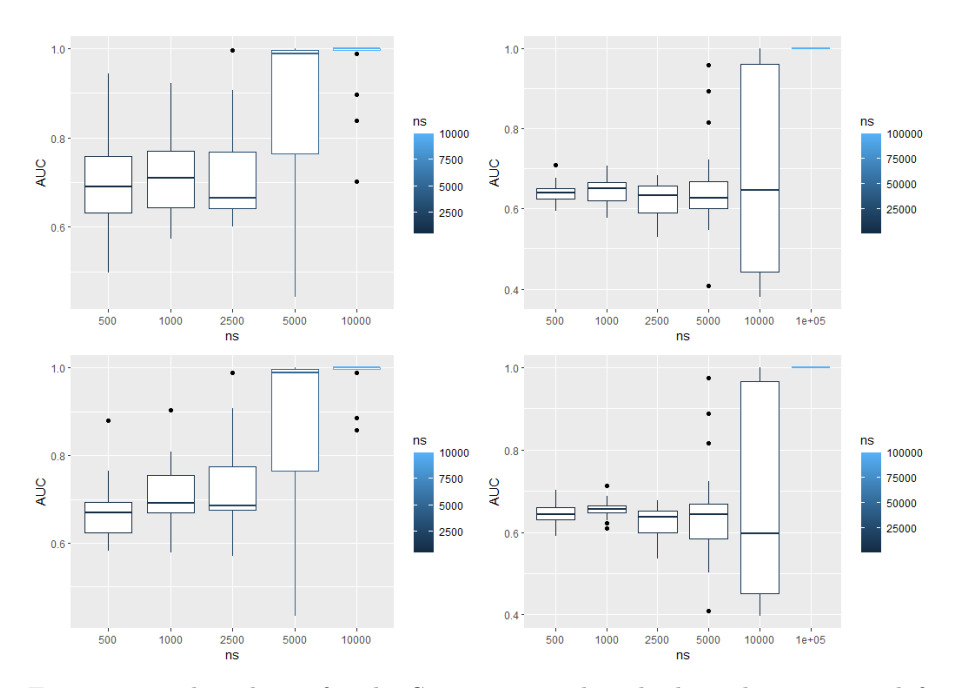

Figure 4.3: This plot is for the Survey network. The box-plot in upper left corner shows AUC ancestral path directions using MCMC with CSI-score.The box-plot on lower left corner shows AUC using the exact-algorithm with CSIscore.The sample sizes for these vary with ns=500,1000,2500,5000,10000.The box-plot in upper right corner shows AUC using MCMC with CPTscore.The box-plot in lower right corner shows AUC estimates using exact algorithm with CPT-score.The sample sizes for these vary with ns=500,1000,2500,5000,10000,100000.The CPT scores are calculated on different data-sets then the CSI-score.The comparison is done column-wise.

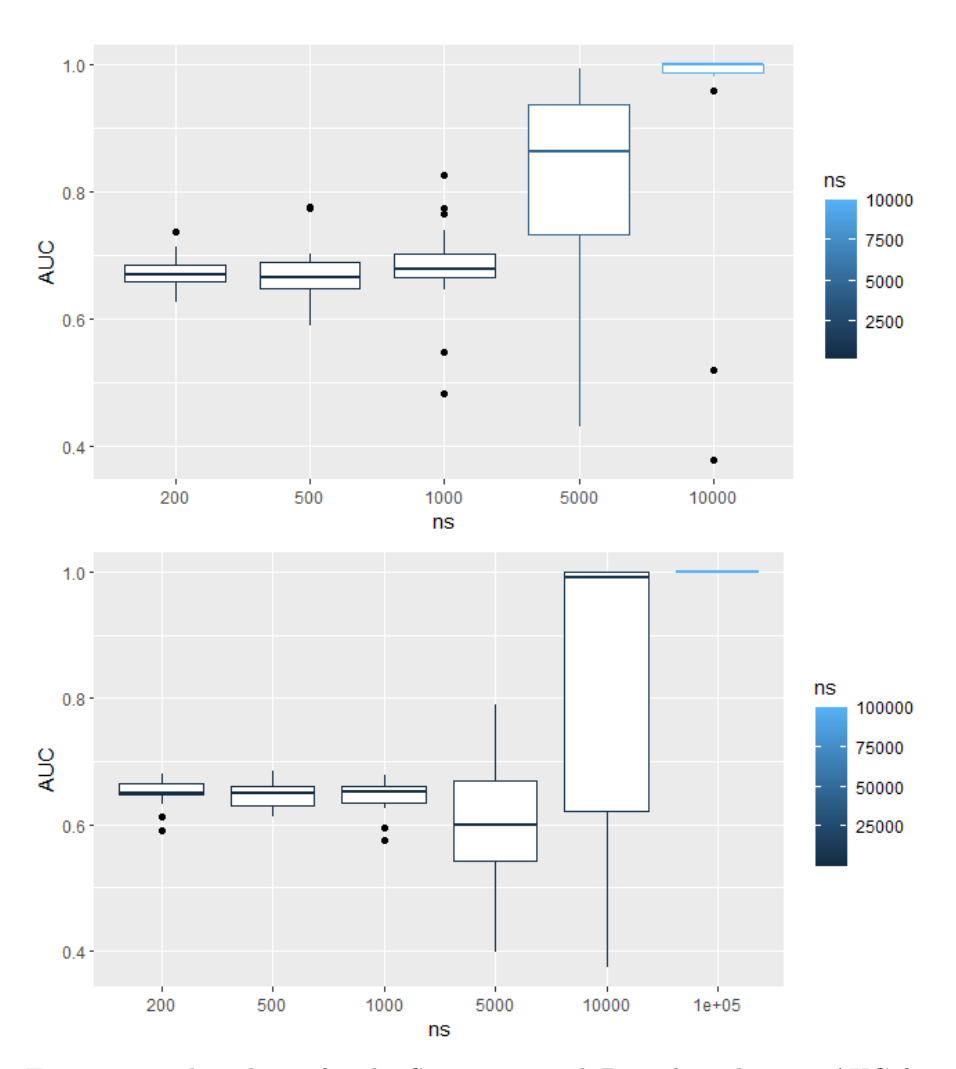

Figure 4.4: This plot is for the Survey network.Box plots showing AUC for prediction of ancestral paths using CSI-score and CPT-scores on the same dataset using the exact algorithm.This is done using the exact-algorithm.Upper box-plot shows the result for the CSI-score.The CSI-scores are calculated with the hyper-parameter of the prior set to  $t=0$ 

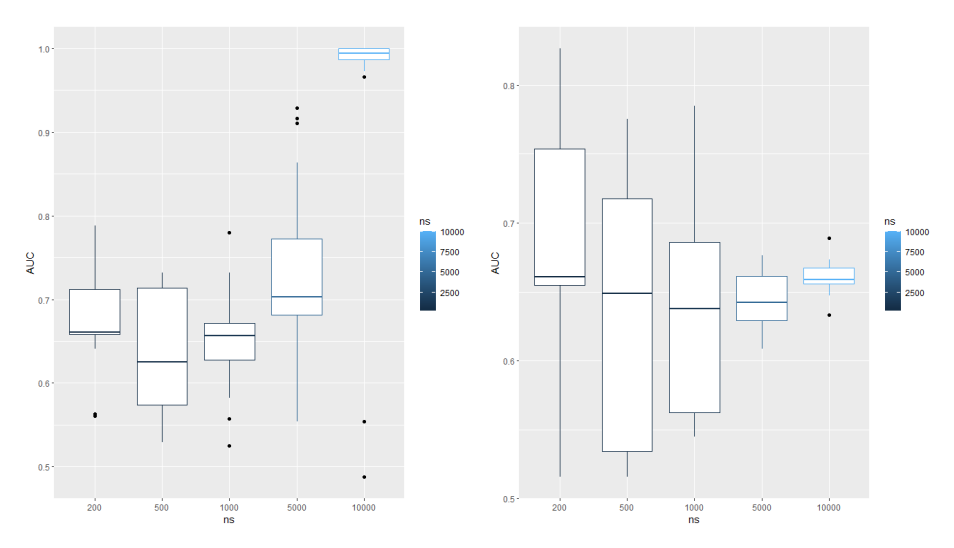

Figure 4.5: This plot is for the Surevy network.The plot on the right shows AUC for prediction of ancestral paths for the Survey network using prior hyperparameter  $t=0.5$ . On the left, The hyperparameter was set to  $t=2$ . This plot is generated using the exact algorithm with CSI-score.

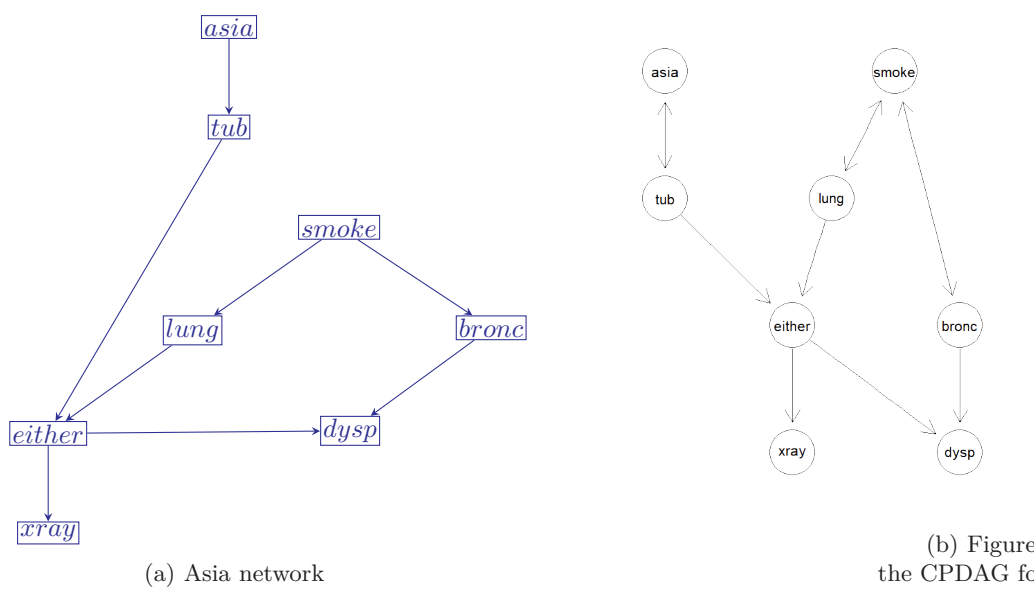

Figure 4.6

(b) Figure illustrates the CPDAG for Asia Network

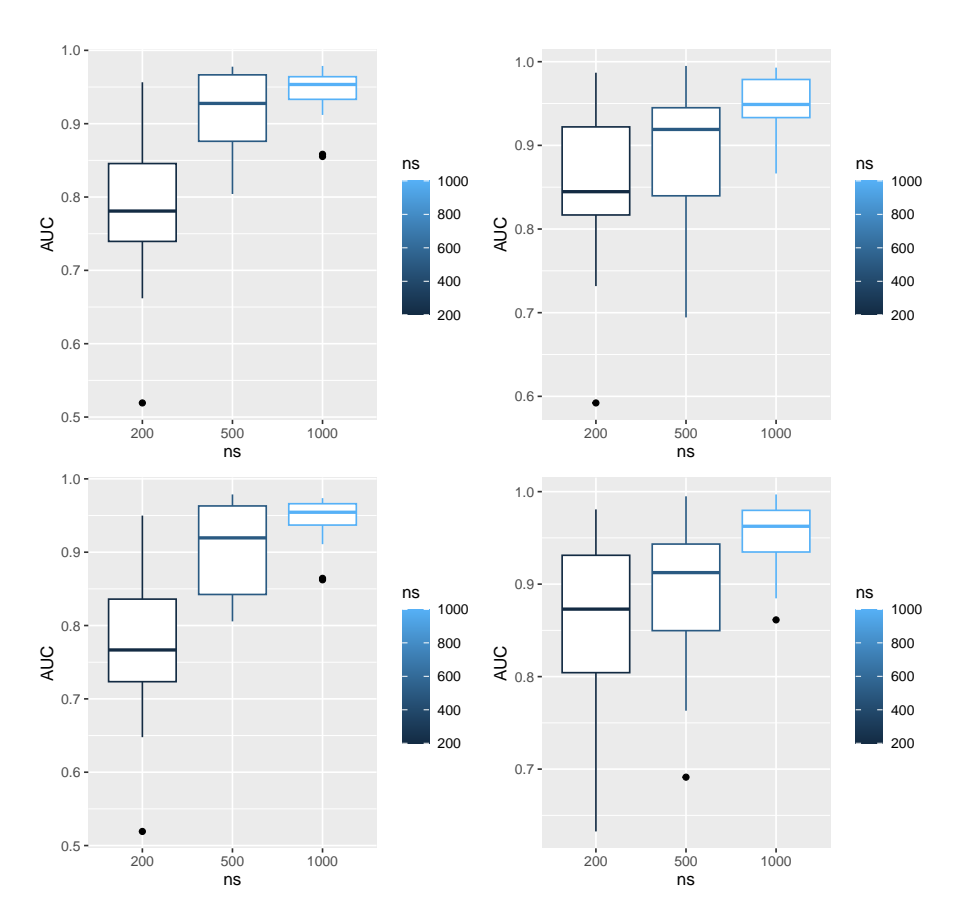

Figure 4.7: This plot is for the Asia network.The box-plot in upper left corner shows AUC for prediction of ancestral paths using MCMC with CSI-score.The box-plot on lower left corner shows AUC using the exact-algorithm on CSIscore.The sample sizes for these vary with ns=200,500,1000.The box-plot in upper right corner shows AUC using MCMC with CPT-score.The box-plot in lower right corner shows AUC using exact algorithm with CPT-score.The sample sizes for these vary with ns=200,500,1000.The CPT scores are calculated on different data-sets then the CSI-score.The comparison is done column-wise.

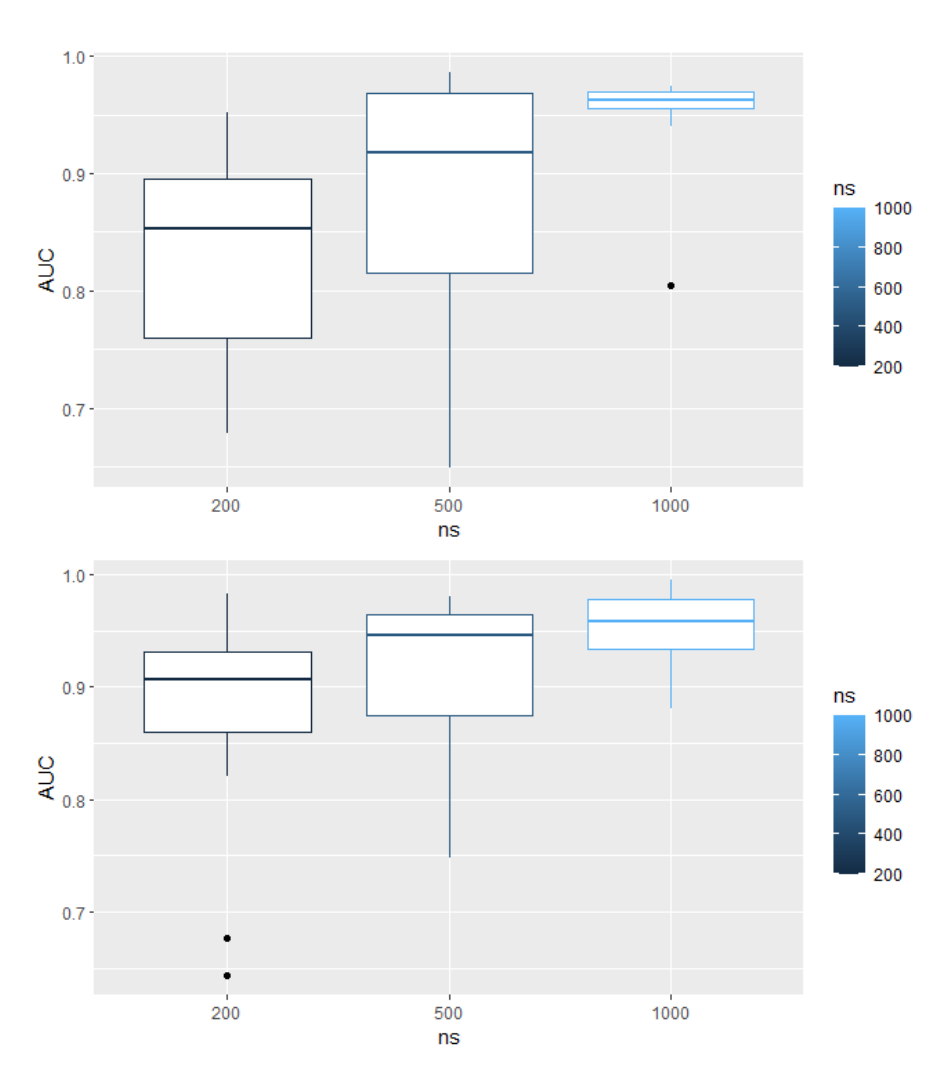

Figure 4.8: This plot is for the Asia network.Box plots showing AUC for prediction of ancestral paths using CSI-score and CPT-scores on the same dataset.This is done using the exact-algorithm.Upper box-plot shows the result for CSI-score.The CSI-scores are calculated with the hyper-parameter of the prior set to  $t=0$ 

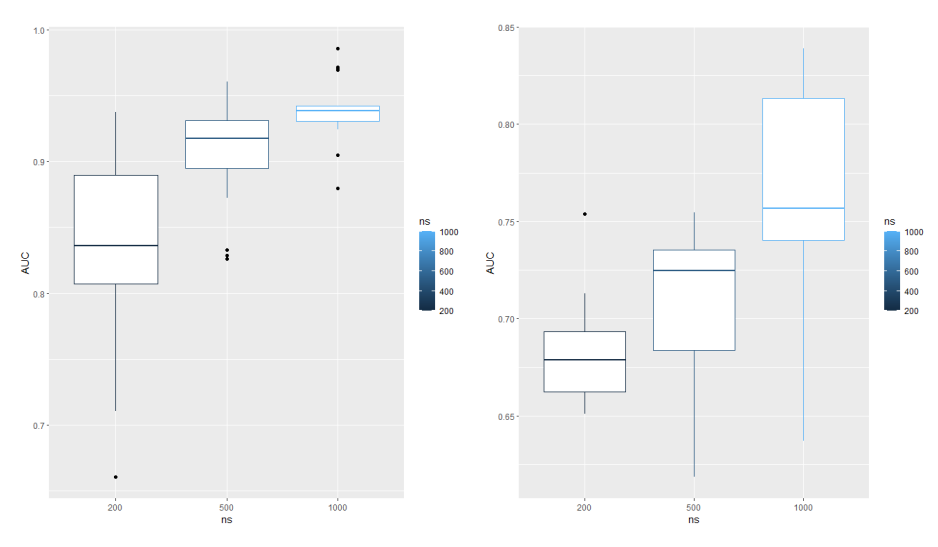

Figure 4.9: This plot is for the Asia network.Figure to the right shows AUC for prediction of ancestral paths prior hyper-parameter  $t=0.5$ . On the left, the hyper-parameter was set to t=2.This plot is generated using the exact algorithm.

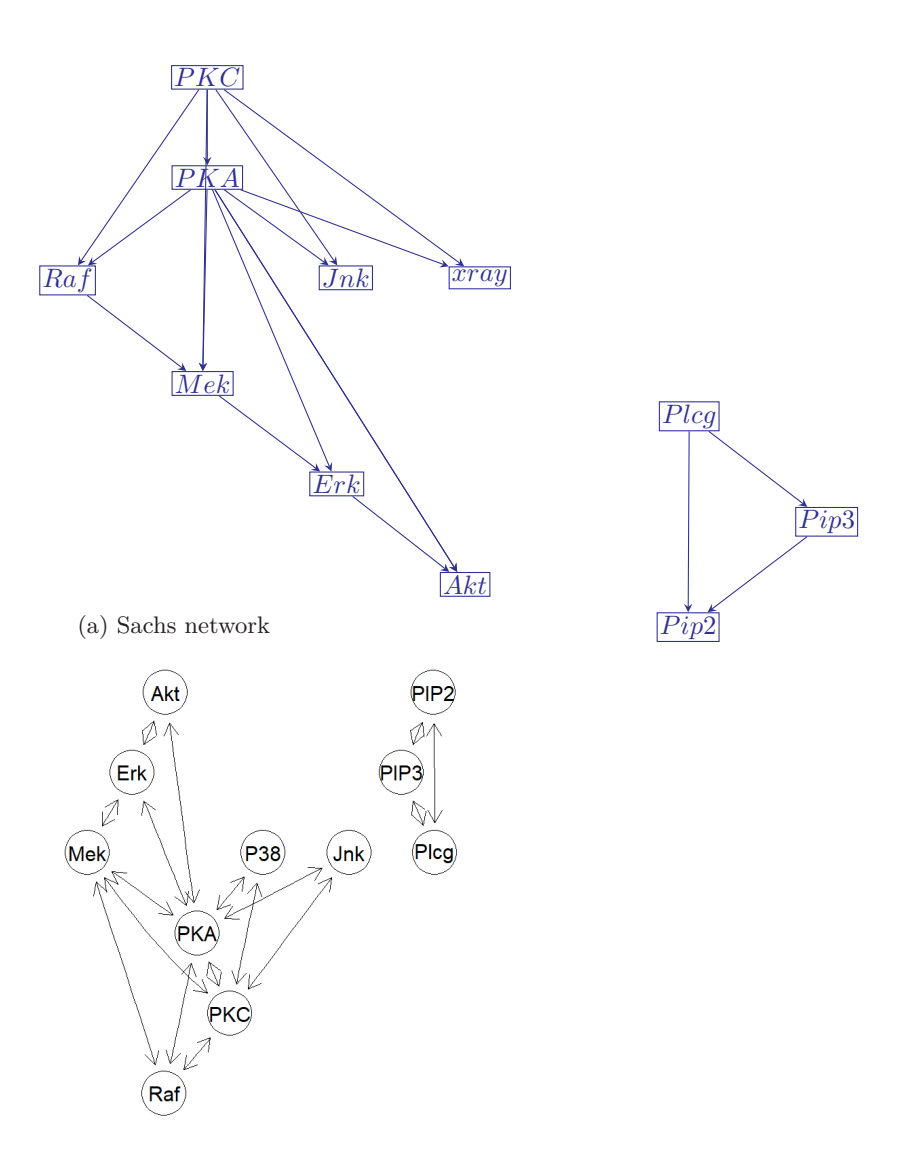

(b) Figure illustrates the CPDAG for Sachs Network

Figure 4.10

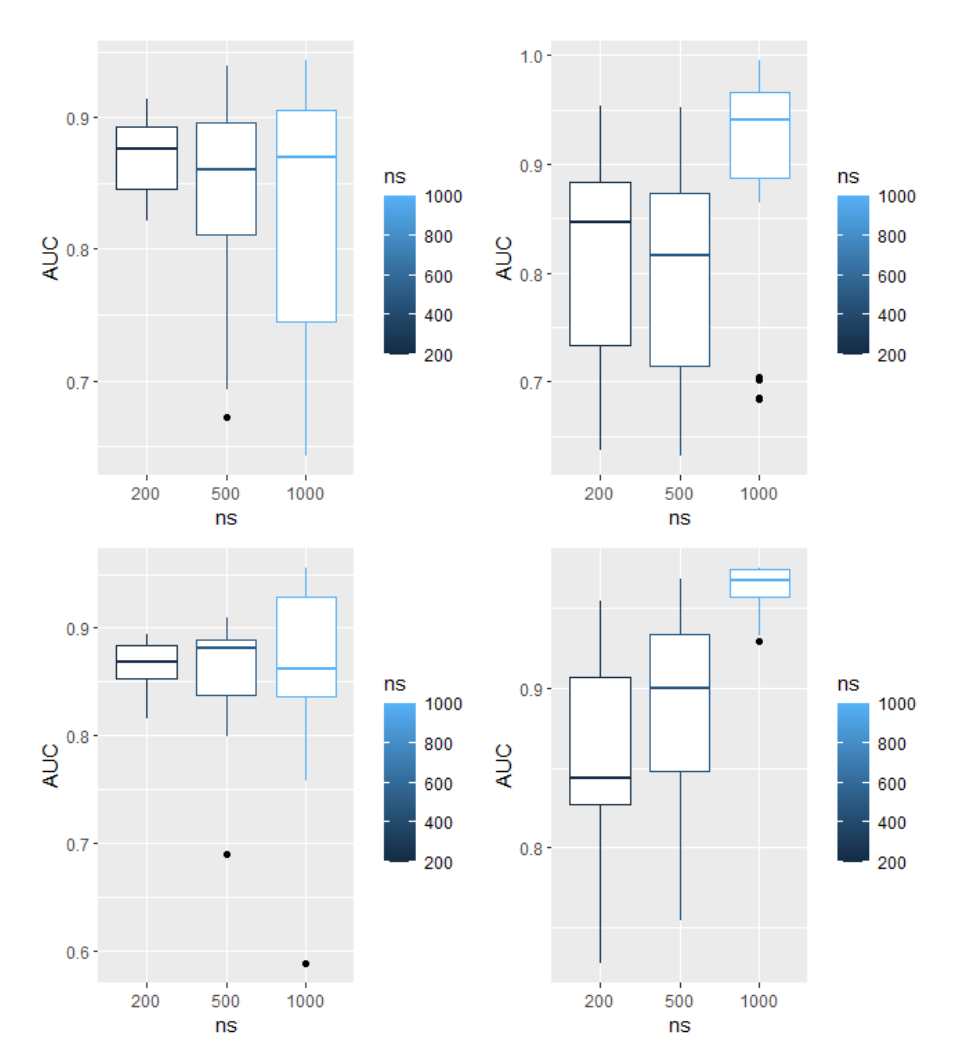

Figure 4.11: This plot is for the Sachs network.The box-plot in upper left corner shows AUC for prediction of ancestral paths using MCMC with CSIscore.The box-plot on lower left corner shows AUC using exact-algorithm with CSI-score.The sample sizes for these vary with ns=200,500,1000.The box-plot in upper right corner shows AUC using MCMC with CPT-score.The box-plot in lower right corner shows AUC estimates using exact algorithm with CPTscore.The sample sizes for these vary with ns=200,500,1000.The CPT scores were calculated on the same data-sets as the CSI-score.The CSI-scores were calculated with the hyper-parameter of the prior set to  $t=2$ .

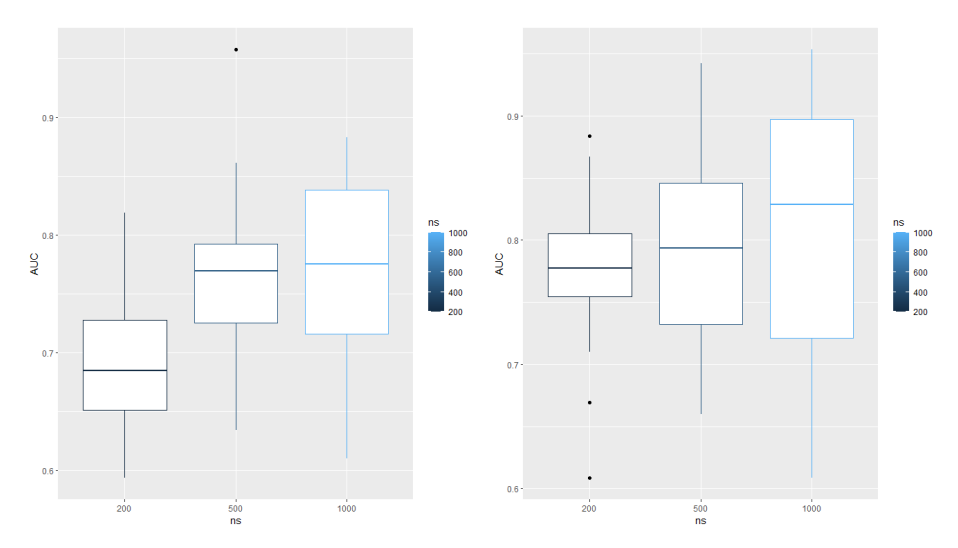

Figure 4.12: This plot is for the Sachs network.Figure to the right shows AUC for prediction of ancestral paths with the prior hyper-parameter  $t=0.0n$  the left, the hyper-parameter was set to  $t=0.5$ . This plot was generated using the exact algorithm with the CSI-score.

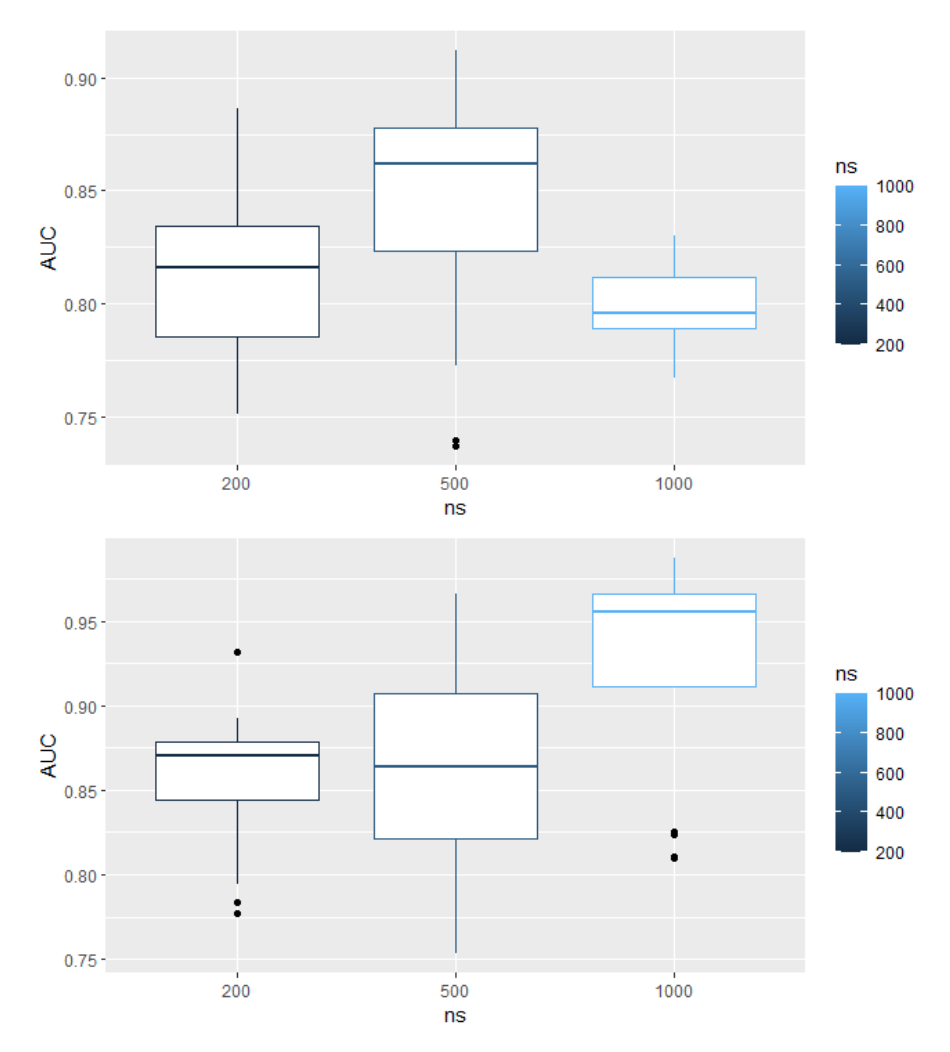

Figure 4.13: This plot is for the Sachs network.Box plots showing AUC for predicting direct causal relations using CSI-score and CPT-scores on the same data-set.This is done using MCMC. The upper box-plot shows the result for CSI-score which was calculated with t=2.

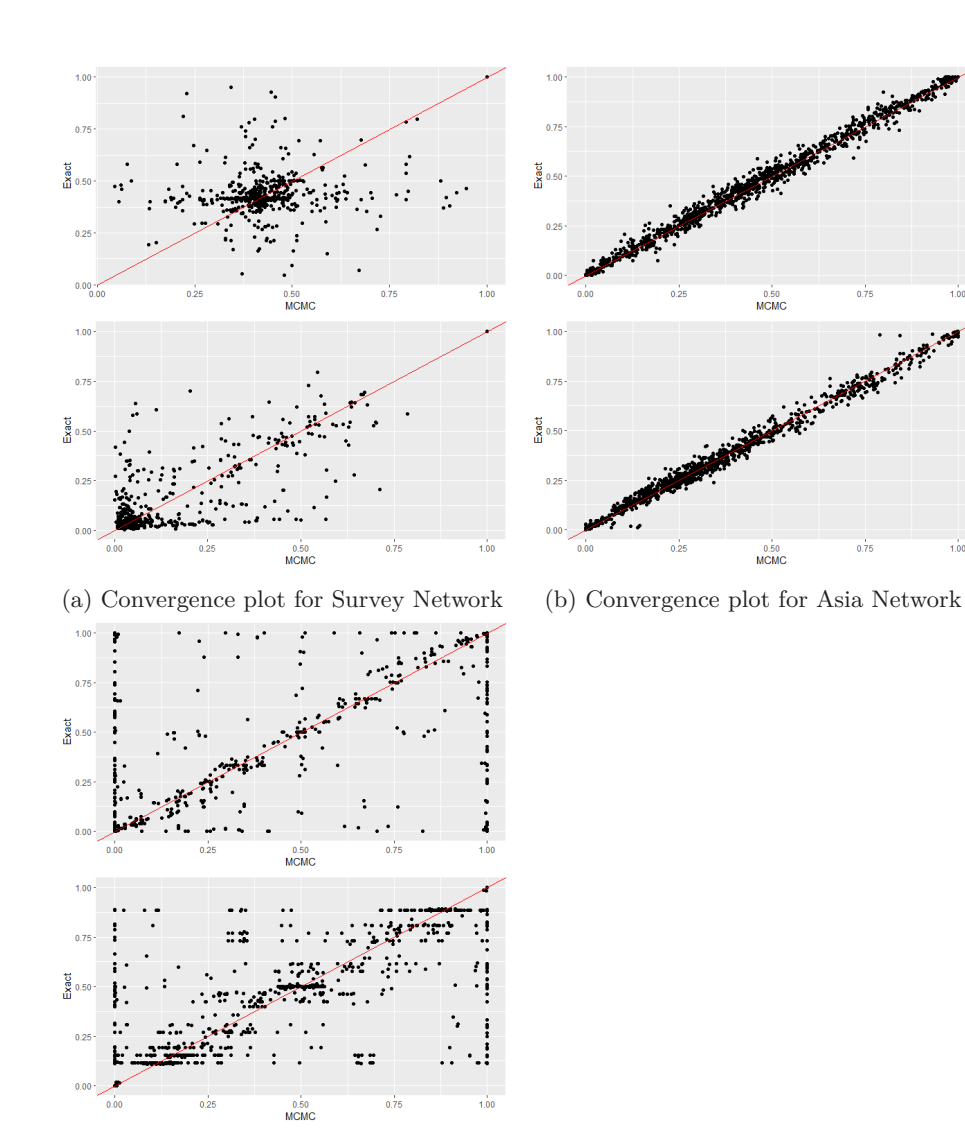

(c) Convergence plot for Sachs Network

Figure 4.14: Convergence plot for network Asia,Survey and Sachs.In each plot the upper figures compares the result of 20 MCMC runs compared to the exact algorithm for CSI-score while the plot below shows the comparison for CPT-scores

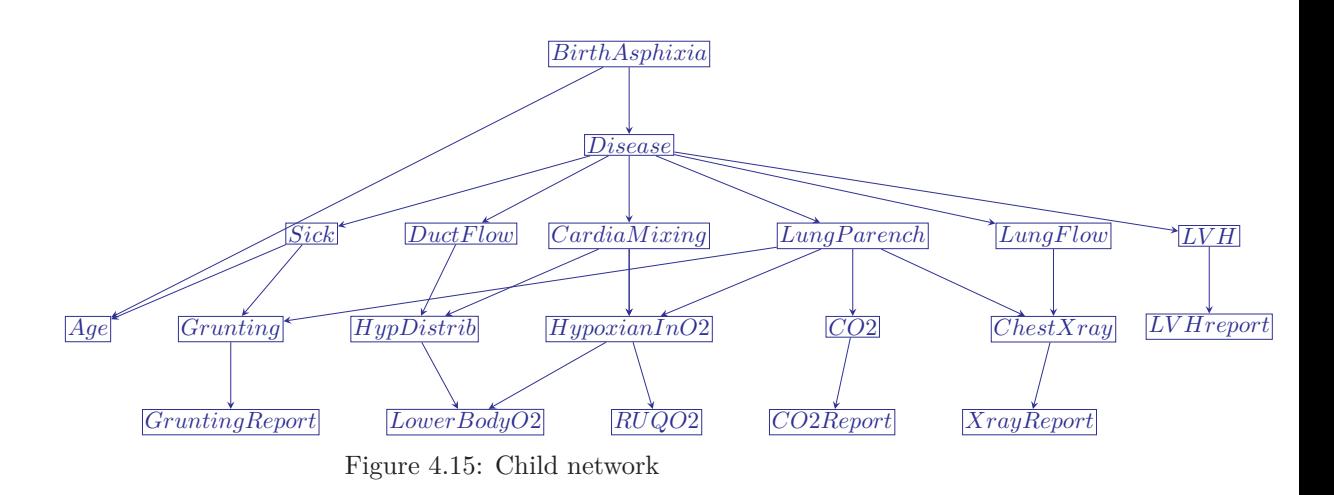

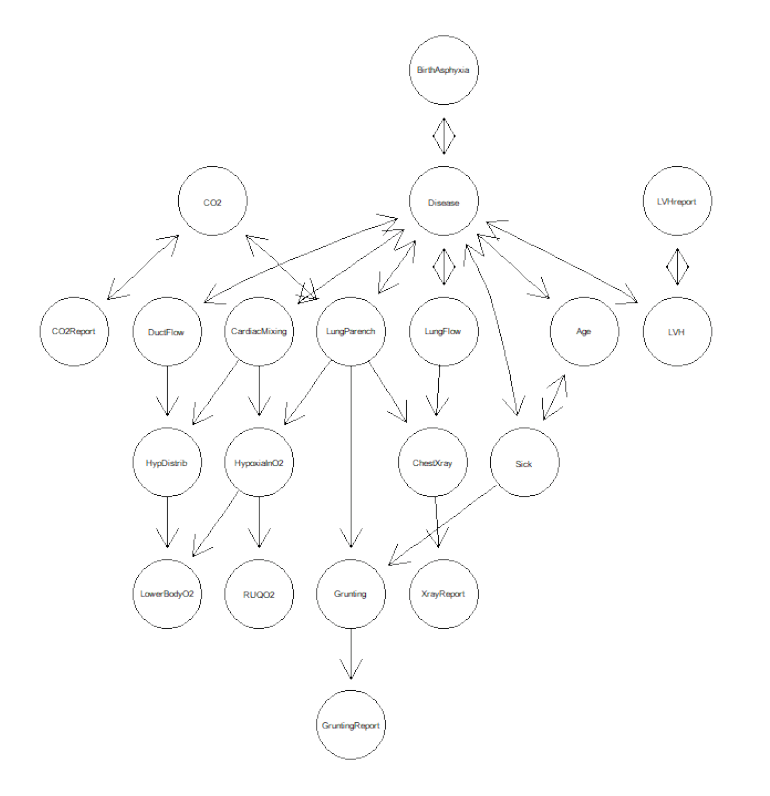

Figure 4.16: Figure illustrates the CPDAG for Survey Network

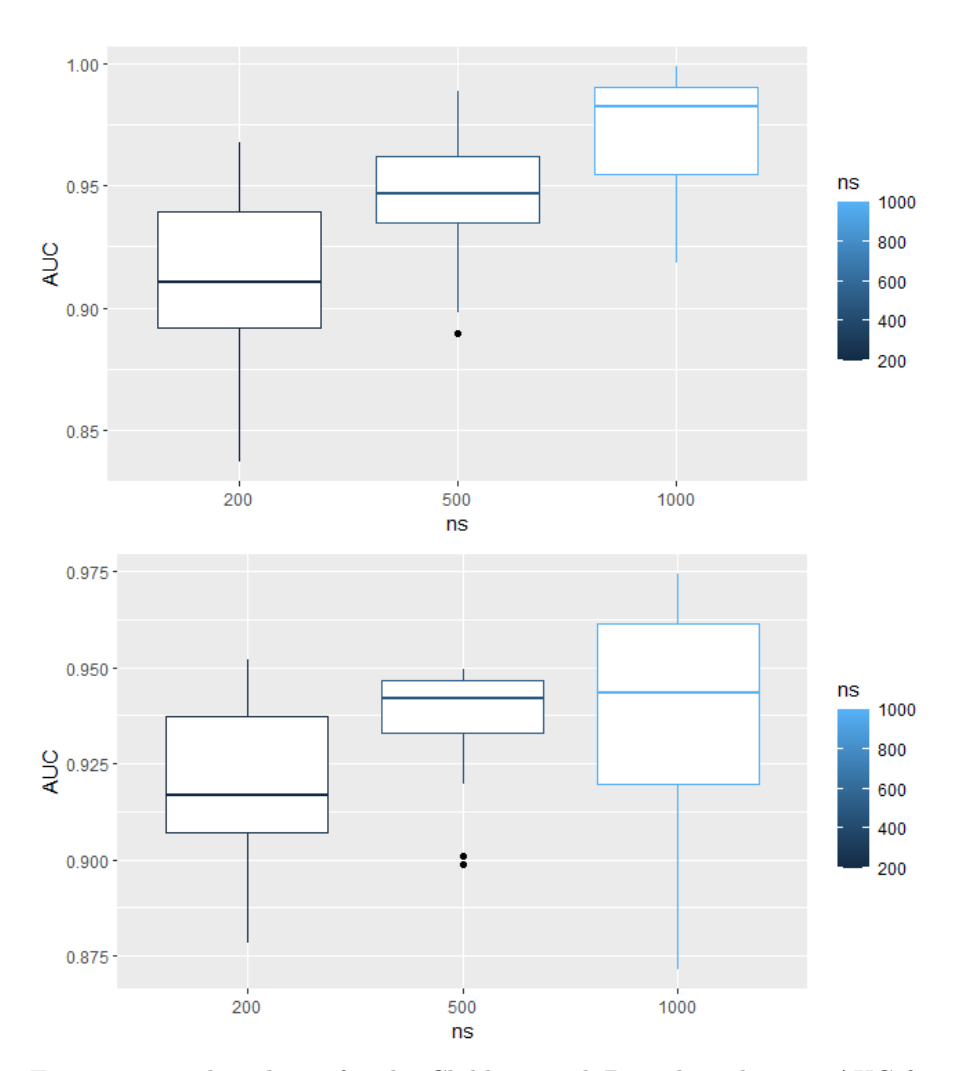

Figure 4.17: This plot is for the Child network.Box plots showing AUC for prediction of ancestral paths using CSI-score and CPT-scores on the same dataset.This is done using the MCMC.Upper box-plot shows the result for CSI-score.The CSI-scores are calculated with the hyper-parameter of the prior set to t=0.5.

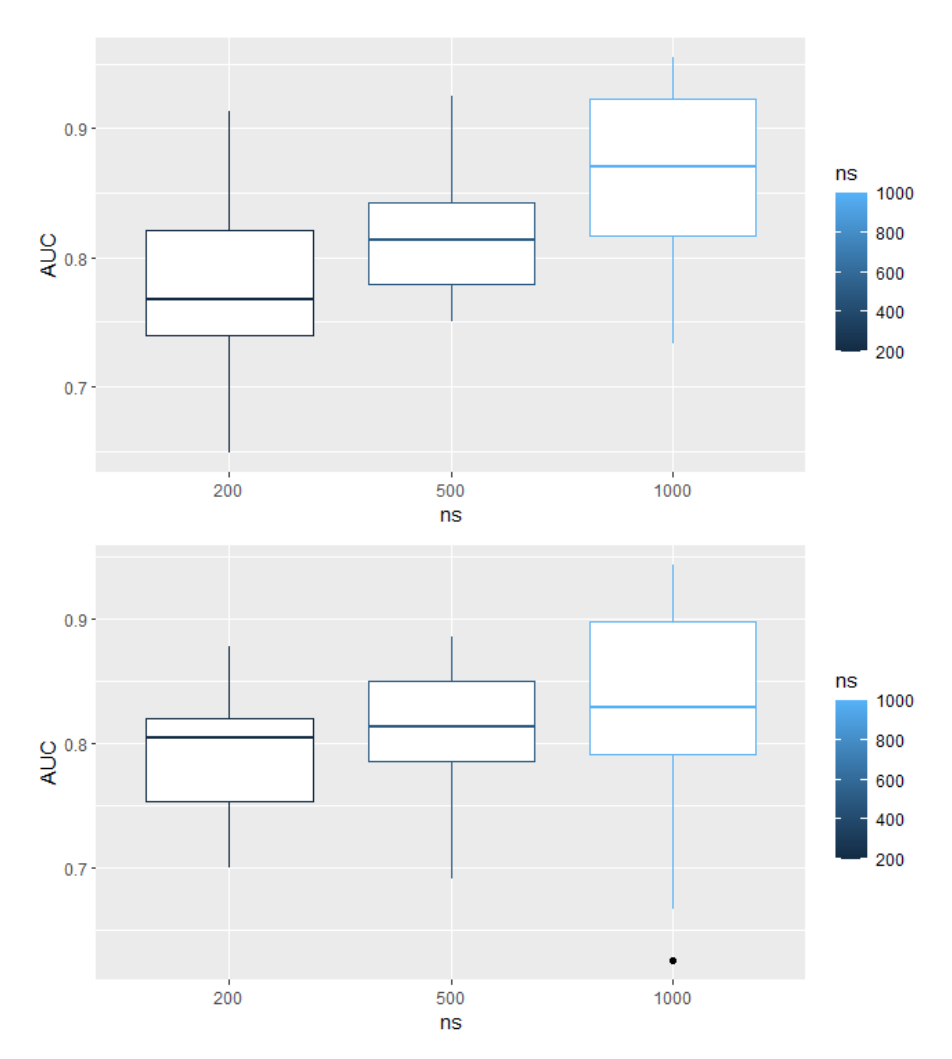

Figure 4.18: This plot is for the Child network.Box plots showing AUC for predicting direct causal relations using CSI-score and CPT-scores on the same data-set.This is done using MCMC. The upper box-plot shows the result for CSI-score which was calculated with t=0.5.  $\,$ 

### **4.3 Discussion of results**

From the plots comparing the AUC results of the MCMC compared to the exact method one see that they look similar, but there is a bit more variance for MCMC results. The convergence plots in Figure 3.16 of the Sachs network and the Survey network shows some tendency of bad mixing. This is apparent in the plot for the Sachs network to a much larger extent. The structure MCMC implemented is known for having this problem.One reason for this is the preposed moves in the space of DAGs being small. The convergence therefore can be expected to be slow especially for larger networks. The AUC plot shows that this problem is not a hinder for good AUC accuracy.

One see that the prior hyper-parameter has a big influence on the result for the CSI-scores. For each dataset and BN structure there is some optimal parameter. This hyper-parameter is not possible to find when the underlying BN structure is not known. We are testing our method on known structures in order to see which method performs better when applied to data-sets where the true BN structure is not known. Our method of comparing the methods require that the true BN is known. Therefore we do not try to pinpoint the optimal hyper-parameter through some iterative method. We choose the approach of testing a few values for the hyper-parameter in order to see whether the result changes.

One can see from the box-plot of the Asia network and the Survey network that  $t=0$  (a uniform prior) in Figures 4.4 and Figures 4.8 does better then enforcing sparsity on the structures by increasing the value of t (Figure 4.5 and 4.9). The Sachs network is kind of the outlier here because the improvement is big when setting  $t=2$  in Figure 4.11 compared to when  $t=0$  or  $t=0.5$  (Figure 4.12 ).However, even when t=2, the CSI-score still does worse compared to the CPT scores when looking at sample sizes 500 and 1000. This observation can indicate that for some networks and for some dataset sizes it is best to treat more parameters as different instead of putting them equal.In a certain dataset the parameters might seem similar to each other.One should therefore be cautious. Depending on if the methods perform equally well or poorly the reasons are different. When the dataset is able to capture important parameter equalities that exist in the true distribution,this might lead to the result being improved or staying equal.The equality might come from that the direction of the edges implied by the data are irrelevant in the CSI-equivalence class when using CSI-score and I-equivalence class when using CPT-score.It can also mean that the CSI trees grows fully giving full CPD representations.For the case where the methods perform equally poorly, if the true parameters are almost equal, then in the empirical distribution they might become more equal when the data sample size is small. Parameter reduction in this case will not help to determine which parameters actually is equal within the set of parameters that seems to be equal from the data.In addition, when the dataset is to small it is hard to compute any of the parameters accurately. The CPD tables of the Survey network could be explained by this logic. The parameters that involve node *E* when *E* is both part of the parent set and when the parameter is a probability of a value *E* given its parent set, are almost equal in the true distribution, and 4 out of 7 edges in the BN network are attached to *E*.For  $ns = 200, 500, 1000$ , the two methods perform equally poorly which can be seen in Figure 4.4.

How close to equal some parameters within the CPTs for the true distribution are will determine the result of setting them explicitly equal based on the dataset generated from this distribution and at the same time determine how close the estimate of the two methods are. If the dataset make the parameters seem more equal then they are,the csi-method will underperform because it might set parameters equal when the minor difference in the empirical distribution is based on actual inequality in the true distribution. At some point the distribution starts being captured by the data-set when the sample size is increased. On these datasets setting equality when the parameters seem to be equal in the empirical distribution has the advantage of resulting in more data for each parameter estimation without having the downside of ignoring the parameters that are not equal in the true distribution. We are using a greedy algorithm which means that we will not be able to find the optimal parameter reduction. What the greedy algorithm does for us is ranking the parents in the parent set of a node through putting equality on some of the parameters based on the data while ignoring others. If the data reflect the distribution, one should be able to find some of the important parents.If all the parameter equalities given that the dataset reflect the true distribution had been found one would be able to find more important parents. By finding important parents, one has determined the edge direction of certain edges in global structure thus hopefully making it easier to find the edge directions of the true underlying BN structure.

When the data is large enough, the edge direction becomes apparent automatically at least for these networks where the underlying true distribution is known.We can see that for the network Asia and Child network for sample size ns=1000, there is a variance reduction and a small increase in mean value for the CSI based scores compared to the CPT based scores. For the Survey network, an improvement is made when *ns* = 5000. The Sachs network might show what is illuded to above,where the data-set does not reflect the distribution well enough, so that parameter equality does not have a positive effect. This is the case for all sample sizes. Setting parameter equal in this situation might be giving a disproportionate probability to the wrong edges. Here it seems that enforcing full CPD representations work better then estimating some of them more accurately.

## **CHAPTER 5**

# **Conclusion**

In this work we have considered the problem of inferring causal relationships from data. For this purpose, we presented the framework Bayesian networks in order to define the problem of doing causal discovery given data into a structure learning problem. We defined the concept of conditional independence seen through the graph structure of the framework together with how the independencies in an accommodating family of distributions (CPD Tables) can be captured by the graph structure.We then defined the relationship between a BN and a causal model, which is mainly that the edged of the BN entails a causal relation.In addition, we defined the concept of context-specific independence for CPD Tables in form of a CSI-tree, which is a more general way of looking at conditional independence.

We introduced the Bayesian score illustrated its decomposability properties. which we used further in order to be able to compute the score more efficiently, by computing its components scores separately before later putting them together. More specifically,we illustrated that the components scores are the node-wise contributions condition on its parents joint configurations. We defined the standard methodology of computing the Bayesian score, under standard CPTtables, before defining our methodology of computing the score under CSI-trees learned with the help of greedy hill climb.

In order to take into account the uncertainty that exist in learning causal models, we considered two algorithms Marcov Chain Monte Carlo(MCMC) over structures and a state-of-the-art dynamic programming algorithm used together with Bayesian model averaging in order to estimate the models posterior distribution given data. We applied the considered approach in a simulation study.

The procedures was compared by generating data from known BNs, applying the different procedures and illustrating the comparisons with box-plots of AUC.Finally, we ended with some discussion of the results. A comparison between CPTs and CSI-trees show that no significant improvement was made on the tested networks .However for some data sizes some improvement could be seen. One reason might be that no exact CSI-tree representation of the conditional distribution exist for these networks, since the true distributions are defined through CPD tables. Another reason might be that it was necessary to regulate the model fit with a model structure prior to avoid overfitting in the learning process. The prior used in this work might have been suboptimal. A comparison between MCMC and state-the-art dynamic programming algorithm shows that the result under AUC are similar, however the convergence of the MCMC over structure for some networks tested was slow.

# **Bibliography**

- [Gel+04] Gelman, A. et al. *Bayesian Data Analysis*. 2nd ed. Chapman and Hall/CRC, 2004.
- [GH08] Grzegorczyk, M. and Husmeier, D. 'Improving the structure MCMC sampler for Bayesian networks by introducing a new edge reversal move'. In: *Machine Learning* vol. 71 (June 2008), pp. 265–305.
- [HGC95] Heckerman, D., Geiger, D. and Chickering, D. 'Learning Bayesian Networks: The Combination of Knowledge and Statistical Data'. In: *Machine Learning* vol. 20 (Sept. 1995), pp. 197–243.
- [KF09] Koller, D. and Friedman, N. *Probabilistic Graphical Models: Principles and Techniques*. Adaptive computation and machine learning. MIT Press, 2009.
- [Pen+13] Pensar, J. et al. 'Labeled Directed Acyclic Graphs: a generalization of context-specific independence in directed graphical models'. In: *Data Mining and Knowledge Discovery* vol. 29 (Oct. 2013).
- <span id="page-61-1"></span> $[Pen+15]$  Pensar, J. et al. 'The role of local partial independence in learning of Bayesian networks'. In: *International Journal of Approximate Reasoning* vol. 69 (Nov. 2015).
- $[Pen+20]$  Pensar, J. et al. 'A Bayesian Approach for Estimating Causal Effects from Observational Data'. In: *Proceedings of the AAAI Conference on Artificial Intelligence* vol. 34 (Apr. 2020), pp. 5395–5402.
- <span id="page-61-0"></span>[TH12] Tian, J. and He, R. 'Computing Posterior Probabilities of Structural Features in Bayesian Networks'. In: *CoRR* vol. abs/1205.2612 (2012). arXiv: [1205.2612](https://arxiv.org/abs/1205.2612).

## **APPENDIX A**

# **R code**

### **A.1 Main File**

```
3<br>
3<br>
3<br>
3<br>
3<br>
3<br>
8 interview[theser]<br>
8 interview[theser]<br>
8 interview[conterplane]<br>
8 interview[conterplane]<br>
8 interview[conterplane]<br>
13<br>
13 interview[conterplane]<br>
13 interview[conterplane]<br>
13 interview[conterplane]
65<br>66<br>66<br>68<br>69
```

```
70 #
             ###########################################################################################################
 71 #Function:write_func
72 #
             ###########################################################################################################
 73 #Input:
74 #read_this: path of scorefile containing P(D|G).
 75
76 #nr_nodes:how many nodes in network.
77
      #paramter:how many parentcombinations for each node.
 79
 80 #name:what name should be given to new scorefile containing P(G,D).<br>81 #t:tuning paramter for prior.<br>82 #nr_data:how many data samples is scorefile based on
 81828384 #Output:scorefile containing scores P(G,D)
 85
86
     #This function adds prior for graph G added on the P(D|G) contained in scorefile, in
             order to estimate P(G,D).
 88 #
             ############################################################################################################
 89  write_<mark>func=</mark>function(read_<mark>this,nr_nodes,parameter,name,</mark>t,nr_data){<br>90
 91 # These rows in scorefile are excluded sinse these rows contains node together with how
 many parent-combination of that node.
92 seqq=c(seq(1,nr_nodes*parameter,parameter)+1:nr_nodes,1)
 \frac{92}{93}94   #Add prior on rest of the rows.<br>95   for(i in setdiff(1:nrow(read_this),seqq)){<br>96   component=as.numeric(strsplit(read_this[i,]," ")[[1]])<br>97    component[1]=component[1]-(1+t)^(length(component)-2)*log(nr_data)
 98
        99 read_this[i,]=gsub(",","",toString(component))
100
\begin{array}{c} 101 \\ 102 \end{array} }
103 #convert scorefile back to type .score
104 colnames(read_this)=NULL
\frac{104}{105}106
107
108 read_this_name=paste0('C:/Users/rasyd/Documents/gitrepo/master/score_folder/scores/csi_
sachs/n200/t05/',"temp.",name,".score")
109 #write new scorefile
109 www.ite.matrix(read_this,sep=" , ",file=read_this_name)<br>1110 vrite.matrix(read_this,sep=" , ",file=read_this_name)
111
112
113
114
115 }
116
117
118
119 #
             ###########################################################################################################
120 #Function:run_write
121 +###########################################################################################################
122 #Input:
123 #nr_of:how many scorefiles should be made.
124
125 #nr_nodes:how many nodes in network.
126
     #paramter:how many parentcombinations for each node.
\frac{127}{128}129 #t:tuning paramter for prior.<br>130
130
131 #nr_data:how many data samples is scorefile based on
132
133 #Output:scorefiles containing scores P(G,D)
134
135
136 #This function adds prior for multiple scorefiles where how many scorefiles are specified
               by n r_0.
137 #
             ############################################################################################################
138
139
140 run_write=function(nr_of,parameter,nr_nodes,t,nr_data){
141
\begin{array}{lll} \text{141} & \text{for}(j \text{ in } 1 \text{ :} \text{nr\_of}) \{ \\ 143 & \text{add=samp}[j] \\ 144 & \text{pas\_string=toStrin} \end{array}143 add=samp[j]
144 pas_string=toString(add)
145 if(k==1){
146 score_type=paste0("cat","type",pas_string)}
147 if(k==2){
147 if(k==2){<br>148 score_type=paste0("csi","type",pas_string)
\frac{149}{149}150     # define path of scorefiles<br>151     read_this=paste0('C:/Users/rasyd/Documents/gitrepo/master/score_folder/scores/csi_sachs/<br>152     read_this=read.csv(file = read_this, header = FALSE)
\frac{152}{153}#calling write_func
```

```
write func(read_this,nr_nodes,parameter,score_type,t,nr_data )
\begin{array}{c} 155 \\ 156 \end{array}157 }
158
159
160
161 }
162
163 # Input variables for prior function write_func.
164 #Index names for score files.
165 samp=3:22
166 #If k=1 scorefile name is of cattype if k=2 scorefile name is of csitype.
167 k=1
168 #Number of parent combinations for each node.
169 parameter=386
170 #nr_nodes assigns how many nodes in network.
171 nr_nodes=11
\begin{array}{c} 171 \\ 172 \\ 173 \\ 174 \end{array}#Tuning paramter of prior.<br>t=0.5
174 t=0.5
175 #Size of the data the scores are calculated from.
176 nr_data=200
177 #Add prior on 20 score files.
178 run_write(20,parameter,nr_nodes,t,nr_data)
179
180
\frac{180}{181} #
             ###########################################################################################################
182 #Function:run_func_1
183 #
            ###########################################################################################################
184 #Input:
     185 #max_parent_size:max parent size for scorefile.
\frac{185}{186}<br>\frac{187}{188}187 #nr_nodes:how many nodes in network.
188
189 #paramter:how many parentcombinations for each node.
190
191 #j:iterator index.
192
193 #p:contains a list of lists where each list contains the values of a node in the network.<br>194
194
195 #k:is a vector used to set name on scorefile depending on if the scorefile is CSI type or
CPT type.
196
197
     #Output:scorefiles containing scores P(D|G).
199
200
     #This function calculates the scorefiles cotaining all P(D|G).
\frac{201}{202}############################################################################################################
203
204
     205 run_func_1=function(max_parent_size,nr_nodes,j,p,k){
206
207 #generate data of size ns from loaded network
208 data <- rbn(x = bn, n = ns)
209 #convert variables from factor to numeric
210 data_set=as.data.frame(map_df(data, as.numeric))
211 #convert to data.table
212 setDT(data_set)
213
214
215 add=j+samp
216 pas_string=toString(add)
\frac{216}{217}<br>218
217<br>218 #Set name of scorefile.based on k scorefile name changes<br>219 if(k[1]==1){
219 if(k[1]==1){
220 score_type_1=paste0("cat","type",pas_string)}
221 if(k[2]==2){
222 score_type_2=paste0("csi","type",pas_string)
223 }
\frac{224}{225}225  #calulates and writes CPT based log-marginal likelihood to scorefile<br>226  csitree_calc_parent_score_to_file_2(data_set,score_type_1 , max_parent_size, file_out="<br>227 #calulates and writes CSI based log-marginal likeli
228 csitree_calc_parent_score_to_file_3(data_set,score_type_2 , max_parent_size, file_out="
temp",p)
229
230 }
231
232
233 #
             ###########################################################################################################
234 #Function:run_func_2
235 #
             ###########################################################################################################
236 #Input:
237 #max_parent_size:max parent size for scorefile.
238
     #nr_nodes:how many nodes in network.
\frac{239}{240}#true_matrix: some transformation of the adjacency matrix of the network
\frac{241}{242}
```

```
243 #j:iterator index.<br>244
244
245 #p:contains a list of lists where each list contains the values of a node in the network
246
       #cpt_or_csi:which scoretype to run MCMC on.
\frac{247}{248}249
250 #Output:AUC
251
252
253 #This runs MCMC over a scorefile
254 #
                ############################################################################################################
255
256
       257 run_func_2=function(max_parent_size,nr_nodes,j,p,true_matrix,cpt_or_csi){
\frac{257}{258}259 add=j+samp<br>260 pas_string=toString(add)<br>261 if(cpt_or_csi==1){<br>262 score_type=paste0("cat","type",pas_string)}<br>263 if(cpt_or_csi==2){<br>264 score_type=paste0("csi","type",pas_string)
265 }
266
267  #read_scorefiles<br>268   read_this=paste0('C:/Users/rasyd/Documents/gitrepo/master/score_folder/scores/csi_sachs/<br>12/',"temp.",score_type,".score")<br>269   read_this=read.csv(file = read_this, header = FALSE)
270   #run MCMC<br>271   MCMC_AUC=func_MCMC(read_this,true_matrix,max_parent_size,j,nr_nodes,ns,cpt_or_csi)
272
273 return(MCMC_AUC)<br>271 MCMC_AUC=func_MC<br>272 return(MCMC_AUC)
274 }
275
276
277 #Adding length of previous run.
278 samp=20
279
280 #Set data size.
281 ns=1000
282 #How many data files.
283 n=20
284 #Which score type.
285 k=c(1,2)
286
287 cpt_or_csi=1
288
289 #Run in parallel.
290 #Import packages needed for parallel runs.<br>291 library(parallel)<br>292 library(doSNOW)<br>293 #Divide processor into smaller clusters.<br>294 cl <- makeCluster(6,type = "SOCK",outfile="log.txt")<br>295 registerDoSNOW(cl)
\frac{295}{296}297
298
299
300 #Feed clusters functions the input variables needed.<br>301 clusters.port.cl.,("func","func.2","samp","bn","k","cpt_or_csi","p","run_func_1","run_func<br>__2","cat_calc_parent_score_to_fil_3_plane","CSI_tree_apply_imp_3_mat_
302
303
304
305
306 #import libraries for each cluster.<br>307 clusterEvalQ(cl, c(library(data.table),library(MASS)<br>308 ,library(tARRoT),library(bnlearn),library(gRbase)))
310
311
312 #calculate scorefiles.
313 parLapply(cl,1:n,function(x){run_func_1(max_parent_size,nr_nodes,x,p,k)})
\frac{312}{313}<br>\frac{313}{314}315 #Run MCMC on them and return AUC vector of all runs either for csi-score or for cpt score.<br>316 AUC_vec=unlist(parLapply(cl,1:n,function(x){run_func_2(max_parent_size,nr_nodes,x,p,true_<br>matrix_1,cpt_or_csi)}))
317
318
319
320
321 # Stop cluster on master
322 stopCluster(cl)
323
324
325
326
327 #All plots are generated with a similar construction to the following code.<br>329 #Make an empty list where every element in the list will be a matrix.There will be four<br>330 #Make an empty list where every element in the
```

```
335 k=1<br>336 #set
             t m=20
337 m=20
338 # ns  defines the domain of data sample sizes<br>339 ns=c(1000,500,200)<br>340 #define empty AUC vector<br>341 AUC_calc=matrix(0,20,1)
342 #for 4 different methods of computing AUC<br>343 for(j in 1:4){<br>344  #for all sample sizes
344 #for all sample sizes<br>345 for(i in 1:length(ns)){<br>346 #if CSI score posterior
346 #if CSI score posterior ansectral path matrices using MCMC<br>347 if(j==1){<br>348 #extract names of all matrices<br>348 #extract name_extract=list.files(path="C:/Users/rasyd/Documents/gitrepo/master/score_<br>349 matrix_name_extr
351 match_sring=grep(toString(ns[i]),matrix_name_extract)
352 matrix_name_extract=matrix_name_extract[match_sring]
353
354
355
356
           357 matrix_name_extract=sort(matrix_name_extract,decreasing = TRUE)
\frac{357}{358}359 paste_to_each=paste("C:/Users/rasyd/Documents/gitrepo/master/score_folder/matrix/cat_
sachs/direct_cause/joint/",matrix_name_extract)
360
361
362 paste_to_each=lapply(1:length(paste_to_each),function(x)gsub(" ", "", paste_to_each[x])
)
\frac{363}{364}\frac{1}{2} \frac{1}{2} \frac{1}{2} \frac{1}{2} score posterior ansectral path matrices using MCMC
          if(j==2){
366
367
368    #extract names of files containing matrices<br>369    matrix_name_extract=list.files(path="C:/Users/rasyd/Documents/gitrepo/master/score_<br>370     fulder/matrix/cat_sachs/direct_cause/joint", pattern=NULL, all.files=
371
372
373
374 match_sring=grep(toString(ns[i]),matrix_name_extract)
375 matrix_name_extract=matrix_name_extract[match_sring]
376
377
378
379
            380 matrix_name_extract=sort(matrix_name_extract,decreasing = TRUE)
\frac{380}{381}<br>382382 paste_to_each=paste("C:/Users/rasyd/Documents/gitrepo/master/score_folder/matrix/cat_
sachs/direct_cause/joint/",matrix_name_extract)
383
384
385 paste_to_each=lapply(1:length(paste_to_each),function(x)gsub(" ", "", paste_to_each[x])
)
386
387
388 }
389
390 #if CSI score posterior ansectral path matrices using exact algorithm<br>391 if(j==3){<br>392 #extract names of files containing matrices<br>393 matrix_name_extract=list.files(path="C:/Users/rasyd/Documents/gitrepo/
391 if(j==3){<br>392 #extract_names_of_files_containing_matrices<br>393 matrix_name_extract=list.files(path="C:/Users/rasyd/Documents/gitrepo/master/score_<br>folder/matrix_names=FALSE)<br>394 full.names=FALSE)
395
396
397
398 paste_to_each=paste("C:/Users/rasyd/Documents/gitrepo/master/score_folder/matrix/exact_
csi_sachs/t0/",matrix_name_extract)
399
            paste_to_each=paste_to_each[order(as.numeric(gsub("[^0-9]+", "", paste_to_each)))]
401
402
403 paste_to_each=lapply(1:length(paste_to_each),function(x)gsub(" ", "", paste_to_each[x])
)[k:m]
\begin{array}{c} 404\405\407\408 \end{array} }
409 #if CPT score posterior ansectral path matrices using exact algorithm<br>410 if(j=4){<br>411 #extract names of files containing matrices<br>412 matrix_name_extract=list.files(path="C:/Users/rasyd/Documents/gitrepo/master/score_
\frac{413}{414}415
416
417 paste_to_each=paste("C:/Users/rasyd/Documents/gitrepo/master/score_folder/matrix/exact_
cat_survey/",matrix_name_extract)
418
            paste_to_each=paste_to_each[order(as.numeric(gsub("[^0-9]+", "", paste_to_each)))]
419<br>420<br>421paste_to_each=lapply(1:length(paste_to_each),function(x)gsub(" ", "", paste_to_each[x])
                     )[k:m]
422
423
```

```
424
425 }
426
427
427<br>428 #Extract matrices<br>429 Matrix_vec=lapply
429 Matrix_vec=lapply(1:length(paste_to_each),function(x)unname(as.matrix(read.csv(file =
paste_to_each[[x]], header = FALSE))))
\frac{430}{431}431     #if matrices is from exact algorithm  elements becomes strings.We have to convert them<br>to numeric matrices<br>433     Matrix_vec=lapply(1:length(paste_to_each),function(x)Matrix_vec[[x]][-1,])
434
435
436 Matrix_vec=lapply(1:length(paste_to_each),function(x){matrix(as.numeric(Matrix_vec[[x
]]),ncol = ncol(Matrix_vec[[x]]))})
437
438
439
440
441
442 }
443
444
          445 #use class_prob to get matrix of two columns.First column reprsents estimated ancestral
path probabilities sorted in a decending way.Second column
446 #represents true ancestral vector matrix sorted in the same order as estimated
probabilities.
          447 AUC_input=lapply(1:length(Matrix_vec),function(x)class_prob(Matrix_vec[[x]]))
\begin{array}{c} 447 \\ 448 \\ 449 \end{array}449   #concatinate zero vector with AUC vector of every estimated matrix for ns[i]<br>450   AUC_calc=cbind(AUC_calc,do.call(rbind,lapply(1:length(Matrix_vec),function(x)AUC(AUC_<br>...
451
          k=k+20\sum_{m=m+20}^{m=m+20}451<br>452 k=k+<br>453 m=m+<br>454 }<br>455 #Fill
455 #Fill in matrices into list
456 Plot_list[[j]]=AUC_calc
457 k=1
458 m=20
459 #redefine zero vector for each j
460 AUC_calc=matrix(0,20,1)
\substack{460 \\ 461}462 }
463
464
465
466
467
468
469
470 #remove zero vector from all matrices
471 Plot_list=lapply(1:length(Plot_list),function(x) as.matrix(Plot_list[[x]][,-1]))
409<br>470<br>471<br>472
\frac{473}{474}474 #import ggplot2
475 library(ggplot2)
476
477
478
479 #Rechape every matrix in Plot_list to a vector and concatinate it with an indicator vector<br>of which column in belonged to<br>480 box_matrix=lapply(1:4,function(z){Reduce("rbind",<br>481 Reduce("rbind",lapply(1:ncol(Plot_list
483 #give name to every element in box_matrix
484 lapply(1:length(box_matrix),function(x)colnames(box_matrix[[x]])<<-c("AUC","ns"))
485
486
487 #if sorting was done wrong reshuffle an the scale x axis correctely
488 for(i in 1:4){
489 if(i==1){
490 ns=c(1000,500,200)
491
492
493
494
495 apply(matrix(1:nrow(box_matrix[[i]]),1,nrow(box_matrix[[i]])),2,function(x){box_matrix[[
                   i]][x,2] << - ns[box_matrix[[i]][x,2]]})
\frac{496}{497}497 if(i==2){
498 ns=c(1000,500,200)
499
500
501 apply(matrix(1:nrow(box_matrix[[i]]),1,nrow(box_matrix[[i]])),2,function(x){box_matrix[[
i]][x,2]<<-ns[box_matrix[[i]][x,2]]})
502 }
503
504 if(i==3){
505 ns=c(1000,500,200)
\frac{504}{505}<br>\frac{506}{507}507 apply(matrix(1:nrow(box_matrix[[i]]),1,nrow(box_matrix[[i]])),2,function(x){box_matrix[[
i]][x,2]<<-ns[box_matrix[[i]][x,2]]})
508 }
509
510 if(i==4){
511 ns=c(500,200,1000)
512
513
514 apply(matrix(1:nrow(box_matrix[[i]]),1,nrow(box_matrix[[i]])),2,function(x){box_matrix[[
```

```
i]][x,2] <<- ns [box_matrix[[i]][x,2]]})
515
516 }
517 }
518
       #assign each plot to a variable and generate boxplot for each variable<br>for(i in 1:length(box_matrix) ){<br>token_seq=paste("token_",i,"")
520 for(i in 1:length(box_matrix) ){
521 token_seq=paste("token_",i,"")
\frac{518}{520}<br>\frac{520}{521}<br>\frac{521}{522}<br>\frac{522}{523}523 assign(token_seq,ggplot(as.data.frame(box_matrix[[i]]), aes(x=(samples=factor(ns)), y=AUC<br>,color=ns)) + labs(y= "AUC", x = "ns")<br>524 +geom_boxplot(outlier.color="black"))
525 }
526
527 library(gridExtra)<br>528 #plot a grid-plot
528 #plot a grid-plot of all box-plots
529 grid.arrange('token_ 1 ','token_ 2 ','token_ 3 ','token_ 4 ')
530
531
532
533
534
535 #
                 ###########################################################################################################
536 #Function:compute_roc
537 #
                 ###########################################################################################################
538 #Input:
       #riput:<br>#compare:estimated ancestral path matrix .
\substack{539 \\ 540}#i:depending on i the color of the plot changes.
\frac{541}{542}543<br>544<br>545 #Output:Roc curve<br>547<br>548
       #This function for generating Roc curves
\begin{array}{c} 549 \\ 550 \end{array}############################################################################################################
551
552 compute_roc=function(compare,i){
553 #list of colors of plot
554 color=c("red","blue","yellow","brown")
554<br>555<br>556
556 #flatten matrix to<br>557 rechape_compare=c(<br>558 #attain order of
         557 rechape_compare=c(compare)
558 #attain order of rechape_compare
559 rechape_compare_order=order(rechape_compare,decreasing = TRUE)
\frac{559}{560}561 #order rechape_compare in descending order
562 order_MCMC=rechape_compare[rechape_compare_order]
563
564 #flatten true ancestral path matrix
565 rechape_true=c(true_matrix)
566 #sort it in the same oder as rechape_compare
567 order_true=rechape_true[rechape_compare_order]
564<br>565<br>566<br>567<br>568<br>569<br>570
569  #concatinate vectors<br>570  compare_true_with_mcmc=cbind(order_MCMC,order_true)<br>571  #count how many 1's and 0's in order_true
         how_many_total=table(order_true)
\frac{571}{572}<br>\frac{572}{573}<br>\frac{574}{575}574 #count how many 1's and 0's exist every time one adds an element of order_true
575 how_many_one_zero=lapply(1:nrow(compare_true_with_mcmc),function(x)table(order_true[1:x])
)
576
577 #how_many_one_zero is a list, transforming it into a matrix
578 how_many_one_zero_rbind=do.call(rbind,how_many_one_zero)
577<br>578<br>579<br>580
580 #how many ones are in order_true
581 how_many_total=matrix(how_many_total)[,1]
\frac{581}{582}<br>583583 #when number of 0's is 0 in first rows in how_many_one_zero_rbind .On these rows in how_
many_one_zero_rbind number of 1's get duplicated
584 #therefore one had to manually set 0 on these rows.
585 #In addition how_many_one_zero_rbind changes the placement of what is count of zero and
what is count of 1 for these rows.The rest of the rows that has a sum smaller then
how_many_total[2] stays unchanged.
586 how_many_one_zero_rbind=t(apply(how_many_one_zero_rbind, 1, function(x)if(sum(x)<= how_
many_total[2]){ sort(replace(x, duplicated(x), 0))}else{x}))
587
588
589   #calculate TPR and FPR<br>590   how_many_one_zero_rbind_transform=apply(matrix(1:ncol(how_many_one_zero_rbind),1,ncol(how<br>591   function(x) how_many_one_zero_rbind[,x]/how_many_total[x])
\frac{591}{592}<br>\frac{593}{594}593   #create Roc curve<br>594   lines(how_many_one_zero_rbind_transform[,1],how_many_one_zero_rbind_transform[,2],type =<br>---
595
596 }<br>597 #<br>598 C
597 #import matrices<br>598 call_on_al_matrix=read.csv("C:/Users/rasyd/Documents/gitrepo/master/BIDA/matrix1.txt",sep=<br>",",header = TRUE)
```
599 call\_on\_al\_matrix\_2=read.csv("C:/Users/rasyd/Documents/gitrepo/master/BIDA/matrix.txt",sep<br>600 #plot =m","header = TRUE)<br>600 #plot(NA, type="n", xlab="", ylab="", xlim=c(0, 1), ylim=c(0, 1))<br>603 par(new=TRUE)<br>603 #draw

### **A.2 Log-marginal likelihood computation for CPT based score**

```
\frac{1}{2}############################################################################################################
     3 #Function:cat_calc_parent_score_to_fil_3_plane
\frac{3}{4}###########################################################################################################
5 #Input:
     #data:data used.
\frac{6}{7}#node:which node to calculate log-marginal likelihood from.
\frac{8}{9}#parent_comb:Specific parent combination
11
12
13
     14 #p:contains a list of lists where each list contains the values of a node in the network
15
16
17
18
     19 #Output:Return log-marginal-likelihood
\frac{20}{21}22 #This function calculates the CPT based log-marginal-likelihood
23 #
            ############################################################################################################
\frac{24}{25}26 cat_calc_parent_score_to_fil_3_plane <- function(data,node,parent_comb,p){
27
28
29
30
      # N in the BDEU prior is set to 1
      \overline{N} \leq -133
34
35 #Function for counting specific configuration in data
36 M_xi_parent_count=function(data,col_2){
37
38 M_xi_parent=data[, .(n = .N), by = col_2]
39 return(M_xi_parent)
\begin{array}{c} 40 \ 41 \ 42 \end{array} }
43 #function for comparing vector with row in matrix
44 comparetorow=function(x,y){
45 nbr=nrow(x)
46 nbc=ncol(x)
47 ret=!vector("logical",nbr)
48 for(i in 1:nbr){
49 for(k in 1:nbc){
50 if(x[i,k]!=y[k]){
51 ret[i]=FALSE
            break
        \rightarrow54 }
55 }
56 return(ret)
57 }<br>58<br>59<br>60<br>61<br>62<br>63<br>65<br>66
      #list of unique values of node
      whist of unique values of node]])
69
70
71 #nr of unique values for node
72 nr_uniq_Xi_value1=nrow(uniq_Xi_value)
73
74 #parents of node
75 par=parent_comb
76
77 #columnname of node and nodes parents in dataset
78 col_2=names(data[,.SD,.SDcols=c(node,par)])
79
80 #part of data with nodes parents as columnname
81 parent_set_entries=data[,.SD,.SDcols=c(par)]
82
83
84 #unique configurations in dataset for parent_set_entries
85 uniq_par_value=as.matrix(unique(parent_set_entries))
86
87
88 #number of unique parent_set_enteries in dataset
89 nr_uniq_par_value=nrow(unique(parent_set_entries))
90
```
#### A.2. Log-marginal likelihood computation for CPT based score

```
\frac{91}{92}92 #list of values of parents to node
93 parent_set_entries_to_alpha=p[c(par)]
 \frac{93}{94}<br>\frac{94}{95}95    #multiplication of length of all element in list  parent_set_entries_to_alpha<br>96    in_between_move=lapply(1:length(parent_set_entries_to_alpha),function(x){length(parent_<br>97    nr_uniq_par_value_to_alpha=Reduce('*',
 97<br>98
99 #calculate BDEU prior
100 alpha_node_parnode=N/(nr_uniq_Xi_value1*nr_uniq_par_value_to_alpha)
\frac{99}{100}102 #Vector containing BDEU prior for all values of node
103 alpha_node_parnode_vec=rep(alpha_node_parnode,nr_uniq_Xi_value1)
\frac{101}{102}<br>\frac{103}{104}105 #Sum of all element in alpha_node_parnode_vec
106 alpha_sum_parnode=sum(alpha_node_parnode_vec)
107
108
          #count how many times every configuration in data set reduced to entries for columnnames
col_2<br>110 a=unname(as.matrix(M_xi_parent_count(data,col_2)))
111
          # CPT score set to 0
          \arccan 1114
115
116 #For every parent configuration of node
117 for(parent in 1:nr_uniq_par_value){
118
119
120
121
122 #extract part of matrix "a" that contain the parent configurations of node
123 if(nrow(a)==1){
124
             b=matrix(a[, -c(1, ncol(a))], nrow = 1)\frac{125}{126}<br>\frac{127}{128}127 }else{
128 if(is.null(nrow(a[,-c(1,ncol(a))]))){
129 b=matrix(a[,-c(1,ncol(a))],ncol = 1)}else{
130 b=(a[,-c(1,ncol(a))])
131 }
132
133 }
134
135 #find index in matrix "a" that matches specific parent configuration.This returns a
logical vector for indexes of counts where values of node appear
136 #for the specific parent config
137 w=a[comparetorow(b,uniq_par_value[parent,] ),]
138
139
140 #if w contains only one row and is a vector
141 if(is.null(nrow(w))){
142
              #make zero vector
             fill=rep(0,nr_uniq_Xi_value1)
\frac{144}{145}<br>146146 #collect counts from w
147 M_X_split=(w[c(ncol(a))])
\frac{147}{148}<br>\frac{149}{149}149 # collect values of node in data from w
             con=w[c(1)]151
152
153 #code below is written to have fixed length on count vector no matter how many counts
exist for node
\begin{array}{c} 154 \\ 155 \\ 156 \\ 157 \end{array}155 #match with theoretical values of node
156 where_in_total=match(uniq_Xi_value,con)
157 #remove NA from match
158 where_in_total=which(where_in_total>0)
158<br>159<br>160<br>161<br>162160 #put counts in zero matrix
161 fill[where_in_total]=M_X_split
162     #rename zero vector<br>163     M_X_split=fill<br>164     #sun all elements in M_X_split)<br>165     M_parent_count=sum( M_X_split)
\frac{165}{166}\frac{167}{168}168 }else{
169 #Else if w contains more then one row and is a matrix.Same procedure is done as when w
is a vector
170
             M_X_split=(w[,c(ncol(a))])
172
             con=w[,c(1)]174
175
              fill=rep(0,nr_uniq_Xi_value1)
177
              where_in_total=match(uniq_Xi_value,con)
179
              where_in_total=which(where_in_total>0)
181
182
             183 fill[where_in_total]=M_X_split
184
             M_X_split=fill
\frac{185}{186}
```
```
M_parent_count=sum(M_X_split)
\substack{187 \\ 188}189 }
190
191 #if some counts are different from zero exist in zero vector fill
          if(sum(M.X_split) !=0){
193
194
          #add to CPT log-marginal likelihood
195<br>196<br>197
197 src=src+(lgamma(alpha_sum_parnode)-lgamma(alpha_sum_parnode+M_parent_count)+sum(lgamma
(alpha_node_parnode_vec+(M_X_split))-lgamma(alpha_node_parnode_vec)))
\frac{198}{199}\rightarrow200 }
201
202
203 #return CPT log-marginal likelihood
204 return(src)
205 }
```
## **A.3 CSI based log-marginal likelihood computation**

```
1 #
            ###########################################################################################################
 2 #Function:CSI_tree_apply_imp_3_mat_B_3
 3 #
           ###########################################################################################################
  4 #Input:
5 #data:data used.
  6
    #idented_for:which node to calculate log-marginal likelihood from.
  8
    #parent_comb: Specific parent combination
10
11
12
    13 #p:contains a list of lists where each list contains the values of a node in the network
14
15
16
17
    18 #Output:Return log-marginal-likelihood
19
20
    #This function calculates the CSI-log-marginal-likelihood
\frac{21}{22}############################################################################################################
23
24
25 CSI_tree_apply_imp_3_mat_B_3 <- function(data, parent_set,intended_for,p){
26 #set N in BDEU prior to 1
27 N <-1
28
29 #set containing node=intended_for together with its parentset
30 #set <- c(parent_set,intended_for)
31
32 #function for counting number of time configurations occure in dataset
33 M_xi_parent_count=function(data,cols_2){
34
35
36
37 M_xi_parent=data[, .(n = .N), by = cols_2]
38 return(M_xi_parent)
39 }
40
41 #function for comparing vector with row in matrix
42 comparetorow=function(x,y){
43 nbr=nrow(x)
44 nbc=ncol(x)
45 ret=!vector("logical",nbr)
46 for(i in 1:nbr){
47 for(k in 1:nbc){
48 if(x[i,k]!=y[k]){
49 ret[i]=FALSE
50 break
\begin{matrix} 51 & 3 \\ 52 & 3 \end{matrix}53 }
      \frac{1}{2} return(ret)
55 }
56
57  #this function is used when selecting the root<br>58   indicator_function_2=function(row,ma,a){<br>59   row_ma=ma[row,]<br>60   row_config=row_ma[!is.na(row_ma)]
61
       #This part is same as CPT based log-marginal-computation
63
64
       if(nrow(a)=1){
66
```

```
b=matrix(a[, -c(1,ncol(a))], nrow = 1)68
  69 }else{<br>70 if(is.null(nrow(a[,-c(1,ncol(a))])))}<br>71 b=matrix(a[,-c(1,ncol(a))],ncol = 1}}else{<br>73 }
  74
75 }
76
77
           w=a[comparetorow(b,row_config ),]
  79
           M_X_ssplit=0
  81
          if(is.null(nrow(w))){
  83
           fill=rep(0,length(val_intended_for))
  85
86
  87 M_X_split=(w[c(ncol(a))])
88 con=w[c(1)]
89 where_in_total=match(val_intended_for,con)
90 where_in_total=which(where_in_total>0)
  91
            fill[where_in_total]=M_X_split
  93
            M_X_split=fill
  95
96
          }else{
  98
99
100 M_X_split=(w[,c(ncol(a))])
101 con=w[,c(1)]
102
103
            fill=rep(0,length(val_intended_for))
\begin{array}{c} 104 \\ 105 \\ 106 \\ 107 \\ 108 \\ 109 \end{array}where_in_total=match(val_intended_for,con)<br>#where_in_total=where_in_total[!is.na(where_in_total)]
107 #where_in_total=where_in_total[!is.na(where_in_total)]
108 where_in_total=which(where_in_total>0)
109 fill[where_in_total]=M_X_split
110 #print(fill)
111 M_X_split=fill
112
113
114 }
115
116
117
        return( M_X_split)
119 }
120
121 #this function is used after root is selected.Difference between indicator_function_3 and<br>indicator_function_2 is the first line in code when defining row_ma<br>122 indicator_function_3=function(row,ma,a,next_element_con)
124
125
126 #This part is same as indicator_function_2
127 row_config=row_ma[!is.na(row_ma)]
128 row_config=as.numeric(c(row_config,next_element_con))
129
130
131
132
133
134
          if(nrow(a)=1){
136
137 b=matrix(a[,-c(1,ncol(a))],nrow = 1)
138
139 }else{
140 if(is.null(nrow(a[,-c(1,ncol(a))]))){
141 b=matrix(a[,-c(1,ncol(a))],ncol = 1)}else{
142 b=(a[,-c(1,ncol(a))])
\begin{array}{c} 143 \ 144 \ 145 \ 146 \ 147 \ 148 \ 149 \end{array}w=a[comparetorow(b, row_config),]
151
152
           M_X_ssplit=0
154
           if(is.null(nrow(w))){
156
            fill=rep(0,length(val_intended_for))
158
159
160 M_X_split=(w[c(ncol(a))])
161 con=w[c(1)]
162 where_in_total=match(val_intended_for,con)
163 where_in_total=which(where_in_total>0)
\frac{163}{164}165 fill[where_in_total]=M_X_split
\frac{165}{166}M_X_split=fill
```

```
168
169
          }else{
171
172
173 M_X_split=(w[,c(ncol(a))])
174 con=w[,c(1)]
175
176
            fill=rep(0,length(val_intended_for))
178
            where_in_total=match(val_intended_for,con)
180
181 where_in_total=which(where_in_total>0)
182 fill[where_in_total]=M_X_split
183
            M_X_split=fill
185
186
187 }
188
189
190
        preturn(M_X_split)
192 }
193
194
195
196
197
         #indicator for root selection
199 indicator=0
200 # n is set to 0
201 n=0
202
203
204
205
206 #CSI-log-marginal-likelihood is set to 0
207 sco=0
208
209
210
211
212 #list of theoretical values of node
213 val_intended_for=p[[intended_for]]
214 #how many values in val_intended_for
215 len_val_intended_for=length(val_intended_for)
216
217 #while TRUE
218 while (n<1 ) {
219
220
221
222 #if indicator is 0
223 if(indicator==0){
\frac{222}{223}<br>\frac{223}{224}225 #sort element of parentset
226 elements=parent_set
\frac{226}{227}228 #Renaming of len_val_intended_for
229 no_split_uniq=len_val_intended_for
\begin{array}{c} 229 \\ 230 \\ 231 \end{array}231 #count how many entries of value of node exist in dataset
232 M_X_no_split=table(data[,.SD,.SDcols=c(intended_for)])
\frac{232}{233}<br>\frac{233}{235}<br>\frac{235}{236}234 # The specific values of node that exist in dataset
235 con=as.numeric(names(M_X_no_split))
236 #Create zero vector for storing counts of occurrences of value of node
237 fill=rep(0,length(val_intended_for))
230<br>238<br>238<br>239
239 #this is done to have fixed length on count vector no matter how many counts exist for
node
240
241
242
243
244
245
246
247
248
249 #match with theoretical values of node
250 where_in_total=match(val_intended_for,con)
251 #remove NA from where_in_total
252 where_in_total=where_in_total[!is.na(where_in_total)]
253 #put counts in zero matrix
254 fill[where_in_total]=as.numeric(M_X_no_split)
255 #rename zero vector
256 M_X_no_split=fill
257
258
259
            #calculate BDEu prior when no parent is included
261
262 alpha_no_split= N/(no_split_uniq)
263 alpha_no_split_vec=rep(alpha_no_split,len_val_intended_for)
\frac{263}{264}265 aplha_sum_no_split=sum(alpha_no_split_vec)
266
267
268 M_sum_no_split= sum(M_X_no_split)
269 #calculate log marginal likelihood for when node has no parent
```

```
270 src_no_split=lgamma(aplha_sum_no_split)-lgamma(aplha_sum_no_split+M_sum_no_split)+sum(
lgamma(alpha_no_split_vec+M_X_no_split)-lgamma(alpha_no_split_vec))
\frac{271}{272}272 #if input parentset is empty break whileloop return CSI-score
273 if(is.null(parent_set)){
274 sco=src_no_split
275
              \mathcal{E}^{\text{break}}277 }
278
279
280
281
282 #Set comparing value to 0
283 split_t=0
284 #Set CSI-score to 0
285 scores=0
286
287 #for each element(parent node) in parentset of node
288 for(element in (elements)){
289
290 # list of columnnames for node=intended_for and element in dataset
291 cols=names(data[,.SD,.SDcols=c(intended_for,c(element))])
292
293
294
295
296
297 #Compute how many theoretical values does element have
298 parent_set_entries_to_alpha=p[c(element)]
296<br>297<br>298<br>299<br>300<br>301
300 #calculate number of unique values for element
301 in_between_move=lapply(1:length(parent_set_entries_to_alpha),function(x){length(parent
_set_entries_to_alpha[[x]])})
302 nr_uniq_par_value_to_alpha=Reduce('*',in_between_move)
303
304
305
306
307
308 # unique values of element in dataset<br>309 split_uniq_par_val=unname(as.matrix(unique(data[,.SD,.SDcols=c(element)])))<br>310 #number of unique values of element in dataset<br>311 split_uniq_parent=nrow( split_uniq_par_val)
\begin{array}{c} 312 \\ 313 \\ 314 \end{array}314 #initialize empty score vector<br>315 src_split=rep(0,split_uniq_parent)<br>316 #count how many instances of different configurations for node intended_for and<br>the alement that exist in dataset<br>317 c=unname(as.matrix(M_xi_p
318
319
320     #for each value of element<br>321     for(row in 1:nrow(split_uniq_par_val)){<br>322     #element value held fixed vary values of nodes,put each count into a vector M_X_split<br>323     M_X_split=indicator_function_2(row,sp
323<br>324<br>325
325 #if at least one configuration exist
326 if (sum(M_X_split)!=0){
327
328
329 alpha_split=N/(len_val_intended_for*nr_uniq_par_value_to_alpha)
330 alpha_split_vec=rep(alpha_split,len_val_intended_for)
331
332 alpha_sum_split=sum(alpha_split_vec)
333 M_sum_split=sum(M_X_split)
334 #calculate log marginal likelihood for node when element's value is held fixed
335 src_split[row]=lgamma(alpha_sum_split)-lgamma(alpha_sum_split+M_sum_split)+sum(
lgamma(alpha_split_vec+M_X_split)-lgamma(alpha_split_vec))
336
337 }
338
339
340
341
342 }
343
344 #if at least one log marginal likelihood exist
345 if(sum(src_split)!=0){
346 #if the sum of log-marginal likelihood is greater then split_t
347 if((sum(src_split)-sum(src_no_split))>split_t ){
348 #save element
349 choice=element
348<br>348<br>349<br>350<br>351<br>352
351 #Which value of element has log-marginal likelihood 0
352 w_zeo=which(src_split==0)
353 if(length(w_zeo)!=0){
354 #exclude this score
355 scores=src_split[-c(w_zeo)]
356 #Exclude the value related to that score
357 con_3=c(con_2[-c(w_zeo),])
358 }else{
358<br>359<br>360
360 #else all values has a score
361 scores=src_split
\frac{361}{362}con_3=c (con_2)
363<br>364<br>3653665 2655 .<br>#set positive difference to be new comparing value
```

```
366 split_t=(sum(src_split)-sum(src_no_split))
\frac{366}{367}368 }<br>369 }<br>370 }<br>371<br>373<br>373<br>374<br>375
          #if all element and there values have been looked at and score still is zero no root is
found
377 if(sum(scores)==0){
378
            sco=src_no_split
380
            381 break
382
          }else{
384
            #Else root is found define tree
386
387
388 #chosen elements value in data
389 choise_uniq=con_3
390 #number of values of element in data
391 choise_unique_nr=length(choise_uniq)
390<br>391<br>392<br>393<br>394393 #matrix containing score for every branch(value)
394 mat=matrix(c(scores,choise_uniq),ncol = 2)
395 #element corresponding value in mat
396 al_matrix=matrix(rep(choice,choise_unique_nr),ncol = 1)
396<br>397<br>398
398 #set indicator to 1
399 indicator=1
399<br>400
401 }
         }<br>}else{
403
404
405 #continue building tree in the same way<br>406 scores=0
406 scores=0<br>407 split t=
407 split_t=0<br>408 #for elements
408 #for element in parentset
409 for(element in elements){
\frac{409}{410}411 #for every row in mat
412 for(row in 1:nrow(mat)){
413
414
415
416
417 #go through every row in al_matrix
418 parent_elements_row=al_matrix[row,]
419
              parent_elements_row= (parent_elements_row[!is.na( parent_elements_row)])
420<br>421<br>422422 #add element in branch(row)
423 cols=names(data[,.SD,.SDcols=c(intended_for,parent_elements_row,element)])
423<br>424<br>425425 #if element is not in row of al_matrix continue
426 '%!in%' <- Negate('%in%')
427 if(element%!in%parent_elements_row){
426<br>427<br>428<br>429#do the same procedure as described above to calculate log-marginal-likelihood of<br>branches adding element to each row in al_matrix on every branch(row)<br>#that does not contain element(parent node) look for which element add
431
               parent_set_entries_to_alpha=p[c(parent_elements_row,element)]
433
434
435 in_between_move=lapply(1:length(parent_set_entries_to_alpha),function(x){length(
parent_set_entries_to_alpha[[x]])})
436 nr_uniq_par_value_to_alpha=Reduce('*',in_between_move)
437
438
439 split_uniq_parent_config=nrow(unique(data[,.SD,.SDcols=c(parent_elements_row,element
)]))
440
               c=unname(as.matrix(M_xi_parent_count(data.cols)))
442
443
444 next_el=unname(as.matrix(unique(data[,.SD,.SDcols=element])))
445 con_2=next_el
\frac{445}{446}s_vec=rep(0,nrow(next_el))
448
449
               for(s in 1:length(s_vec)){
451
                M_X_split=indicator_function_3(row,mat,c,next_el[s])
453
454
455
                if(sum(M_X_ssplit)! = 0)457
458
                  M_sum_split=sum(M_X_split)
459<br>460<br>461
                  alpha_split= N/(len_val_intended_for* nr_uniq_par_value_to_alpha)
```

```
alpha_split_vec=rep(alpha_split,len_val_intended_for)
\frac{462}{463}464 alpha_sum_split=sum(alpha_split_vec)
465 s_vec[s]=lgamma(alpha_sum_split)-lgamma(alpha_sum_split+M_sum_split)+sum(lgamma(
alpha_split_vec+M_X_split)-lgamma(alpha_split_vec))
466
\begin{array}{c} 467 \ 468 \ 469 \ 470 \ 471 \ 472 \end{array} \quad \quad \}473 if(sum(s_vec)!=0){
474 src_no_split=mat[row,1]
475
                   diff=sum(s_vec)-src_no_split
477
478
479
480
481 if(diff>split_t){
482 w_zeo=which(s_vec==0)
483 if(length(w_zeo)!=0){
484 scores=s_vec[-c(w_zeo)]
485
                        con_{-3=c(con_{-2}[-c(w_{-}zeo),])}487 }else{
488 scores=s_vec
486<br>487<br>488<br>489<br>490
                     \begin{array}{c} - \sim \\ 2 \text{con} \\ - \sim \text{Con} \end{array}491 }
492
                     493 which_element_choosen=element
492<br>493<br>494<br>495
495 which_row_branch=row
496 #update split_t the same way as before
497 split_t=diff
498
499
\begin{matrix} 500 \\ 501 \\ 501 \end{matrix} }
501 }
502
503 }
504
           \rightarrow506 }
507
508
509 #if no element added to each branches give any improvement break
510 if(all(scores==0)){
511
512 break
513 }else{
514
              #else add the element to the branch that gave the best improvement
516
517 #values of chosen element
518 choosen_element_uniq_val=con_3
\frac{517}{518}520 #number of values of element in dataset
521 choosen_element_uniq_val_nr=length(choosen_element_uniq_val)
522
523
524
525
526 #if more then one value exist for element in dataset, expand the rows with the number
of values of element-1
527 if(length(con_3)>1){
528 v=rep(1,length(mat[,(ncol(mat))]))
529 v[which_row_branch]=choosen_element_uniq_val_nr
530
531
                mat=(mat[rep(1:nrow(mat), times = v),])533
534
                al_matrix=al_matrix[rev(1:nrow(al_matrix]), times = v), l
536
537 }
538
              #else only one value exist for element in dataset and expand only the columns
539<br>540<br>541
541 #new configurations to add to mat
542 new_node_value=matrix(rep(NA,nrow(mat)),ncol=1)
542<br>543<br>544<br>545
544 #put values of element into new_node_value
545 new_node_value[which_row_branch:(which_row_branch+choosen_element_uniq_val_nr-1),]=
choosen_element_uniq_val
546
547
548
549 #new configurations to add to al_matrix
550 new_node_to_al=matrix(rep(NA,nrow(mat)),ncol=1)
551
552
553 #put in chosen element into al_matrix
554 new_node_to_al[which_row_branch:(which_row_branch+choosen_element_uniq_val_nr-1),]=
which_element_choosen
\begin{array}{c} 555 \\ 556 \\ 557 \end{array}556     #concatinate these vectors with mat and al_matrix<br>557     mat=cbind(mat,new_node_value)<br>558     al_matrix=cbind(al_matrix,new_node_to_al)
558<br>559
```
A.4. Function for computing and writing marginal-likelihoods multiple parentsets

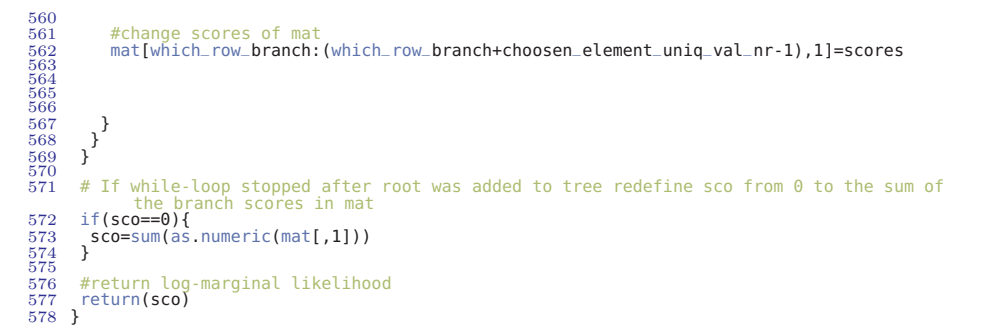

## **A.4 Function for computing and writing marginal-likelihoods multiple parentsets**

```
\begin{array}{c} 1 \\ 2 \\ 3 \end{array}#
           ###########################################################################################################
 4 #Function:func
5 #
           ###########################################################################################################
 6 #Input:
7 #data:data used.
8 #k:parentsize.
    #node:which node to calculate log-marginal likelihood from.
\frac{9}{10}#parent_comb:Specific parent combination
\frac{11}{12}#fid:path of scorefile.
14
   #set_of_intrest: contains all node in the network.
16
    17 #p:contains a list of lists where each list contains the values of a node in the network
18
19
20
21
22 #Output:Writes score for all combinations of set_of_intrest for all parentsets for
specific parentsize.This function will be put into
23 #function below csitree_calc_parent_score_to_file_3.
24
25
26
27 #
            ############################################################################################################
28 #import CSI algorithm<br>29 source("csi_tree_imp_2.R")<br>30 func=function(data,node,k,fid,set_of_intrest,p){
31
32
33 #calculate log-marginal likelihood for empty parent
34 if(k==0){
      N=136
      writeLines(paste(node, nps), con = fid, sep = "\n")
38
39
      uniq_Xi_value=matrix(p[[node]])
41
42
      43 nr_uniq_Xi_value1=nrow( uniq_Xi_value)
44
45
46 alpha_node_parnode1=N/(nr_uniq_Xi_value1)
47 alpha_node_parnode1=rep(alpha_node_parnode1,nr_uniq_Xi_value1)
48 alpha_sum_parnode1=sum( alpha_node_parnode1)
49 M_X_i=table(data[,..node])
50
51 con=as.numeric(names(M_X_i))
52 fill=rep(0,nrow(uniq_Xi_value))
53
54
55
56 where_in_total=match( uniq_Xi_value,con)
57 where_in_total=which(where_in_total>0)
58
      fill[where_in_total]=as.numeric(M_X_i)
60
      M_X_i = fill62
      M_sum_count=sum(M_X_i)
```
A.4. Function for computing and writing marginal-likelihoods multiple parentsets

```
64
65
 66 src=(lgamma(alpha_sum_parnode1)-lgamma(alpha_sum_parnode1+M_sum_count)+sum(lgamma(alpha_
node_parnode1+M_X_i)-lgamma(alpha_node_parnode1)))
 \frac{67}{68}writeLines(paste(trimws(format(round(src, 6), nsmall=6)), k, sep = " "), con = fid, sep =
                   "\n")
 69 src=0
70 }else{
 \substack{70\\71}72   #Else for all parentsets of node with cardinality k<br>73   parent_set=setdiff(set_of_intrest,node)<br>74   parent_comb=combn(parent_set,k)
 75
         #calculate all CSI-log-marginal-likelihoods
 77
 78 lapply(1:ncol(parent_comb),function(x){ writeLines(paste(trimws(format(round(CSI_tree_<br>|apply_imp_3_mat_B_3(data,c(parent_comb[,x]),node,p),6), nsmall=6)),k,paste(parent_<br>|comb[,x],collapse = ""), sep = ""), con = fid, 
 79<br>80<br>81<br>82<br>83<br>83<br>84<br>85
      86 #csitree_calc_parent_score_to_file_2 is simlar to csitree_calc_parent_score_to_file_3
 87
88
89 #
              ###########################################################################################################
 90 #Function:csitree_calc_parent_score_to_file_3
 91 #
              ###########################################################################################################
 92 #Input:
93 #data:data used.
 94 #score_type: type of score.
95 #file_out:Name of score file
 96
      #max_parent_size:bound on parentsize
 98
99
      #p: contains a list of lists where each list contains the values of a node in the network
101
102
103
104
105 #Output:Writes score for all combinations of set_of_intrest for all parentsets for all
parentsizes up to the bound max_parent_size.
106
107
108
\frac{100}{109} #
              ############################################################################################################
110
111
112 csitree_calc_parent_score_to_file_3 <- function(data, score_type, max_parent_size, file_
              out, p){
113
       #N=1115
116
117 #number of nodes
118 numcol= ncol(data)
119 #list of nodes
120 set_of_intrest=1:numcol
121
122
123
124
%125 #calculate and write to file scores of all parent combinations of all parentsets for all<br>nodes for all parent cardinalities smaller or eugal to max_parent_size<br>126 fid <- file(paste0("C:/Users/rasyd/Documents/gitrepo/
127
       writeLines(toString(numcol), con = fid, sep = "\n")\frac{128}{129}#call on func and iterate over all nodes in network and all parent sizes
\begin{array}{c} 130 \\ 131 \\ 132 \end{array}132 apply(matrix(set_of_intrest,1,length(set_of_intrest)),2,function(x)apply(matrix(0:max_
parent_size,1,(max_parent_size+1)),2,function(y) func(data,x,y,fid,set_of_intrest,p
)))
133
134 #close file
135 close(fid)
136
137
\frac{1}{138}139 }
```
## **A.5 MCMC algorithm**

```
1 #
            ###########################################################################################################
  2 #Function:run_func_2
3 #
            ###########################################################################################################
  4 #Input:
5
  6 #read_this:path of scorefile
7 #max_parent_size:how many scorefiles should be made.
  8
    #nr_nodes:how many nodes in network.
10
    #true_matrix_2:some transformation of the adjacency matrix of the network
12
    #j:iterator index.
14
15
\frac{18}{17}17 #ns_i:data sample size.
18 #khh:which score type, CSI or CPT
19
20 #Output:AUC
21
22
    #This runs MCMC over a scorefile
\frac{23}{24}############################################################################################################
25
26
27
    28 func_MCMC=function(read_data,true_matrix_2,max_parent_size,j,nr_nodes,ns_i,khh){
29 #change .score file to .txt file
30 func_score=function(read_data){
31 library("MASS")
32 add=paste0("Score_csi_",toString(j),".txt")
\frac{29}{30}<br>\frac{31}{32}<br>\frac{32}{33}write.matrix(read_data,sep=", ",file=add)
35
36
      score_csi_2=read.csv(file = add, header = FALSE,sep=" " )
38
     return(score_csi_2)
\begin{array}{c} 40 \ 41 \end{array}42 #run func_score on score-file
43 score_csi_2=(func_score(read_data))
44 # remove 2 first rows containing only NA values
45 score_csi_2=score_csi_2[-c(1,2),]
46 #list of nodes
47 nodes=1:nr_nodes
48 #index of nodes
49 integer=(as.numeric(score_csi_2[,1]) - abs(floor(as.numeric(score_csi_2[,1])))) == 0
50
51
     52 integer_true=which(integer==TRUE)
53
54 #index of first occurrence of parentset with specific parentset cardinality.These indexes
are the same for all nodes in list nodes
55 seq_3=rep(0,max_parent_size)
56 for(i in 1:max_parent_size){
57 seq_3[i]=choose(nr_nodes-1,i)
58 }
59
60 #Function for finding score with empty parentset
61 integer_zero=function(score_csi_2,int,node){
60<br>61<br>62<br>63<br>6463 index=int[node]+1
64 return(as.numeric(score_csi_2[index,1]))
65 }
66
67
68
69 #Function for finding score of parentset of a specific node<br>70  integer_map=function(score_csi_2,input_row,integer,nodes,seq_3,nr_nodes){
                                 place in input_row
       #node is in first<br>node=input_row[1]
73
74 #parentset cardinality of parentset of node is in third place in input_row
75 nr_parent=input_row[3]
76
%7% #set_1 is a set of node from 1 to first parent in parentset excluding node<br>78 set_1=setdiff(1:input_row[4],node)<br>79 #set_3 is a set of node from 1 to first parent in parentset<br>80 set_3=1:input_row[4]<br>81 #set_2 is a set
83
84
85 #step will be used as the number of indexes that has to be jumped over
86 step=0
87
       #Count for while loop
89 n=1
        ..__<br>#count will be used to denote how many times one is in the for loop after n>=2
```

```
91 count=1<br>92 #number
  92 #number of parents excluding last parent
93 node_1_len=nr_parent-1
  94 #number of nodes excluding node
95 nr_nodes_1=nr_nodes-1
  96 #while true
97 while(n!=0){
 9895<br>9896<br>98
99 #if n=number of parents
100 if(n==length(input_row[4:(length(input_row))])){
101
            \mathfrak{h}^{\text{break}}103 }
104
105 #if n is 1
106 if(n==1){
107 #if node is between 1 to first parent
108 if(node%in%set_3){
109 #use set_1
108 if (node is 1<br>
108 if (node \sin \sset _1<br>
110 set_4=set_1
111
112
113 }else{
114 #else use set_3
115 set_4=set_3
116 }
             }<br>}else{
118
119 # for n>1 use set_2
120 set_4=set_2
\begin{array}{c} 120 \\[-4pt] 121 \end{array}\frac{122}{123}123 #if n>=2 reduce set_4 by indexes 1 to how many times in forloop after n>=2
             if(n)=2){
125
             3et_4=set_4[-c(1:(count))]
127 }
128
129
130 #count for how many times in forloop
131 count_4=0
\begin{array}{c} 131 \\ 132 \\ 133 \end{array}133 #for j from 1 to length of set_4
134 for(j in 1:(length(set_4))){
135 #if n>=2 find number of elements to exclude from first element in constant set set_2
136 if(n>=2){
137 count=count+1
138 }
139
140 #number of times in forloop
141 count_4=count_4+1
\frac{141}{142}143 #if element j in set_4 equal parentset element n-1 in input_row
144 if(set_4[j]==input_row[(4+n-1)]){
\frac{144}{145}<br>\frac{145}{146}146 #subtract number of parent with how many times inside forloop before the if statement
is activated denoted by count_4
147 nr_nodes_1= nr_nodes_1-count_4
148 #break forloop
149 break
\frac{149}{150}<br>\frac{150}{151}151 #Add how many rows to jump over in scorefile
152 step=step+choose((nr_nodes_1-j),node_1_len)
153
154
155 }
156 #subtract element from number of elements
157 node_1_len=node_1_len-1
158
             159 # update n
            n=n+1161
162 }
163
164   #find last parent in parentset.If parentset contains one element then the whileloop will<br>not be used else last<br>165   #parent will be between next to last parent+1 and nr_nodes<br>166   if(nr_parent==1){
\frac{166}{167}<br>\frac{167}{168}168 #define seq_4
             169 seq_4=setdiff((1:nr_nodes),node)
\frac{169}{170}<br>171
           }else{
172     #else we have to find the last element based on next to last element<br>173     what=input_row[(length(input_row)-1)]<br>174     seq_4=setdiff((what+1):nr_nodes,node)
175
176 }
177 #find index of last parent in parentset
178 add=which(seq_4==input_row[length(input_row)])
           #add to step<br>step=step+add-1
180 step=step+add-1
179<br>179<br>181<br>181<br>182<br>183
182 #calculate index of node parent combination
183 extract_row=integer[node]+sum(seq_3[1:(nr_parent-1)])+step+2
184 if(nr_parent==1){
185 extract_row=integer[node]+step+2
186 }
187
```

```
188 #return score of node parent combination
189 return(as.numeric(score_csi_2[extract_row,1]))
190 }
191
192
193
194
195
196 #Function for calculating neighbourhood of a DAG
197 func_nabour_imp_large_B_2=function(adj){
\frac{197}{198}198<br>199   #index how many potential adds<br>200   index_add=which(adj==0,arr.ind<br>201   # how many 1's in every column
            index\_add=which (adj==0,arr.ind = TRUE)
201 # how many 1's in every column
202 nr_of_par_each=apply(adj,2,sum)
\frac{201}{203}<br>\frac{203}{204}#remove edge from node to itsel
            index_add=index_add[index_add[,1] !=index_add[,2],]
\frac{205}{206}207 #number of deletes
208 index_delete_rev_1=which(adj==1,arr.ind = TRUE)
\frac{208}{209}<br>210
210 #number potential reverse
211 index_delete_rev_2=which(adj==1,arr.ind = TRUE)
\begin{array}{c} 211 \\ 212 \\ 213 \end{array}213   #if any column has more then max_parent_size 1's<br>214    if(any(nr_of_par_each>=(max_parent_<mark>size))){</mark><br>215     #find which column
214 if(any(nr_of_par_each>=(max_parent_size))){<br>215 #find_which_column<br>216 which_add_greater_then=which(nr_of_par_each>=(max_parent_size))<br>217 #match these elements with column vector in index_add_matrix
217 #match these elements with column vector in index_add matrix
218 match_val=match(index_add[,2],which_add_greater_then)
219   #remove NA<br>220   match_val=which(match_val>0)<br>221   #delete indexes corresponding to element in second column in index_add being equal to
match_val
222 if(length(match_val)!=0){
222 if(length(match_val)!=0){<br>223 index_add=index_add[-match_val,]<br>224 }
224 }
225 }
226
227
228 #If potential reverse index matrix is none empty
229 if(length(index_delete_rev_2 )!=0){
\frac{228}{228}<br>\frac{229}{230}<br>\frac{231}{231}231 # column 1 represents rows in adjecency matrix.If a reverse happens these elements will
represent columns in the adjecency matrix
232 current_switch=index_delete_rev_2[,1]
233 # sort first column in reverse index matrix
232 current same column in reverse index matrix<br>233 # sort first column in reverse index matrix<br>234 which_true=sort(unique(current_switch))
234<br>235<br>236
              236 #how many 1's exist in the columns in the adjecency matrix that will get an extra 1 by
reversing<br>237 larger_then_max=apply(matrix(adj[,c(which_true)],ncol=length(which_true)),2,function(x)<br>---
238
239
240
241
242
243 #if any of these columns already have more then max_parent_size 1's<br>244    if(any( larger_then_max>=(max_parent_size))){<br>245    #which index in which_true has this characteristic<br>246    which_reverse_greater_then=whic
247 # find which column in which_true<br>248 which_true= which_true[which_reverse_greater_then]<br>250 mmacth=which(1:nr_nodes,which_true)<br>250 mmacth=which(what_to>0)
\frac{250}{251}match_val=match(index_delete_rev_2[,1],mmacth)
\frac{252}{253}match_val=which(match_val>0)
255
256
%257 #exclude the adjacency matrix indexes contained in first column in index_delete_rev_2<br>258 if(length(matches match_val)<br>258 index_delete_rev_2=index_delete_rev_2[-match_val,]
260 }
261
\frac{201}{262}, }<br>\frac{263}{26}263 }
264
            #Set bounds for number of add, delete and reverse
266
267 if(length(index_add)==0){
268 index_add=c(1,2)
269
\begin{array}{cc} 270 & \text{u=0} \\ 271 & \text{bels} \end{array}}else{
              u=nrow(index_add)
\frac{272}{273}<br>\frac{273}{275}<br>\frac{275}{276}274 if(length(index_delete_rev_1)==0){
275 index_delete_rev_1=c(1,2)
276 l=0
277 }else{
278 l=nrow(index_delete_rev_1)
279 }
280
281
```

```
282 if(length(index_delete_rev_2)==0){
283 index_delete_rev_2=c(1,2)
284 pp=0
285 }else{
286 pp=nrow(index_delete_rev_2)
287 }
288
289 #define a zero matrix
290 zero_matrix=array(0,c(nrow(adj),ncol(adj)))
291 #Define a two dimentional storing matrix
292 B_matrix=array(0,c(nrow(adj)*(u+l+pp),ncol=ncol(adj)))
290<br>291<br>292<br>293<br>294
294 #every k:m row is a matrix in B_matrix<br>295 k=1<br>296 m=ncol(adj)
295 k=1
296 m=ncol(adj)
\frac{296}{297}298 #for j=1 add, j=2 delete and j=3 reverse
299 for(j in 1:3){
300 if(j==1){
301 #set bound for number add checks
302 f=u
303 }
304
305 if(j==2){
306 #set bound for number delete checks
307 f=l
304<br>305<br>306<br>307<br>308
              \frac{3}{1}f(j==3){
\frac{309}{310}311 #set bound for number reverse checks
312 f=pp
311<br>312<br>313\overline{\ }_{\ \ \ for(i \ in \ 1:f)}^{1-p}\frac{314}{315}316 #if add
317 if(j==1){
\frac{317}{318}319 if(is.null(nrow(index_add))){
\frac{319}{320}<br>3211<sup>next</sup>
322 }
323
324       #set 1 on index index_add[i,] in adj(adjacency matrix)<br>325         zero_matrix=adj<br>326           zero_matrix[array(index_add[i,],c(1,2))]=1
327
328
329 }
330
331       #if delete<br>332       if(j==2){<br>333        if(is.null(nrow(index_delete_rev_1))){
334
                     next
336 }
337      #set 0 on index index_add[i,] in adj(adjacency matrix)<br>338        zero_matrix=adj<br>339          zero_matrix[array(index_delete_rev_1[i,],c(1,2))]=0
340
341
342
\frac{343}{344}344 #if reverse
345 if(j==3){
346 if(is.null(nrow(index_delete_rev_2))){
347
348 next
349 }
350 #set reverse index_add[i,] in adj(adjacency matrix)
351 zero_matrix=adj
352 rev=array(index_delete_rev_2[i,],c(1,2))
353 zero_matrix=reverse_oper_adjacent(zero_matrix,rev[1],rev[2])
354
355 }
356 #check whether the change made adj cyclic
357 ind=is_dag(zero_matrix)
\frac{357}{358}359 #if not
360 if(ind==TRUE){
361
362 #if add
363 if(j==1){
364
365 #add to B_matrix
366 B_matrix[k:m,1:ncol(adj)]=zero_matrix
367 #change k and m
368 k=k+ncol(adj)
369 m=k+ncol(adj)-1
368<br>368<br>369<br>370<br>371
                  \frac{3}{7}<br>#if delete
372 if(j==2){
373 #add to B_matrix
374 B_matrix[k:m,1:ncol(adj)]=zero_matrix
375
376
377 #change k and m
378 k=k+ncol(adj)
379 m=k+ncol(adj)-1
```

```
381
382
383 }
384
385 #if reverse
386 if(j==3){
387 #add to B_matrix
388 B_matrix[k:m,1:ncol(adj)]=zero_matrix
386<br>386<br>387<br>388<br>389<br>390
390 #change k and m
391 k=k+ncol(adj)
392 m=k+ncol(adj)-1
393
394
395
396 }
397
398 }
399
400
401 }
402
403
404 }
405
406
407 #remove zero rows in last portion of B_matrix
408 B_matrix=B_matrix[1:(k-1),]
409
410
411 return(B_matrix)<br>412 }
412 }
413
414
415
416
417 #Function for reversing edge of adj
418 reverse_oper_adjacent=function(adj,i,node){
419 #make copy of adj
420 adj_copy=adj
421 #set value of matrix on index node,i to value of matrix on index i,node
422 adj[node,i]= adj[i,node]
422<br>423<br>424424   #set value of  matrix on index i,node to value of matrix on index node,i<br>425   adj[i,node]=adj_copy[node,i]
426
       { return (adj)}428 }
429
430
431
432  #Function for indexing B_matrix in neighbourhood function into matrices of adj size<br>433  sec_func=function(stack_matrix,adj_row){<br>434   M=adj_row
          nr_matrix=nrow(stack_matrix)/adj_row
436<br>437<br>438<br>439<br>440438 seq_mat=array(0,c(nr_matrix,2))
439 seq_mat[1,]=c(k,m)
440 if(nr_matrix>1){
441 for(i in 2:nr_matrix){
\frac{441}{442}443 k=k+adj_row
444 m=k+adj_row-1
445 seq_mat[i,1]=k
443<br>444<br>445<br>446<br>447<br>448447 seq_mat[i,2]=m
448 }
449 }
450
       <sub>1</sub> return(seq_mat)
452 }
453
454
455  #Function returning columns where adj_1 is different from adj_2 together with the columns<br>- of both adj_1 and adj_2){ where they differ<br>456   diff_adj=function(adj_1,adj_2){
457
458
459
460
          ind=which(adj_1!=adj_2,arr.ind = TRUE)462
463
        464 return(list(a=ind[,2],b=adj_1[,ind[,2]],c=adj_2[,ind[,2]]))
465 }
466
467  #Function for converting node,parentsize, parentset represented by 0 1 vector into<br>- parentset represented with natural numbers and finding the score for this vector<br>- from_adjecency_row_2=function(input_diff1,input_d
\frac{468}{469}\texttt{matr\_design\_node} \texttt{unput\_diff1}471
          472 nr_parent=sum(input_diff2)
473
474
          parent=which(input_diff2==1)
476
477
478
479 if(nr_parent>0){
```

```
480 score=integer_map(score_csi_2,c( matr_desing_node,123,nr_parent,parent),integer_true,
nodes,seq_3,nr_nodes)
481 }else{
482 score=integer_zero(score_csi_2,integer_true,matr_desing_node)
483 }
484
485
         return(score)
487
488 }
489
490
491
492
493
494  #Function for converting adjacency matrix  into a set of (node,parentsize,parentset)<br>represented with<br>495  #natural numbers in order to find the score for the adjacency matrix.
\frac{495}{496}497 from_adjecency_to_matrx=function(adj){
498
499
         matr_desing=matrix(0,ncol(adj),ncol(adj)+3)
\frac{500}{501}matr_desing[,1]=1:ncol(adj)
503 matr_desing[,2]=1
504 matr_desing[,3]=apply(adj,2,sum)
\frac{503}{504}v=apply(adj,2,function(x) which(x==1))
507
508
509 for(j in 1:nrow(matr_desing)){
510 if(matr_desing[j,3]==0){
509 for(j<br>510 if(ma<br>511 next<br>512 }
512 }
513
          parent=v[j][[1]]
\frac{514}{515}516 len_par=length(parent)
\frac{516}{517}matr_desing[j,4:(4+len_par-1)]=sort(parent)<br>}
519 }
520
521
522 for(i in 1:nrow(matr_desing)){<br>523 if(matr_desing[i,3]==0){
524
            matr_desing[i,2]= integer_zero(score_csi_2,integer_true,matr_desing[i,1])
526
           527 }else{
528
529
            none_zero=match(0,matr_desing[i,])-1
531
532
533
534
535 matr_desing[i,2]= integer_map(score_csi_2,matr_desing[i,1:none_zero],integer_true,
nodes,seq_3,nr_nodes)
536
537
538 }
539 }
540
         541 return(matr_desing[,2])
542
543 }
544
545
546 #number of iterations
547 N=600000
548 #thinning
549 lag=10
550 #how many MCMC chains
551 m=1
552 #start collecting samples after burn in
553 start=550000
553
555 #stop collecting samples
556 stop=600000
557
558 #sample collection sequence
559 save_every=seq(start,stop,lag)
560
561 #set initial DAG for chains
562 inital_value_adj=matrix(0,m*nr_nodes,nr_nodes)
563
564 #Slice inital_value_adj depending on m
565 slice_intial=sec_func(inital_value_adj,nr_nodes)
564<br>565<br>566<br>567<br>568
567  #calculate initial score<br>568  inital_value_scores=matrix(0,nr_nodes,m)<br>569  for(i in 1:dim(slice_intial)[1]){
570
571
572 inital_value_scores[,i]=(from_adjecency_to_matrx(inital_value_adj[slice_intial[i,1]:
slice_intial[i,2],]))
573
574 }
575
576
```
inital\_value\_score=colSums(inital\_value\_scores)

```
\frac{578}{579}579 #define storage matrix for traversal of chain in score space
580 X_t_matrix=matrix(0,m,N)
581  #put initial score as first column in storage matrix X_t_matrix<br>582   X_t_matrix[,1]=inital_value_score
583
584
585 #matrix for saving samples
586 save_array=array(0,c(nr_nodes*(length(save_every)),nr_nodes,m))
\frac{586}{587}588 #slice save matrix
589 slice_save_array=sec_func(save_array,nr_nodes)
589<br>590<br>591
591 #iterator for slice_save_array
592 acc_vec=rep(0,m)
593
594
595 w=0
596
597 #Save currently accepted matrix in matr_current
598 matr_current=array(0,c(m*nr_nodes,nr_nodes))
599 #Save currently proposed matrix in matr_prop
600 matr_prop=array(0,c(m*nr_nodes,nr_nodes))
\frac{600}{601}start=Sys.time()
\frac{602}{603}604 #for 2 to N<br>605 for(i in 2:<br>606 #for 1 to
       for(i in 2:(N)){
606 #for 1 to m chains
607 for(k in 1:m ){
\frac{607}{608}609 # set initial DAG to matr_current for chain k and calculate neighbourhood of inital DAG<br>610 if(w==0){<br>611 matr_current[slice_intial[k,1]:slice_intial[k,2],]=inital_value_adj[slice_intial[k,1]:
          if(w==0)611 matr_current[slice_intial[k,1]:slice_intial[k,2],]=inital_value_adj[slice_intial[k,1]:
slice_intial[k,2],]
612 neighbour_candate=func_nabour_imp_large_B_2(matr_current[slice_intial[k,1]:slice_
                     intial[k,2],])613
614 }
615
616 #slice neighbour_candidate
617 neighboors_cand_slice=sec_func(neighbour_candate,nr_nodes)
618 #number neighbours in neighbour_candidate
619 nr_of_neighboors=nrow(neighboors_cand_slice)
619<br>620<br>621#sample uniform one DAG from neighbour_candida
           matr_prop_nr=sample.int(nrow(neighboors_cand_slice),1)
622<br>623<br>624624 #put it equal to matr_prop
625 matr_prop[slice_intial[k,1]:slice_intial[k,2],]=neighbour_candate[neighboors_cand_slice
[matr_prop_nr,1]:neighboors_cand_slice[matr_prop_nr,2],]
\frac{626}{627}627 #Collect matr_current at state i
628 if(i%in% save_every){
628<br>629<br>630\frac{630}{630} #go to next index in slice_save_array<br>631 acc_vec[k] = acc_vec[k]+1
632 # save matr_current in state i in position acc_vec[k],1]:slice_save_array[acc_vec[k
],2],,k in save_array
633 save_array[slice_save_array[acc_vec[k],1]:slice_save_array[acc_vec[k],2],,k]=matr_
current[slice_intial[k,1]:slice_intial[k,2],]
634
635 }
636
637     #calculate neighbourhood of current state of prop_matr<br>638     prop_neighbor=func_nabour_imp_large_B_2(matr_prop[slice_intial[k,1]:slice_intial[k<br>,2],])
639
640 #number of neighbours in prop_neighbor
641 prop_neighbor_nr=nrow(sec_func(prop_neighbor,nr_nodes))
\begin{array}{c} 641 \\ 642 \\ 643 \end{array}643 #find difference between current state of matr_current and current matr_prop
644 diff_c_p=diff_adj(matr_current[slice_intial[k,1]:slice_intial[k,2],],matr_prop[slice_
intial[k,1]:slice_intial[k,2],])
645
646 #If one column is returned it means the difference is an add or delete
647 if(length(unlist(diff_c_p$a))==1){
648
649 #Define which column differ
650 extract_1=as.numeric(diff_c_p$a)
651 #column in matr_current
652 extract_2=diff_c_p$b
653 #column in matr_prop
654 extract_3=diff_c_p$c
655 #score of column in matr_current
656 what_to_delete=from_adjecency_row_2(extract_1,extract_2)
657 #score of this column in matr_prop
658 what_to_add=from_adjecency_row_2(extract_1,extract_3)
657<br>658<br>659<br>660660 #compute score of matr_prop by subtracting score of column in matr_current and adding
score of this column in matr_prop
             661 prop_score=X_t_matrix[k,(i-1)]+what_to_add-what_to_delete }else{
\frac{661}{662}#else the difference is an reverse if the neigbourhood function is correct.
663<br>664<br>665
665 #Define which column differ
666 extract_1=t(diff_c_p$a)
\frac{660}{668}#column in matr_current
```

```
669 extract_5=diff_c_p$b
670 #column in matr_prop
671 extract_6=diff_c_p$c
\begin{array}{c} 671 \\ 672 \\ 673 \\ 674 \end{array}%73 #score of column in matr_current<br>%74 what to_delete=apply(matrix(c(1,2),1,2),2,function(x) from_adjecency_row_2(extract_1[,<br>%1,extract_5[,x]))<br>%75 #score of this column in matr_prop<br>%76 what_to_add=apply(matrix(c(1,2),
677
%% #compute score of matr_prop by subtracting score of column in matr_current and adding<br>score of this column in matr_prop<br>for prop_score=X_t_matrix[k,(i-l)]+sum(what_to_add)-sum(what_to_delete)
680 }
681
682     #calculate acceptance ratio<br>683     R = min(1,exp((prop_score+log(1/prop_neighbor_nr))-(X_t_matrix[k,(i-1)]+log(1/nr_of_<br>...
684
685
686
687 #Sample random uniform number and check if its smaller or equal to acceptance rate
688 if(runif(1)<=R)
689<br>690
690 #if this is the case add matr_prop score to X_t_matrix
691 X_t_matrix[k,(i)]=prop_score
692 #Change matr_current to matr_prop
693 matr_current[slice_intial[k,1]:slice_intial[k,2],]=matr_prop[slice_intial[k,1]:slice_
intial[k,2],]
694 #calculate neighbourhood of matr_current
695 neighbour_candate=func_nabour_imp_large_B_2(matr_current[slice_intial[k,1]:slice_
                        intial(k,21,1)696
697
698
699 #increase w
700 w=w+1
098<br>699<br>700<br>701<br>702
\begin{array}{cc} 702 & \text{Pelse} \\ 703 & \text{felse} \end{array}703 #else do not change matr_current and set score t equal to score t-1
704 X_t_matrix[k,(i)]=X_t_matrix[k,(i-1)]
705 }
706
707
708
709 }
710
711
712
713 }
714
715
716 #transform the samples matrixes where each element in the matrix represent how many ways
irrelevant of path length one can go from parent(column) to node(row)<br>717  gemetric_s_sum=lapply(1:nrow(slice_save_array),function(x)solve(diag(nr_nodes)-save_array<br>[slice_save_array[x,1]:slice_save_array[x,2],,1]))
718
719
       #transform matrices in gemetric_s_sum into 1 0 matrices indicating if there is at least 1
way to go from parent(column) to node(row).
721 one_path=lapply(1:length(gemetric_s_sum), function(x) gemetric_s_sum[[x]]>=1)
^{721}_{722}723 #take an average of matrices in one_path.
724 edge_matrix_sum=Reduce('+', one_path)
725
726
        edge_matrix=edge_matrix_sum/length(one_path)
728
729
        edge_matrix[row(edge_matrix)==col(edge_matrix)]=1
731
732
733 #take an average of the samples.This average shows the estimate for direct causal
relation between parent(column) to node(row).<br>734   direct_cause=lapply(1:nrow(slice_save_array),function(x)save_array[slice_save_array[x,1]:<br>735   direct_mat=Reduce('+', direct_cause)<br>736   direct_mat=Reduce('+', direct_m
737
738
739
740
741
742  #this function returns random string  based on vector vec<br>743  randstr <- function(vec) {<br>744   characters=vec[1]<br>745   numbers=vec[2]
744<br>745<br>746<br>747<br>748
747 lowercase=vec[3]
748 uppercase=vec[4]
749 ASCII <- NULL
749<br>750<br>751<br>752<br>753751 if(numbers>0) ASCII <- c(ASCII, sample(48:57, numbers,replace = TRUE))<br>752 if(uppercase>0) ASCII <- c(ASCII, sample(65:90, upperCase,replace = TRUE))<br>753 if(lowercase>0) ASCII <- c(ASCII, sample(97:122, lowerCase,repla
754<br>755<br>756<br>757
756 string=rawToChar(as.raw(sample(ASCII, length(ASCII))))
757 return( string )
```

```
758 }
759
      sample(4:6,1,replace = TRUE)761
      samp_2=sample(1:samp_1,4,replace = TRUE)
763
       uniq=randstr(samp_2)765
766 if(khh==1){
767 keep_adding="cat"}
768 if(khh==2){
769 keep_adding="csi"
770 }
771
772 string_to_add=paste0("C:/Users/rasyd/Documents/gitrepo/master/score_folder/matrix/csi_
sachs/causal_mechanism/plot2/",toString(j),".txt")
773
       write.matrix(edge_matrix,sep=", ",file=string_to_add)
775
776
777
       sample(4:6,1,replace = TRUE)779
       samp_2=sample(1:samp_1,4,replace = TRUE)
781
       uniq=randString(samp_2)
783
784 if(khh==1){
785 keep_adding="cat"}
786 if(khh==2){
787 keep_adding="csi"
788 }
789
790 #string_to_add=paste0("C:/Users/rasyd/Documents/gitrepo/master/score_folder/matrix/cat_<br>child/direct_cause/n1001/",keep_adding,toString(ns_i),uniq,toSting(j),".txt")<br>791 #toSting(i)+1)<br>792 #write.matrix(direct_mat,sep=
793
794
795
796
797
798
799 # Function for sorting estimate probabilities and true ancestral relationship matrix in
same order and concatinating them
800 class_prob=function(compare){
801
802
        rechape_compare=c(compare)
        rechape_compare_order=order(rechape_compare,decreasing = TRUE)
\frac{804}{805}order_MCMC=rechape_compare[rechape_compare_order]
807
808
809 rechape_true=c(true_matrix_2)
810 order_true=rechape_true[rechape_compare_order]
811
812
         compare_true_with_mcmc=cbind(order_MCMC,order_true)
814
815
816
817
         return(compare_true_with_mcmc)
\frac{818}{819}820 }
       821 r=c("edge_matrix")
822
823
824
825   #calculate AUC<br>826   AUC_calc=AUC(class_prob(get(r))[,1],class_prob(get(r))[,2])
826<br>827828 #return AUC
829 return(AUC_calc)
830
831 }
```